# IMPLEMENTAÇÃO DOS MÉTODOS DE RESÍDUOS PONDERADOS POR QUADRATURAS GAUSSIANAS

Eduardo Moreira de Lemos

DISSERTAÇÃO SUBMETIDA AO CORPO DOCENTE DA COORDENAÇÃO DOS PROGRAMAS DE PÓS-GRADUAÇÃO DE ENGENHARIA DA UNIVERSIDADE FEDERAL DO RIO DE JANEIRO COMO PARTE DOS REQUISITOS NECESSÁRIOS PARA A OBTENÇÃO DO GRAU DE MESTRE EM CIÊNCIAS EM ENGENHARIA QUÍMICA.

Aprovada por:

Prof. Evaristo Chalbaud Biscaia Junior, D.Sc.

 $\mathcal{L}_\text{max}$  , and the set of the set of the set of the set of the set of the set of the set of the set of the set of the set of the set of the set of the set of the set of the set of the set of the set of the set of the

 $\mathcal{L}_\text{max}$  and the contract of the contract of the contract of the contract of the contract of the contract of the contract of the contract of the contract of the contract of the contract of the contract of the contrac Prof. José Carlos Costa da Silva Pinto, D.Sc.

 $\mathcal{L}_\text{max}$  , and the set of the set of the set of the set of the set of the set of the set of the set of the set of the set of the set of the set of the set of the set of the set of the set of the set of the set of the Prof. Argimiro Resende Secchi, D.Sc.

RIO DE JANEIRO, RJ - BRASIL ABRIL DE 2007

## LEMOS, EDUARDO MOREIRA DE

Implementação dos Métodos de Resíduos Ponderados por Quadraturas Gaussianas [Rio de Janeiro] 2007 IX, 156 p. 29,7 cm (COPPE/UFRJ, M.Sc.,

Engenharia Química, 2007)

Dissertação - Universidade Federal do Rio de Janeiro, COPPE

- 1. Métodos Numéricos
- 2. Método de Resíduos Ponderados I. COPPE/UFRJ II. Título ( série )

*A meus pais, Noberto Justino de Lemos e Diomarina Moreira de Lemos, por todo amor, carinho e dedicação. Devo tudo que sou ao amor de vocês.* 

# **AGRADECIMENTOS**

A meus pais, Noberto e Diomarina, por todo amor, apoio e carinho ao longo destes 25 anos de vida.

A meu orientador Prof.:Evaristo Chalbaud Biscaia Junior pela oportunidade e orientação. Agradeço pela confiança e por acreditar em meu trabalho.

A minha segunda casa, G130, obrigado a todos os "Trogloditas" pelo apoio e ajuda nos momentos necessários.

A minha namorada por todo apoio, carinho e compreensão.

Aos professores do PEQ/COPPE por todo conhecimento adquirido ao longo destes dois anos de programa.

A meus professores da PUC/RIO em especial a professora Maria Isabel por todo apoio e incentivo a minha vinda para o PEQ. Obrigado pela confiança e pelo excepcional exemplo de engenheiro e professor.

Aos funcionários do PEQ em especial aos sempre prestativos amigos da secretaria.

A turma de mestrado de 2005, por todos os momentos difíceis pelos quais passamos e que certamente sem a amizade e o espírito e grupo não teríamos superado.

Aos grandes amigos que estão comigo antes de sonhar em ser engenheiro, que nunca falam de equações, de experimentos, de matemática, química ou física mais que sempre estiveram do meu lado com seu apoio.

Ao CNPq e ao projeto ALSOC pelo suporte financeiro.

A todos, o meu muito obrigado.

iv

Resumo da Dissertação apresentada à COPPE/UFRJ como parte dos requisitos necessários para a obtenção do grau de Mestre em Ciências (M.Sc.)

# IMPL EMENTAÇÃO DOS MÉTODOS DE RESÍDUOS PONDERADOS POR QUADRATURAS GAUSSIANAS

Eduardo Moreira de Lemos

#### Abril/2007

Orientador: Evaristo Chalbaud Biscaia Junior

Programa: Engenharia Química

O presente trabalho tem como objetivo principal desenvolver um método sistemático de resolução de sistemas de equações diferenciais parciais e equações diferenciais ordinárias com valores no contorno fundamentado em aproximações polinomiais baseado na aplicação do método dos momentos e de Galerkin ao problema, evitando-se o cômputo das correspondentes integrais. Tais resíduos ponderados são calculados por um método de quadratura de Gauss-Lobatto aprimorado, capaz de computar exatamente integrais de grau *2n+2* (onde n é o número de pontos internos da quadratura). Esta modificação das fórmulas de quadraturas permite que o método reproduza exatamente o método dos momentos e método de Galerkin quando aplicados a problemas lineares com condições de contorno tradicionais.

Um novo código computacional foi desenvolvido. A característica mais interessante desse novo código é que utiliza o mesmo polinômio de Jacobi tanto para o método dos momentos como para o método de Galerkin.

A generalidade da aproximação, com estrutura idêntica para os dois métodos de resíduos ponderados, é a maior vantagem da presente contribuição.

v

Abstract of Dissertation presented to COPPE/UFRJ as a partial fulfillment of the requirements for the degree of Master of Science (M.Sc.)

# IMPLEMENTATION OF THE WEIGTHED RESIDUALS METHOD BY GAUSSIAN QUADRATURE

Eduardo Moreira de Lemos

#### April/2007

Advisors: Evaristo Chalbaud Biscaia Junior

Department: Chemical Engineering

The main purpose of the present contribution, is the development of a systematic polynomial approximation method to solve partial differential equation and boundary value problems based on the method of moments and the Galerkin's method applied to the problem, avoiding the computation of corresponding integrals. The related weighted residuals are computed by an improved Gauss-Lobatto quadrature method, capable to compute exact integrals of polynomials of degree *2n+2* (where *n* is the number of internal quadrature points). This new characteristic of this quadrature formula allows the method to reproduce the method of momentum and Galerkin when applied to linear problems with classical boundary conditions.

A new computer code has been developed. The more interesting aspect of this new code is that the Jacobi polynomial is the same for both weighted residuals methods, momentum and Galerkin.

The generality of the proposed approach, with identical structure for both method of weighted residuals is the main advantage of this present contribution.

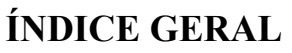

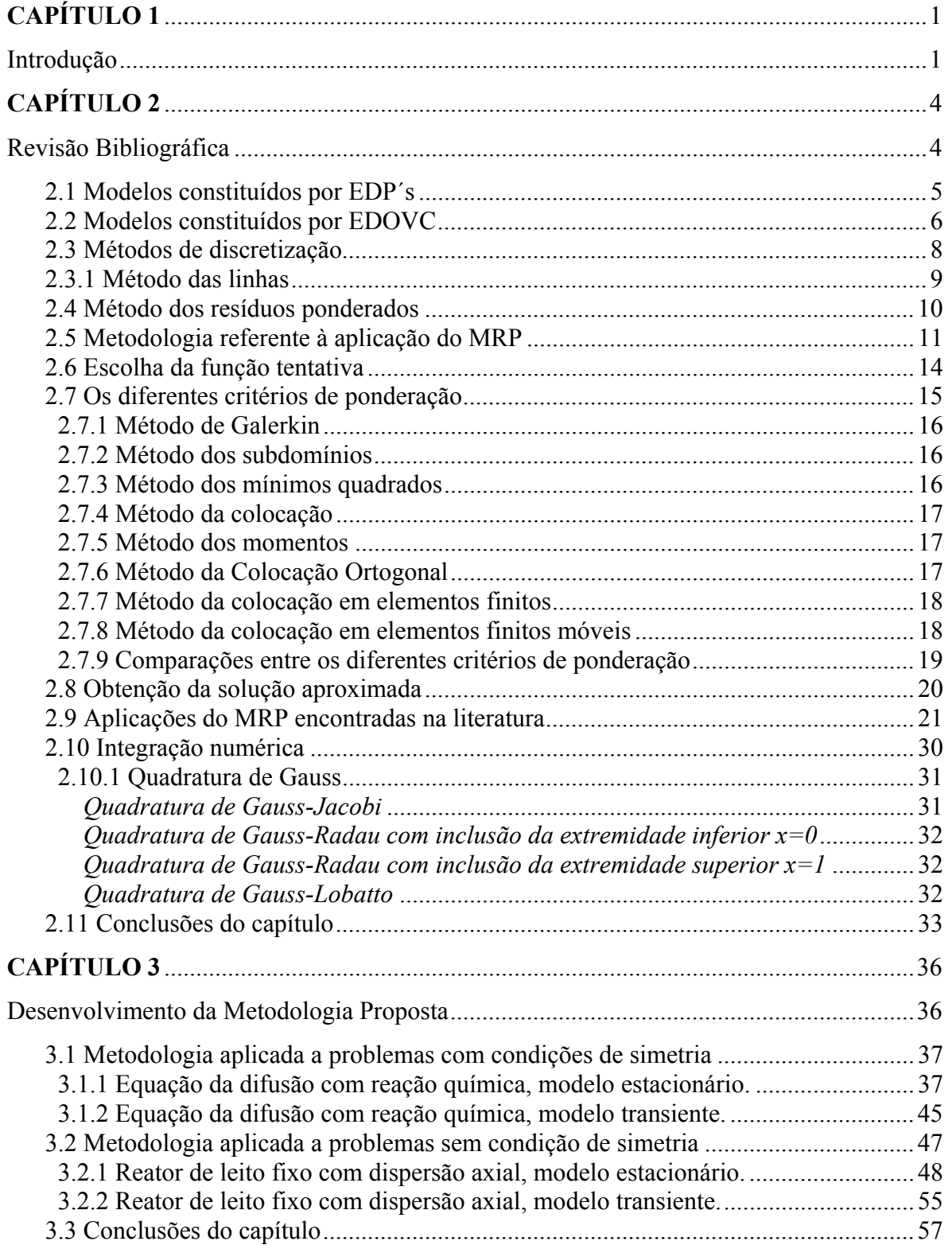

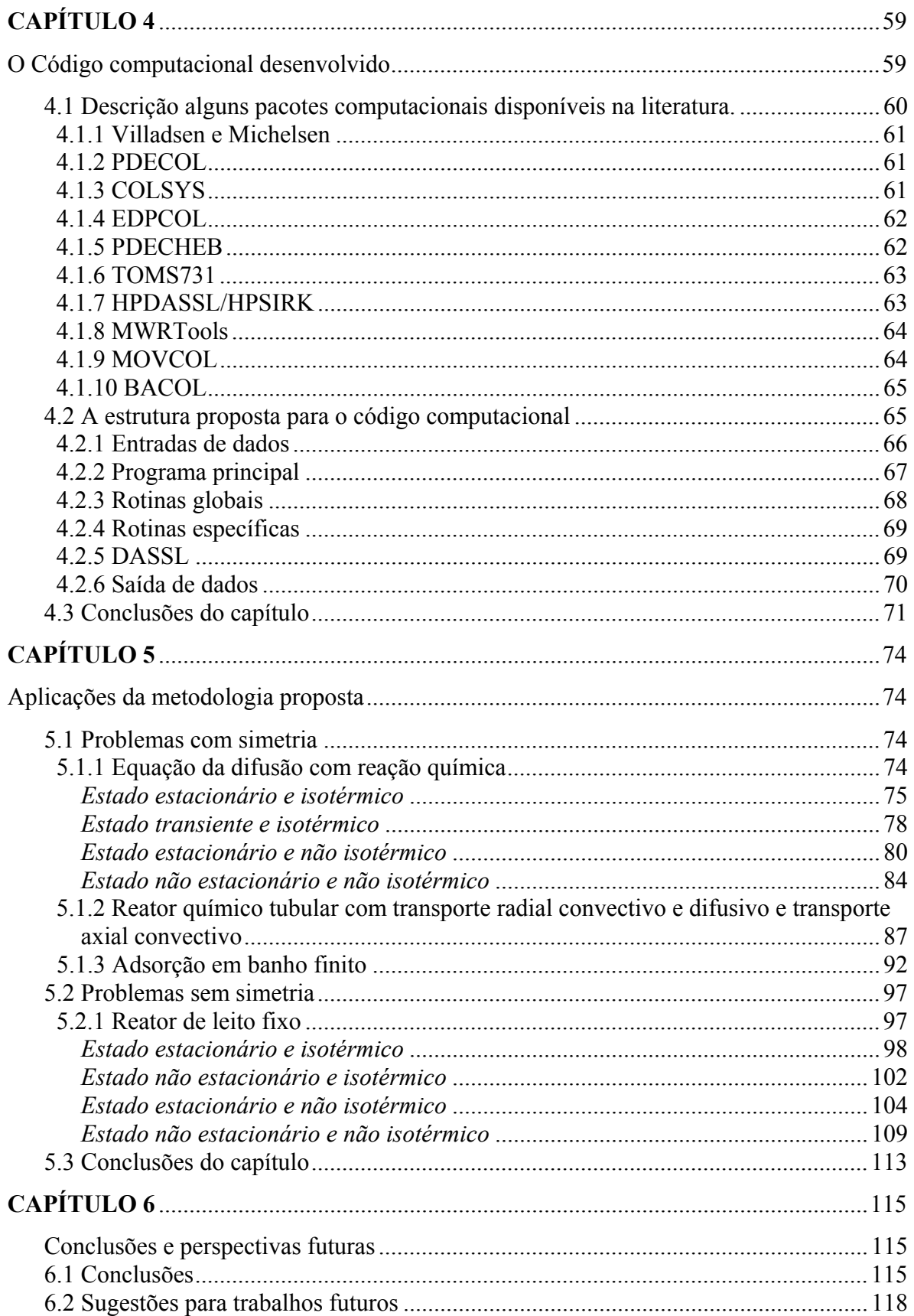

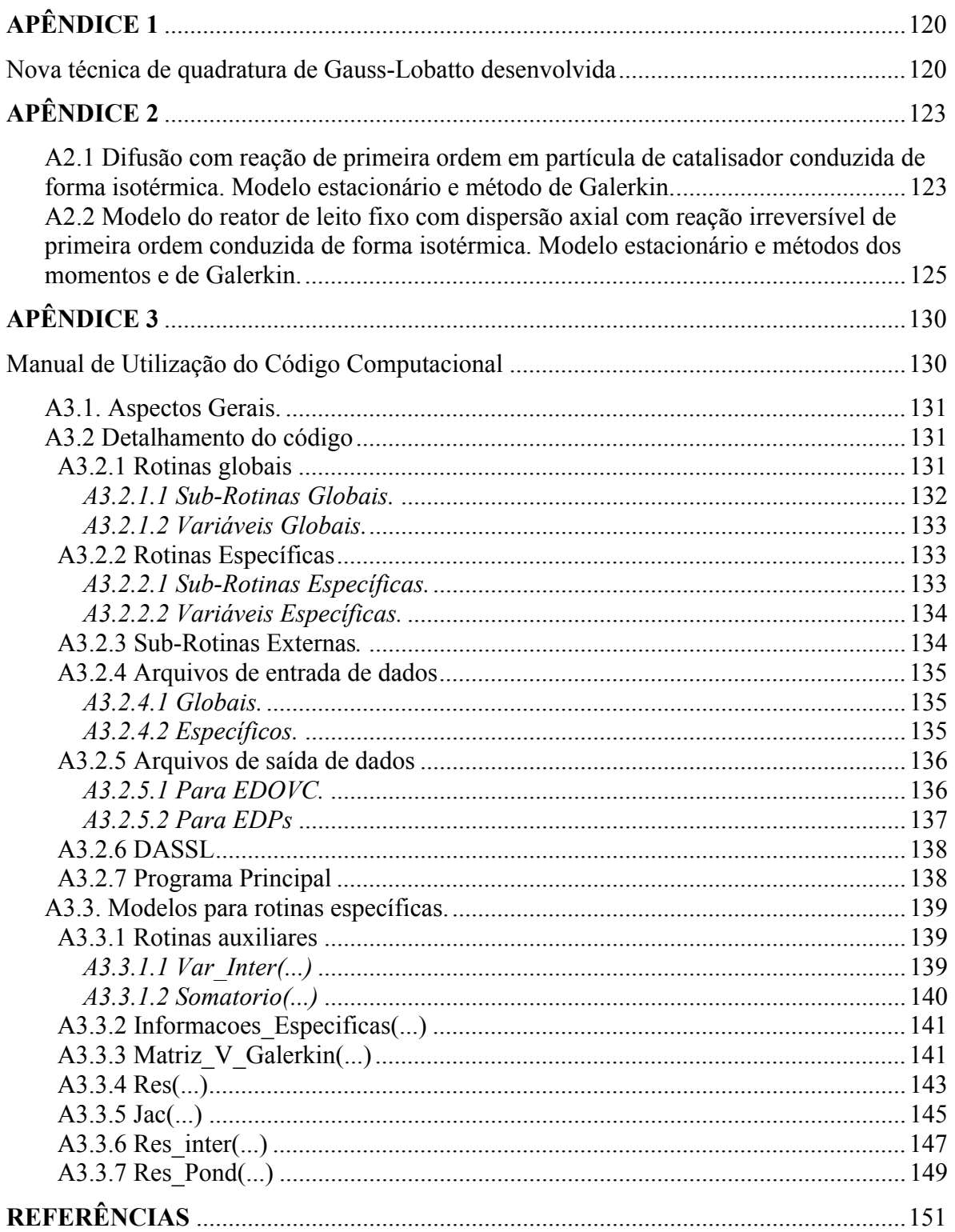

# **CAPÍTULO 1**

# **Introdução**

O objetivo fundamental de um modelo é representar de forma mais próxima e confiável possível, um determinado fenômeno ou processo através de um conjunto de equações matemáticas. O grau de complexidade de tais equações está diretamente relacionado aos fenômenos físicos ou químicos que governam o sistema.

Em muitas das vezes o conjunto de equações provenientes do processo de modelagem resulta em sistemas de equações diferenciais parciais (EDPs) ou equações diferenciais ordinárias com valores no contorno (EDOVC).

Em alguns casos simplificações podem ser adotadas de forma a diminuir o grau de complexidade do modelo original. Como por exemplo, desconsiderar efeitos de variações de parâmetros e até mesmo de variáveis em alguma das direções pertencentes ao domínio do problema. Tais simplificações reduzem consideravelmente o esforço necessário para obtenção da solução. Embora em muitos casos, não possam ser aplicadas, seja porque impossibilitem o modelo de representa adequadamente o fenômeno ou pela a necessidade de estudos mais detalhados.

Na grande maioria dos casos não é possível a obtenção da solução analítica do conjunto de equações que descrevem o problema. Assim sendo, torna-se necessária a obtenção da solução numérica, de forma que, a resposta obtida esteja mais próxima possível da solução verdadeira.

As metodologias mais aplicadas pela literatura para resolução numérica de EDPs e EDOVCs são: Método de Diferenças Finitas (MDF), Método de Elementos Finitos (MEF), Método de Volumes Finitos (MVF) e o Método dos Resíduos Ponderados (MRP).

No que se refere ao MRP, os métodos mais conhecidos e utilizados são: o método dos momentos, o método de Galerkin, o método dos mínimos quadrados e o método da colocação ortogonal (MCO) que, desde seu desenvolvimento por VILLADSEN e STEWART (1967) é certamente um dos métodos mais aplicados e referenciados pela literatura. Um forte indicativo da utilização do MCO em aplicações da engenharia química é o número de referências relativas ao assunto, desde seu surgimento até o presente momento foram encontrados 331 artigos apenas no banco de dados do *Science Direct*.

Observa-se, entretanto, que ainda não existe um procedimento sistemático para escolha dos pontos de colocação mais adequados à aplicação. Tais pontos são geralmente escolhidos como as raízes de um polinômio de Jacobi com os parâmetros α e β da função peso relacionados à especificidade do problema. ( FINLAYSON, 1972 e VILLADSEN e MICHELSEN, 1978).

Na maioria dos trabalhos relativos ao MCO busca-se a reprodução de dois MRP: o método dos momentos e o método de Galerkin. Entretanto, a forma original do MCO pode apenas reproduzir o método dos momentos e o método de Galerkin em um número bastante restrito de aplicações.

Esta dissertação tem por objetivo o desenvolvimento de um procedimento sistemático de resolução de sistemas de EDPs e EDOVC fundamentado em aproximações polinomiais resultante da aplicação de dois MRP: o método dos momentos e o método de Galerkin, sem a necessidade do cômputo das correspondentes integrais. Tais integrais são calculadas por um método de quadratura de Gauss-Lobatto aprimorado, capaz de computar exatamente integrais de funções polinomiais de até grau *2n+2* (onde *n* é o número de pontos internos da quadratura).

Um novo código computacional foi desenvolvido. A característica mais interessante desse novo código é que se utiliza o mesmo polinômio de Jacobi tanto para o método dos momentos como para o método de Galerkin, apenas no cálculo das matrizes de discretização do sistema é que surge a especificidade de cada método. Tal aspecto permitiu unificar em um único programa os três principais MRP (MCO convencional, Galerkin e Momentos) de forma bastante simples sem a necessidade de alterações nas expressões do resíduo ou modificação alguma nas rotinas de resolução do sistema discretizado.

Após a aplicação do procedimento de discretização, o método de resolução do sistema algébrico ou do sistema algébrico-diferencial resultante, conforme o caso, passa a ser exatamente o mesmo para os dois métodos. A generalidade da aproximação, com estrutura idêntica para os dois métodos de resíduos ponderados, é a maior vantagem do trabalho, dispensando ao usuário a escolha do polinômio ortogonal, que é exigida na versão clássica do MCO.

O segundo capítulo deste trabalho apresenta uma descrição sucinta sobre EDPs e EDOVC. Neste capitulo também é realizada a revisão sobre os métodos de resíduos ponderados. Descrevendo desde sua metodologia básica de aplicação, bem como os diferentes critérios adotados na ponderação do resíduo e as principais aplicações encontradas na literatura. Encerrando o capítulo é apresentado um breve resumo das técnicas de integração numérica com especial atenção à técnica de quadraturas de Gauss.

No terceiro capítulo a nova metodologia é desenvolvida e aplicada a dois tipos básicos de problemas: problemas com condição de simetria e problemas sem condição de simetria. No caso dos problemas que apresentam condição de simetria, a metodologia é ilustrada através de sua aplicação a resolução do modelo de difusão com reação em uma partícula de catalisador, já para os casos que não apresentam condição de simetria, a metodologia é ilustrada através de sua aplicação a resolução do modelo do reator de leito fixo.

No quarto capítulo é realizada uma revisão sobre alguns dos pacotes computacionais disponíveis na literatura que fazem uso do MRP. A estrutura definida para o código computacional é apresentada juntamente com a descrição das rotinas e arquivos de entrada e saída de dados que compõem o pacote, bem como a conexão estabelecida entre eles.

No quinto capítulo a metodologia proposta é aplicada a exemplos típicos da engenharia química. Neste capítulo, encontram-se apresentados os modelos selecionados da literatura para teste do novo procedimento, o sistema discretizado gerado pela aplicação da metodologia e os principais resultados obtidos.

No sexto e último capítulo são apresentadas as conclusões referentes ao trabalho desenvolvido bem como algumas sugestões e perspectivas para trabalhos futuros.

# **CAPÍTULO 2**

# **Revisão Bibliográfica**

Modelar um processo de forma que o conjunto de equações resultantes represente fielmente o fenômeno em estudo é de grande importância, pois possibilita o entendimento e a análise do processo químico ou físico que está ocorrendo. Permitindo possíveis ações de controle, otimização e a análise do processo ou fenômeno em questão.

A obtenção de um modelo rigoroso para um determinado equipamento ou sistema é bastante útil em todas as etapas do processo. As principais vantagens de acordo com LUYBEN (1989) são:

- Pesquisa e desenvolvimento: determinação de mecanismos químicos e parâmetros cinéticos em laboratórios ou plantas pilotos e o estudo dos efeitos de mudanças nas condições de operação visando estudos de otimização ou controle.
- Projeto: avaliar a influência do tamanho e disposição dos equipamentos, estudo de possíveis integrações materiais ou energéticas, simular partidas, paradas e procedimentos de emergências.
- Operação da planta: treinamento dos operadores, controle e diagnóstico de etapas do processo, estudos dos efeitos e das necessidades para futuras expansões e otimizações da planta.

Utilizar um modelo matemático na condução de tais estudos é certamente muito mais barato, seguro e rápido do que fazê-los em laboratório ou planta industrial.

Para modelar um sistema químico ou qualquer outro sistema (físico, biológico, econômico, etc) é necessário que o comportamento do sistema em estudo seja expresso através de um conjunto de equações matemáticas. Em muitos casos o sistema de equações proveniente da descrição detalhada do fenômeno ou processo de interesse resulta em um sistema de equações diferenciais parciais (EDPs) ou em equações diferenciais ordinárias com valor no contorno (EDOVC).

Pode-se associar diretamente o nível de complexidade adotado na confecção do modelo a dificuldade de obtenção de sua solução analítica e, para muitas das situações reais, tal solução sequer poderá ser encontrada. Tornando necessário o emprego de técnicas numéricas que sejam capazes de obter uma solução aproximada, suficientemente precisa em baixo período de tempo.

## **2.1 Modelos constituídos por EDP´s**

Equações diferenciais parciais são equações que apresentam alguma derivada parcial de uma função desconhecia *u* em relação a alguma de suas variáveis independentes. Na grande maioria dos problemas, as variáveis independentes são o espaço (*x*,*y*,*z*) ou tempo e espaço (*t*,*x*,*y*,*z*). Tais Modelos constituídos por EDPs podem ser representadas genericamente pela seguinte estrutura de equação (NETA, 2002):

$$
F_i\left(x, y, \cdots, u, \frac{\partial u}{\partial x}, \frac{\partial u}{\partial y}, \cdots, \frac{\partial^2 u}{\partial x^2}, \frac{\partial^2 u}{\partial y^2}, \cdots, \frac{\partial^2 u}{\partial y \partial x}, \cdots\right) = 0
$$
\n(2.1)

Para  $i = 1, 2, ..., N$ 

onde *x*,*y*,... são as variáveis independentes e *u* é uma função desconhecida destas variáveis.

Tais sistemas de equações surgem de modelos estacionários distribuídos em mais de uma variável espacial ou em modelos dinâmicos de sistemas distribuídos, e podem ser classificado em três diferentes categorias (HOFFMAN, 2001 e AMES, 1977): problemas de equilíbrio, problemas de propagação e problemas de valores característicos. Problemas de equilíbrio são os problemas em estado estacionário para os quais a solução dever ser obtida em um domínio fechado satisfazendo tanto a EDP como as condições de contorno associadas ao problema.

Problemas de propagação, também conhecidos como problemas de marcha, são os problemas não estacionários para os quais a solução deve ser obtida em um domínio aberto, sujeito a um conjunto de condições iniciais e de contorno.

Problemas de valores característicos são tipos de problemas especiais no qual a solução existe apenas para alguns valores especiais (valores característicos) dos parâmetros do problema.

A solução exata do sistema genérico representado pela Equação 2.1 é uma função particular *u*(*x*,*y,...*), que deve satisfazer esta equação em todo domínio de interesse do problema bem como atender às condições iniciais e às restrições impostas no contorno quando estas existirem. Na grande maioria dos casos de interesse da engenharia, não é possível a obtenção da solução exata de uma EDP, para estes casos torna-se fundamental a utilização de um método numérico que seja capaz de fornecer a solução mais próxima possível da verdadeira, preferencialmente de forma rápida e de fácil aplicação.

## **2.2 Modelos constituídos por EDOVC**

Equações diferenciais ordinárias com valor no contorno surgem quando a equação diferencial deve obrigatoriamente satisfazer às condições de contorno para um ou mais valores das variáveis independentes. Na maioria dos casos as condições de contorno devem ser satisfeitas em dois pontos, normalmente no valor inicial e final do domínio da variável independente. Uma EDOVC pode ser genericamente representado segundo o conjunto de equações (PRESS *et al.*, 1992):

$$
\frac{dy_i(x)}{dx} = g_i(x, y_1, y_2, \cdots, y_N)
$$
\n(2.2)

No domínio  $x_1 \le x \le x_2$ 

$$
b_{1j}(x_1, y_1, y_2, \cdots, y_N) = 0 \tag{2.2a}
$$

$$
b_{2k}(x_2, y_1, y_2, \cdots, y_N) = 0
$$
\n(2.2b)

Para  $i=1,2,...,N$  e  $i+k=N$ 

onde *x* representa a variável independente do problema e **y** representa as variáveis de estado do sistema. As equações descritas por **b**1 e **b**2 representam as restrições no contorno quando  $x=x_1$  e  $x=x_2$  respectivamente.

Segundo ASCHER e PETZOLD (1998), EDOVC necessitam de um esforço maior para sua resolução do que problemas de valores iniciais (PVI). Uma vez que, para PVI qualquer condição inicial informada conduz a um valor final aceitável da variável, ao passo que EDOVC requerem condições iniciais específicas de forma que após o término do processo de integração as soluções obtidas satisfaçam não apenas a equação como também seus valores no contorno.

PRESS *et al*. (1992) citam duas classes distintas de métodos numéricos para resolução deste tipo de problema: o método do chute onde são escolhidos todos os valores das variáveis dependentes a serem utilizados como condições iniciais consistentes com uma das condições de contorno. O problema é então integrado como um PVI até que a outra fronteira seja atingida. Caso a solução obtida não atenda a restrição no contorno, são geradas novas condições iniciais até que a discrepância no contorno seja anulada.

O outro método empregado é o método da relaxação que consiste em substituir as equações diferenciais por aproximações discretas, através da aplicação de métodos tais como diferenças finitas, colocação ortogonal, elementos finitos, dentre outros, ao longo do domínio do problema. Após aplicado o procedimento de discretização, o sistema original constituído de equações diferenciais e suas resceptivas condições de contorno é transformado em um sistema de equações algébricas. O sistema resultante é resolvido pela aplicação de um procedimento numérico apropriado, as soluções obtidas nos pontos de discretização devem ser capazes de satisfazer as equações discretizadas e as restrições no contorno.

Segundo PRESS *et al* (1992), métodos de relaxações são mais indicados para os casos onde as equações são muitas sensíveis às condições de contorno.

## **2.3 Métodos de discretização**

A aplicação de uma técnica numérica para obtenção da solução de um dado problema transforma o domínio contínuo em um conjunto discreto e finito de pontos, ao qual se dá o nome de malha, onde as variáveis dependentes do problema serão calculadas.

Como um domínio contínuo com precisão infinita está sendo aproximado por um domínio discreto com precisão finita, deve-se estar atento a dois conceitos fundamentais que estão diretamente relacionados às principais fontes de erros que podem afetar o resultado final do procedimento, que são a precisão e a acurácia. Define-se por precisão o quão próximo o número se encontra do número que está representando, sendo diretamente relacionado à quantidade de algarismos significativos utilizados nesta representação. E a acurácia como a proximidade entre o valor obtido pela aplicação das aproximações numéricas e o valor verdadeiro. (HOFFMAM, 2001)

Muitas das técnicas de discretizações aplicadas na resolução de EDOVC são idênticas as técnicas de discretizações aplicadas a EDPs. Assim sendo, grande parte da metodologia aplicada a resolução de sistemas de EDPs pode também ser aplicada na resolução de EDOVC sem a necessidade de modificação.

No caso de EDOVC, a substituição dos operadores diferenciais por suas aproximações, transforma o sistema original de EDOs em um sistema puramente algébrico de equações.

Já para os sistemas constituídos por EDPs dois caminhos diferentes podem ser adotados: a primeira metodologia consiste em substituir todas as variáveis e operadores diferenciais que constituem o sistema por aproximações. A aplicação de tal procedimento resulta em um sistema algébrico de equações que uma vez resolvido permite obter o valor da variável de interesse em cada um dos pontos de discretização.

A segunda metodologia consiste em aplicar as aproximações apenas as derivadas espaciais de forma a converter o sistema original de EDPs em um sistema de EDOs ou em um sistema de equações algébrico-diferenciais (EADs), esta metodologia é conhecida como método das linhas e será melhor detalhada no tópico a seguir.

## **2.3.1 Método das linhas**

Como rapidamente descrito no parágrafo anterior, o método das linhas consiste basicamente na substituição das derivadas espaciais, em uma ou mais dimensões, por aproximações discretas (via diferenças finitas, volumes finitos, elementos finitos, ou MRP) de forma a converter o sistema original de EDPs em um sistema de EDOs ou de EADs.

Segundo VIEIRA (1998), esta metodologia apresenta como vantagens: a eficiência computacional uma vez que os códigos de soluções de EDOs ou EADs ficam com a tarefa da discretização temporal e a simplicidade da implementação já que o usuário precisa apenas se preocupar com a discretização espacial.

A aplicação do método das linhas pode ser representado, na transformação do sistema de EDPs apresentado pela Equação 2.3 de dimensão *m* (VIEIRA,1998):

$$
\mathbf{F}\left(t, \mathbf{z}(t, x), \frac{\partial \mathbf{z}}{\partial t}, \frac{\partial^k \mathbf{z}}{\partial x^k}\right) = 0
$$
\n(2.3)

Em um sistema de EDOs de dimensão m.N, como demonstrado abaixo pela Equação 2.4:

$$
F_1\left(t, \mathbf{z}_1(t, x), \frac{d\mathbf{z}_1}{\partial t}\right) = 0
$$
  
\n
$$
F_2\left(t, \mathbf{z}_2(t, x), \frac{d\mathbf{z}_2}{dt}\right) = 0
$$
  
\n
$$
\vdots
$$
  
\n
$$
F_N\left(t, \mathbf{z}_N(t, x), \frac{d\mathbf{z}_N}{dt}\right) = 0
$$
\n(2.4)

onde N representa o número de pontos utilizados para discretização no domínio de *x*.

A grande maioria dos métodos disponíveis na literatura para resolução numérica de EDPs e EDOVC estão fundamentados na discretização do domínio do problema. Dentre estes métodos destacam-se como os mais amplamente aplicados e referenciados pela literatura: o Método de Diferenças Finitas (MDF), Método de Elementos Finitos (MEF), Método dos Volumes Finitos (MVF) e Métodos dos Resíduos Ponderados (MRP).

O MDF consiste em aproximar os operadores diferenciais presentes na equação por equações de diferença. Tais aproximações são obtidas através da expansão em série de Taylor, truncadas no nível da ordem do erro desejada (HOFFMAM, 2001)

O MEF tem como base subdividir o domínio do problema em pequenas regiões (elementos) e em cada um destes subintervalos aproximar a solução através de um polinômio. Para que os coeficientes de tais funções polinomiais sejam determinados, faz-se com que a média ponderada do resíduo seja nula em cada um destes subdomínios. Condições adicionais de continuidade e diferenciabilidade podem ser introduzidas na fronteira dos elementos (AMES, 1977).

O MVF consiste basicamente em subdividir o domínio do problema em volumes de controle, aplicando o princípio da conservação na equação governante do processo em cada um dos volumes. Este procedimento pode ser feito de duas maneiras. A primeira é a utilização do balanço da propriedade conservada em cada um dos subdomínios do problema e a segunda é a integração direta das equações governantes do processo, em sua forma conservativa, no volume do subdomínio. (PATANKAR, 1980). As condições de contorno podem ser incorporadas a solução do problema de três formas diferentes, que são: adequação da malha a condição de contorno, utilização de volumes fictícios e utilização de balanços para volumes inteiros no contorno (PINTO e LAGE, 2001).

Uma vez que grande parte da metodologia aplicada e desenvolvida nesta dissertação esta diretamente relacionada ao método de resíduos ponderados será apresentado no próximo tópico uma descrição e revisão mais detalhada desta metodologia apresentando seus fundamentos e as principais contribuições encontradas na literatura.

## **2.4 Método dos resíduos ponderados**

CRANDALL em 1956 unificou sobre o nome de método de resíduos ponderados, também chamado de princípio da distribuição de erro por AMES e COLLATZ, todos os métodos que utilizam soluções aproximadas de equações diferencias (FINLAYSON e SCRIVEN, 1966).

O MRP vem sendo constantemente utilizado por inúmeras áreas das ciências para resolução numéricas de sistemas de EDPs e EDOVC. Dentre todos os métodos pertencentes à classe do MRP encontram-se como os mais amplamente utilizados o método de Galerkin, o método dos momentos, o método dos mínimos quadrados e o MCO.

A aplicação do MRP consiste basicamente em aproximar a variável dependente do problema por expansões em séries de funções conhecidas, com coeficientes a determinar, chamadas de funções tentativas. A substituição da aproximação proposta na equação diferencial dá origem ao resíduo da aproximação. Anulando a média ponderada deste resíduo no domínio do problema pode-se então determinar os coeficientes das funções tentativas propostas.

Todos os métodos pertencentes à classe dos MRP fazem uso desta metodologia. A distinção entre os diferentes métodos que compõem o MRP é dada pela escolha da ponderação a ser utilizada no computo da média ponderada do resíduo.

Embora o procedimento de geração das aproximações numéricas utilizadas pelo MRP sejam mais complexos e trabalhosos que para as demais metodologias, o esforço computacional utilizado na resolução do sistema resultante é consideravelmente menor, possibilitando que com um número inferior de pontos de discretização sejam alcançados resultados igualmente precisos a técnicas que utilizam um número relativamente elevado de pontos, como demonstrado primeiramente por FINLAYSON (1971) que comparou o MCO ao método de diferenças finitas.

## **2.5 Metodologia referente à aplicação do MRP**

A metodologia básica de aplicação do MRP, como já descrito anteriormente, consiste na proposição de uma aproximação para variável dependente do problema que é substituída no sistema original de equações dando origem à expressão do resíduo da aproximação. Para determinação dos coeficientes da aproximação, os resíduos médios ponderados são anulados ao longo do domínio do problema. Onde a função utilizada para tal ponderação caracteriza o tipo MRP aplicado.

O procedimento básico de aplicação do MRP pode ser ilustrado na resolução da EDOVC abaixo:

$$
\frac{d^2y(x)}{dx^2} - y(x) = 0\tag{2.5}
$$

 $0 > x > 1$ 

Sujeito às condições de contorno:

$$
CC1: y(x)|_{x=0} = C_1
$$
  
\n
$$
CC2: y(x)|_{x=1} = C_2
$$
\n(2.5a)

O procedimento de aplicação do MRP ao problema inicia-se com a proposição da função tentativa, a ser utilizada como aproximação para variável *y*(*x*):

$$
y(x) \approx y^{(n+1)}(x) = \sum_{j=0}^{npc+1} a_j \cdot x^j
$$
 (2.6)

onde *npc* representa o número de pontos de colocação adotados

Um requisito fundamental para obtenção da aproximação  $y^{(n+1)}(x)$  é que esta obrigatoriamente satisfaça à condição de contorno associada ao problema definida pela Equação 2.5a.

A substituição da aproximação proposta pela Equação 2.6 na EDOVC definido pela Equação 2.5 dá origem à expressão do resíduo da aproximação polinomial definido pela equação:

$$
ERRO = R(x) = \frac{d^2 y^{(n+1)}(x)}{dx^2} - y^{(n+1)}(x)
$$
\n(2.7)

Fazendo com que as médias ponderadas do resíduo sejam nulas no domínio do problema, criam-se as condições necessárias para determinação dos *npc+2* coeficientes *aj* que compõem a função tentativa adotada.

$$
\int_{X} W_{i} R(x) dx = 0 \tag{2.8}
$$

Para i = 1, 2, ..., *npc*

A aplicação desta metodologia resulta em um sistema algébrico constituído de *npc+2* equações.

Uma alternativa para aplicação da função tentativa definida pela Equação 2.6, foi proposta por VILLADSEN e STEWART (1967) e consiste em aproximar a variável dependente do problema, *y*(*x*), através da aproximação polinomial de Lagrange de grau *n* em *x*:

$$
y(x) \cong y^{(n+1)}(x) = \sum_{j=0}^{npc+1} \ell_j(x) \cdot y_j
$$

onde  $\ell_i(x)$ : polinômio em x de grau <u>n</u>, tal que:

$$
\ell_j(x_i) = \delta_{i,j} = \begin{cases} 1 & \text{para } i = j \\ 0 & \text{para } i \neq j \end{cases} \text{[função } \delta \text{ de Krönecker]};
$$
\n(2.9)

$$
y_j = y^{(n)}(x_j)
$$
 e  $0 < x_1 < x_2 < \cdots x_n < x_{n+1} \equiv 1$ 

Uma vez adotada a aproximação de Lagrange o procedimento seguido é idêntico ao apresentado anteriormente: a aproximação é substituída no sistema de equações e o resíduo médio ponderado é anulado no domínio do problema, resultando também em um sistema algébrico de *npc+2* equações.

A grande diferença existente entre estes dois procedimentos está na incógnita do sistema algébrico gerado pela aplicação do procedimento de discretização. Para o primeiro caso, os coeficientes aj da função tentativa. Já para segundo caso, os valores da variável dependente *y*(*x*), nos pontos *xj* adotados como pontos de colocação.

De uma forma geral a aplicação do MRP a EDOVC resulta sempre em um sistema algébrico linear ou não linear constituídos de (*ne*\**npc*) + *ncc* equações. Onde *ne* representa o número de equações que constituem o sistema, *npc* o número de pontos de colocação adotados e *ncc* o número de condições de contorno associadas ao problema. Já para sistema de EDPs a aplicação deste procedimento de discretização resulta, quando aplicado o método das linhas, em um sistema algébrico diferencial de equações constituídos de (*ne*\**npc*) equação diferençais ordinárias e *ncc* equações algébricas.

Desta forma a utilização da metodologia básica de aplicação do MRP pode ser dividida em três etapas fundamentais:

- 1. Escolha da função tentativa.
- 2. Escolha de um critério de ponderação para o cálculo da média do resíduo.

3. Obtenção da solução aproximada.

# **2.6 Escolha da função tentativa**

A escolha das funções tentativas a serem aplicadas é de grande importância para o sucesso do MRP, uma vez que tal escolha encontra-se diretamente relacionada à precisão e à velocidade com que a solução numérica é obtida. Segundo FINLAYSON (1972), quando aplicada aproximações de baixas ordens, tal escolha exerce grande influência sobre a acurácia do resultado. Ao passo que, para aproximações de ordens elevadas, a influência é pouca, nestes casos a escolha afeta mais a velocidade de convergência do que o valor final da solução.

Até os dias de hoje poucos critérios para seleção de tais funções foram propostos. Na grande maioria dos casos é possível utilizar diferentes conjuntos de funções, não sendo possível a priori definir qual destas escolhas resultarão em melhores resultados. Entretanto, o estudo de alguma característica específica do problema, como simetria e a aplicação das condições de contorno, pode em muitos casos auxiliar nesta escolha. A seleção das funções tentativas a serem adotadas fica na grande maioria dos casos dependente da intuição e da experiência do usuário. Sendo esta, na maioria das vezes considerada a maior limitação dos MRP (FINLAYSON, 1972).

De acordo com o tipo de abordagem e restrição aplicada para obtenção da função tentativa, tem-se origem às três classes de métodos de aproximação que são conhecidos como (VILLADSEN e STEWART, 1967):

- Métodos de colocação interior: a função tentativa é escolhida de forma a satisfazer as condições de contorno associadas ao problema, sendo ajustada em *n* pontos de seu domínio para satisfazer a equação diferencial.
- Métodos de contorno: ocorre o inverso, a função tentativa é escolhida de forma a satisfazer a equação diferencial sendo ajustada em *n* pontos de seu domínio para satisfazer as condições de contorno.
- Métodos mistos: a função tentativa não satisfaz nem as condições de contorno nem a equação diferencial.

A utilização de polinômios ortogonais como funções tentativas é bastante útil e apresenta algumas vantagens computacionais. Os primeiros trabalhos que se tem conhecimento da aplicação desta metodologia são de LANCZOS em 1956 que fez uso das raízes do polinômio de Chebyshev como pontos de colocação para resolução de problemas em uma dimensão, concluindo que a seleção de tal polinômio tendia a minimizar a máxima magnitude do resíduo. E de FALK em 1963 que fez uso das raízes do polinômio de Hermite como pontos de colocação (VILLADSEN e STEWART, 1967)

FINLAYSON (1971, 1972) recomenda iniciar com uma aproximação polinomial de caráter geral e aplicar as condições de contorno e as condições de simetria de forma que a aproximação proposta satisfaça ambas as restrições. Considerar soluções para problemas simples, mais correlatos ao problema de interesse bem como a solução do problema linear correspondente pode na grande maioria dos casos servir como base para desenvolvimento das funções tentativas do problema original.

Segundo SNYDER *et al.* (1964), a utilização de funções tentativas que satisfaçam as condições de contorno e tenham sua própria propriedade de simetria, proporciona que resultados mais precisos sejam obtidos com a utilização de poucos termos de expansão.

CRUZ et al. (2004) comparam a utilização de diferentes tipos de aproximações na resolução da equação da difusão homogênea em uma partícula esférica de catalisador. Utilizando como critério de comparação a razão entre o maior valor característico e o menor valor característico.

A grande maioria dos trabalhos encontrados na literatura faz uso da aproximação polinomial de Lagrange, adotando como pontos de colocação as raízes do polinômio de Jacobi, com os parâmetros α e β da função peso selecionados de acordo com o tipo de problema. Observa-se, em inúmeros exemplos encontrados na literatura, que não existe um procedimento sistemático para seleção destes parâmetros, fazendo com que na maioria das vezes os valores sejam escolhidos de forma errada, comprometendo a eficiência do método.

# **2.7 Os diferentes critérios de ponderação**

Os métodos que compõem o MRP diferenciam-se uns dos outros pelo critério de ponderação utilizado no computo da média ponderada do resíduo.

Neste tópico será descrito, resumidamente, alguns dos mais importantes critérios existentes, referenciando seus criadores e a expressão matemática adotada na sua ponderação.

#### **2.7.1 Método de Galerkin**

A primeira experiência que se tem registro da utilização da metodologia básica referente ao MRP, foi realizada por GALERKIN em 1915. Estudando o equilíbrio elástico e a estabilidade de varas e pratos, utilizou como função tentativa coeficientes constantes e desconhecidos. Embora em seu trabalho original Galerkin tenha feito apenas uso de coeficientes constantes, este trabalho deu origem ao que atualmente é conhecido como método de Galerkin (FINLAYSON e SCRIVEN, 1966).

Atualmente o método de Galerkin apresenta como funções pesos as derivadas das funções tentativas em relação a cada um dos coeficientes.

$$
W_i = \frac{\partial y^{(n)}(x)}{\partial a_i}
$$
 para i = 1, 2, ..., npc (2.10)

#### **2.7.2 Método dos subdomínios**

O método dos subdomínios foi desenvolvido em 1923 por BIEZENO e KOCH (FINLAYSON e SCRIVEN, 1966). Este método utiliza como critério dividir o domínio do problema em regiões menores e interiores, chamadas subdomínios, e anular o resíduo médio em cada uma destas regiões.

$$
\int_{X_i} R(x)dx = 0 \text{ para } i = 1, 2, ..., \text{ npc}
$$
\n(2.11)

#### **2.7.3 Método dos mínimos quadrados**

O método dos mínimos quadrados foi desenvolvido em 1928 por PICONE (FINLAYSON e SCRIVEN, 1966). Este método apresenta como funções pesos as derivadas dos resíduos em relação a cada um dos coeficientes. O que equivale a minimizar o resíduo médio quadrático ao longo do domínio do problema.

$$
W_i = \frac{\partial R(x)}{\partial a_i} \text{ para } i = 1, 2, ..., \text{ npc}
$$
\n(2.12)

### **2.7.4 Método da colocação**

O método da colocação foi desenvolvido em 1937 por FRAZER, JONES e SKAN (FINLAYSON e SCRIVEN, 1966). Este método apresenta como função peso a função delta de Dirac. O que equivale a obrigar que a expressão de resíduo seja nula em diferentes e arbitrários pontos do intervalo.

$$
W_i = \delta \cdot (x - x_i) = \begin{cases} 1 & x = x_i \\ 0 & x \neq x_i \end{cases} \implies R_i(x) = 0 \text{ para } i = 1, 2, ..., \text{ npc} \tag{2.13}
$$

#### **2.7.5 Método dos momentos**

O método dos momentos foi desenvolvido em 1947 por YAMADA (FINLAYSON e SCRIVEN, 1966). Este método utiliza funções peso do tipo  $x^i$ , i=0, 1, 2,...npc-1. De uma forma geral este método consiste em fazer com que os sucessivos momentos do resíduo sejam nulos, no domínio de interesse.

$$
W_i = x^i \text{ para } i = 0, 1, 2, ..., \text{ npc-1}
$$
\n(2.14)

## **2.7.6 Método da Colocação Ortogonal**

O método da colocação ortogonal foi desenvolvido por VILLADSEN e STEWART (1967) visando associar os resultados mais precisos obtidos pela aplicação do método dos momentos e de Galerkin à simplicidade do método da colocação. Este método é uma extensão do método clássico da colocação diferindo apenas no critério de seleção adotado para escolha dos pontos de colocação, que não é mais feito de forma arbitrária e sim utilizando as raízes de polinômio ortogonais no intervalo.

A grande diferença entre este método e os demais MRP é que o resíduo não é diretamente ortogonalizado e sim aproximado por um polinômio ortogonal que se anula nos mesmo pontos.

$$
R_i(x) = 0 \text{ para } i = 1, 2, ..., \text{ npc}
$$
\n(2.15)

#### **2.7.7 Método da colocação em elementos finitos**

O método da colocação ortogonal em elementos finitos (MCOEF), muitas vezes também chamado de método de colocação SPLINE, foi desenvolvido por CAREY e FINLAYSON (1975). Este método foi criado para ser aplicado em casos onde é necessária a utilização de um número maior de pontos de colocação em regiões específicas do domínio do problema, seja devido à existência de elevados gradientes ou até mesmo pela necessidade de um estudo mais detalhado do comportamento do sistema em uma região específica.

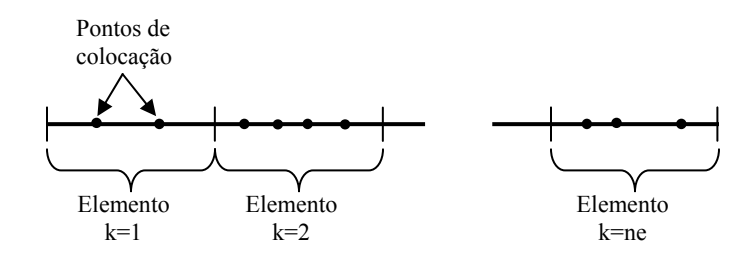

**Figura 2.1:** Representação esquemática da aplicação do método da colocação ortogonal em elementos finitos

Esta técnica consiste em dividir o domínio do problema em subdomínios menores (elementos) como mostra a Figura 2.1 aplicando a colocação ortogonal em cada um deles.

$$
R_i^k(x) = 0
$$
 para i = 1, 2, ..., npc<sub>k</sub> e k = 1, 2, ..., ne (número de elementos) (2.16)

## **2.7.8 Método da colocação em elementos finitos móveis**

O método da colocação em elementos finitos móveis (MCOEFM) foi desenvolvido por SERENO *et al.* (1991). Este método é uma extensão do método da colocação em elementos finitos, tendo como alteração, a característica adaptativa que os elementos apresentam ao longo do domínio do problema. Ou seja, passou-se a adotar elementos móveis e não fixos como os adotados na metodologia precursora. Exceto esta alteração, o procedimento adotado é o mesmo: o domínio do problema é dividido em elementos e a colocação ortogonal é aplicada em cada um destes elementos.

$$
R_i^k(x) = 0
$$
 para i = 1, 2, ...,  $npc_k$  e k = 1, 2, ..., ne (número de elementos) (2.17)

## **2.7.9 Comparações entre os diferentes critérios de ponderação**

Segundo FINLAYSON e SCRIVEN (1966), a precisão da solução numérica obtida é mais sensível a mudanças na função tentativa do que a mudanças no critério de ponderação. Neste artigo é citado o trabalho de BECKER (1964) que classifica o método dos mínimos quadrados como melhor critério de ponderação para aplicação do MRP. Embora toda a dificuldade encontrada para sua aplicação limite consideravelmente a utilização da metodologia.

WEDEL *et al*. (1977) compararam o método da colocação ao método de Galerkin. Segundo os autores, o método da colocação é muito mais fácil de ser aplicado, já que o esforço computacional necessário à integração é evitado e os resultados obtidos não apresentam uma diferença significativa.

McGOWIN e PERLMUTTER (1971) recomendam o uso do método de Galerkin para análise de estabilidade local de sistemas constituídos por mais de uma EDP e que apresente condições de contorno não mistas. Sendo o MCO recomendado para problemas que apresentem condições de contorno mistas. Pois a aplicação do método de Galerkin a casos onde a função tentativa apresenta dependência com valores de parâmetros, torna necessário que todo o procedimento de cálculos dos coeficientes da função tentativa seja refeito caso haja mudança no valor dos parâmetros.

Segundo SNYDER *et al.* (1964), a convergência do método de Galerkin com o aumento do número de termos da expansão é mais rápida, comparada ao método da colocação e dos mínimos quadrados.

Para alguns casos de estudo, os resultados obtidos pela aplicação do método de Galerkin podem ser comparados a soluções obtidas pela aplicação de técnicas analíticas (FINLAYSON e SCRIVEN, 1966).

## **2.8 Obtenção da solução aproximada**

Uma vez a metodologia aplicada, torna-se necessário que o sistema algébrico, diferencial ou algébrico-diferencial de equações seja resolvido a fim de se obter o valor da variável dependente do problema em seus respectivos pontos de colocação.

Existem inúmeras sub-rotinas disponíveis na literatura para resolução destes tipos de sistemas de equações. De uma forma geral, a escolha de uma ou outra sub-rotina está diretamente ligada a características específicas do sistema discretizado como é o caso de linearidades, rigidez, estruturas diagonais da matriz do sistema, etc. (PRESS *et al*., 1992).

Para resolução de sistemas algébricos lineares de equações duas classes de métodos podem ser considerados os métodos diretos e os métodos indiretos. Os métodos diretos utilizam uma série finita de operações matemáticas para determinar a solução exata do sistema, sujeito apenas ao erro de arredondamento. Os métodos indiretos geram a partir de uma aproximação inicial arbitrária  $\mathbf{x}^{(0)}$  uma sequência de vetores  $\mathbf{x}^{(i+1)}$  até que os critérios de parada sejam atingidos.

Os métodos diretos são utilizados na resolução de sistemas de pequenas dimensões ou sistemas grandes sem dominância diagonal. A fim de minimizar os efeitos do erro de arredondamento, que pode influenciar na solução, são introduzidas técnicas de pivotamento (PRESS *et al*., 1992).

Todos os métodos aplicados na resolução de sistemas algébricos não lineares fazem uso de técnicas iterativas de obtenção da solução. Como é caso do método de Newton que a partir de uma aproximação inicial  $\mathbf{x}^{(0)}$  gera uma sequência de vetores  $\mathbf{x}^{(i+1)}$ aplicando a série de Taylor truncada no primeiro termo.

Para resolução de sistemas diferenciais de equações existem duas classes específicas de métodos: os métodos de passo único e os métodos de passos múltiplos. Os métodos de passo único utilizam apenas informação do ponto anterior **x**(i) para o cálculo do ponto **x**(i+1), são exemplos de métodos pertencentes a esta classe o método de Euler e o método de Runge-Kutta. Já os métodos de passos múltiplos utilizam informações anteriores em mais de um ponto para determinar a aproximação do ponto seguinte, como exemplo deste tipo de método pode ser citado o método de Adams (ASCHER e PETZOLD, 1998)

Para resolução de sistemas algébrico-diferenciais de equações duas técnicas podem ser aplicadas. A primeira é a diferenciação das equações algébricas de forma a transformá-las em equações diferenciais fazendo com que o sistema de EADs transforme-se em um sistema de EDOs, procedimento este chamado de redução de índice. A segunda é a integração direta do sistema de EADs através de um solver especifico como DASSL e PSIDE (VIEIRA, 1998).

A solução numérica obtida pode estar sujeita a dois tipos de erros distintos. O erro do procedimento numérico de resolução do sistema discretizado, proveniente de erros de truncamentos durante o processo iterativo de obtenção da solução numérica e o erro decorrente da aplicação da técnica de discretização ao problema (HOFFMAN, 2001).

# **2.9 Aplicações do MRP encontradas na literatura**

O número de trabalhos encontrados na literatura que aplicam o MRP é imenso, um exemplo desta enorme quantidade de trabalhos é o número de publicações obtidas, nos últimos cinqüenta anos, para uma simples busca contento como palavra chave *"Method of Weighted Residuals"* na base de dados da *"Science Direct"* e *"Web of Science"*, respectivamente 462 e 356 trabalhos. O número de publicações torna-se mais impressionante quando a palavra chave é trocada para *"Orthogonal collocation"* totalizando 482 trabalhos encontrados no *"Science Direct"* e 711 no *"Web of Science"*.

Tento em vista a quantidade de trabalhos publicados na literatura referentes a este tema, buscou-se fazer uma revisão sobre as aplicações do MRP simples e objetiva, citando apenas as principais aplicações encontradas na literatura.

SNYDER *et al*. (1964) avaliaram a aplicação do método de Galerkin na resolução numérica de equações de Troca. A metodologia proposta foi avaliada na resolução do modelo que descreve o fluxo estacionário de um fluido newtoniano com densidade e viscosidade constante entre duas placas planas inclinadas. A convergência do método foi avaliada comparando a solução numérica com o valor da solução exata. Os perfis de velocidade aproximados com não mais que três termos da expansão foram capazes de reproduzir o perfil analítico com um alto grau de precisão.

GROTCH (1969) aplicou o método de Galerkin na resolução do modelo de reator tubular com dispersão axial, onde ocorre uma reação irreversível de ordem *m*. Para reações de ordem zero as soluções numéricas obtidas são praticamente idênticas às soluções analíticas. No caso de reação de primeira ordem, os erros obtidos foram de no máximo 5%. Nos casos não lineares de ordem de reação, nos quais não é possível a obtenção da solução analítica, os resultados obtidos pela aplicação do método de Galerkin foram comparados a trabalhos publicados na literatura diferindo para reação de segunda e terceira ordem em no máximo 2 e 1 %, respectivamente.

VILLADSEN e SORENSEN (1969) desenvolveram um método de resolução de sistemas de equações diferenciais parciais bidimensionais aplicando o MCO em ambas as dimensões. O procedimento foi aplicado na resolução do modelo de condução de calor entre placas planas com variação no tempo e no espaço. A metodologia inicia-se com aplicação do MCO na variável espacial dando origem a um sistema de EDOs que necessita ser integrado na variável tempo. O MCO é também aplicado na variável temporal, gerando um sistema algébrico de equações que deve ser resolvido a cada intervalo de tempo para obtenção da solução. Segundo os autores a aplicação do MCO no tempo só é justificada nos casos em que dada uma determinada precisão, o número de intervalos utilizados pelo método da colocação ortogonal seja menor do que o número de intervalos utilizados pelo método de Runge-Kutta.

STEWART e VILLADSEN (1969) aplicaram o MCO para predição do fator de efetividade em partículas de catalisador de pequeno tamanho, em situações nas quais o modelo de equações que descrevem o processo apresentem não linearidades, utilizando função tentativas parabólicas na aproximação da variável dependente do problema. Embora o MCO seja apenas aplicado a partículas de pequeno tamanho, a sua utilização para resolução de modelos de partículas de tamanhos maiores seria viabilizada pelo simples aumento do número de termos da função tentativa.

Um dos primeiros modelos típicos de engenharia química resolvido pela aplicação do MCO foi o modelo de reator de leito fixo por FINLAYSON (1971). Neste trabalho o autor estudou a utilização das raízes dos polinômios de Jacobi e Legendre como possíveis pontos de colocação, observando que os resultados convergiam mais rapidamente quando utilizados os polinômios de Legendre. Comparando o método da colocação ao MDF, o autor observou que o MCO apresentava um taxa de convergência superior e necessitava de um esforço computacional consideravelmente menor. Utilizando apenas dois pontos de colocação foram alcançados resultados suficientemente precisos de duas a quatro vezes mais rápido que pela aplicação do MDF. A aplicação do MCO utilizando cinco pontos resultou, em uma solução com a mesma precisão de resultados obtidos pelo MDF com onze pontos utilizados.

McGOWIN e PERLMUTTER (1971) estudaram a estabilidade local de um reator tubular não adiabático com dispersão axial operando em estado estacionário, com e sem reciclo, aplicando o método de Galerkin e o MCO na estimação do valor característico dominante do sistema linearizado de equações. O método de Galerkin, utilizando o método de Simpson no computo dos resíduos médios ponderados, foi aplicado na resolução do modelo que não considera a operação de reciclo convergindo rapidamente, requerendo apenas três termos da função tentativa para casos onde ocorrem baixas conversões e vinte e quatro termos para altas conversões. Já o MCO, utilizando as raízes do polinômio de Chebyshev, foi aplicado ao modelo que considera o processo de reciclo, apresentando uma rápida convergência para não mais que doze pontos de colocação adotados.

HANSE (1971) aplicou o MCO na resolução do modelo dinâmico e estacionário do reator de leito empacotado com catalisadores de geometria esférica, no qual ocorre uma reação de primeira ordem, utilizando diferentes modelos matemáticos para a partícula de catalisador. No modelo estacionário, a aplicação do MCO transformou o sistema original de EDO em um sistema algébrico não linear, que foi resolvido através do método de Newton-Raphson. No caso dinâmico o sistema de EDPs foi transformando em um sistema de EDOs que foi integrado através do método de Runge-Kutta de quarta ordem. Em ambos os casos, dinâmico e estacionário, os pontos de colocação adotados são as raízes do polinômio de Jacobi.

MICHELSEN e VILLADSEN (1971) estudaram a estabilidade do processo de transferência de calor e massa em uma partícula de catalisador com geometria esférica onde ocorre uma reação de primeira ordem. O MCO foi aplicado na resolução do conjunto de equações que descrevem o balanço de massa e energia, em estado estacionário da partícula, adotando como pontos de colocação as raízes do polinômio de Legendre.

WEDEL *et al.* (1977) aplicaram o MCO e o método de Galerkin no estudo da estabilidade de uma partícula de catalisador considerando três situações limites para o número de Lewis (Le): Le=1, 0 e ∞. Os resíduos ponderados resultantes da aplicação do método de Galerkin foram computados através de quadraturas. Foram utilizadas como funções tentativas expansões em função seno e expansões em dois conjuntos de funções características.

DUDUKOVIC e LAMBA (1978) aplicaram o MCO na solução de um problema de fronteira móvel. O problema em questão descreve uma reação gás-sólido ocorrendo em uma partícula de geometria comum (plana, cilíndrica ou esférica), variando no tempo e em uma direção no espaço. À medida que o tempo de reação avança a partícula é consumida, fazendo com que a cada incremento de tempo o domínio do problema seja alterado. O MCO foi aplicado na variável espacial reduzindo o sistema original constituído de EDPs a um sistema de EDOs que foi resolvido pela aplicação do método de Runge-Kutta. Para valores do módulo de Thiele inferiores a dez, a utilização de três pontos de colocação permite a obtenção de resultados precisos e rápidos.

ALMEIDA (1987) realizou um estudo visando incorporar características particulares do problema, na formulação geral do MRP, partindo da análise da expressão do resíduo da aproximação polinomial. Neste trabalho foi desenvolvida uma metodologia que permitiu a identificação/ geração das famílias de polinômios ortogonais adequados a aplicação do MRP ao problema. Segundo o autor a exploração das particularidades de cada problema pode levar a uma sensível melhora no desempenho do método aplicado. Para isso é fundamental uma análise criteriosa do resíduo e a conseqüente identificação/ geração dos polinômios ortogonais adequados.

LUIZE (1991) analisou a aplicação de algumas técnicas numéricas dentre estes o MCO, na resolução de problemas de contorno não lineares com característica assintótica. Segundo o autor, para problemas de difusão com reação química o MCO apresentou-se como o método mais apropriado. Apesar de apresentar certas limitações na resolução de problemas com características assintótica, tais limitações podem ser superadas pelo aumento do numero de pontos de colocação.

ROCCO Jr. (1991) analisou quatro modelos apresentados pela literatura para o a polimerização catalítica heterogênea tipo Ziegler-Natta: Modelo de centro sólido, modelo de centro polimérico, modelo de fluxo e modelo multigranular, tais modelos foram resolvidos pela aplicação do MCO. Na resolução do modelo de centro sólido definiu-se uma nova aproximação polinomial, como o desvio entre o valor real é a solução assintótica, embora esta nova aproximação tenha se comportado melhor que a aproximação tradicional, foi observado desvios em relação ao comportamento real do modelo.

HUZIWARA (1993) desenvolveu um método numérico para solução dos modelos cinéticos de polimerização através de técnicas de redução de ordem e da aproximação polinomial adaptativa. Este método propôs que a solução do modelo fosse obtida em função dos momentos da distribuição e o resgate das distribuições destes momentos fosse realizado usando funções de distribuições primitivas obtidas da solução de modelos simplificados, por aproximação funcional adaptativa. A metodologia desenvolvida foi aplicada na resolução do modelo que descreve o processo de polimerização do metacrilato de metila em solução. Segundo o autor o método numérico desenvolvido neste trabalho é de aplicação imediata para outros modelos cinéticos de polimerização.

FERREIRA *et al.* (1996) analisaram os efeitos da convecção intrapartícula no comportamento dinâmico de reatores de leito fixo utilizando modelos unidimensionais. A resolução dos modelos foi obtida pela aplicação do método das linhas, utilizando no processo de discretização espacial o MCOEF e o MDF. O MCOEF foi aplicado através do pacote PDECOL (MADSEN e SINCOVEC, 1979). Comparando o desempenho dos dois métodos, o MCOEF obteve resultados com o mesmo grau de precisão do MDF em valores de tempo bem mais reduzidos.

ROCHA (1998) apresentou uma nova metodologia para aplicação da colocação ortogonal "*Spline*" em elementos finitos móveis para resolução de problemas constituídos por EDPs. A metodologia desenvolvida foi avaliada na resolução de dois exemplos típicos de engenharia química (Equação de Burguers e a partida de um reator homogêneo com difusão axial). Os resultados obtidos pela aplicação da nova metodologia foram comparados aos resultados obtidos pela aplicação do método dos elementos finitos móveis (MEFM). A partir destas comparações foi possível concluir que, para utilização do mesmo número de pontos de discretização, a metodologia proposta apresenta superioridade ao MEFM quando aplicado a equações que apresentam moderados gradientes, embora não seja adequada a casos que apresentem elevados gradientes, onde são observadas soluções oscilatórias.

SECCHI *et al.* (1999) aplicaram o MCO na discretização radial do conjunto de equações que modela o processo de ultra-filtração do soro de albumina bovino em membranas de fibras ocas, apresentando um novo critério para escolha dos parâmetros do polinômio de Jacobi, baseado na seleção dos valores de α e β que melhor aproximem a função peso de uma função característica obtida através da forma auto adjunta do sistema.

LEFRÈVE *et al.* (2000) analisaram a aplicabilidade do MCO na resolução de sistemas de EDPs característica de reatores químicos tubulares com transporte axial difusivo e convectivo, criando um procedimento composto de quatro etapas para aplicação do MCO a este tipo de problema. Os autores estudaram a seleção dos parâmetros α e β do polinômio de Jacobi apresentando um critério que permite minimizar o erro do procedimento numérico através da seleção destes parâmetros.

COIMBRA *et al.* (2001) aplicaram o MCOEFM a uma variedade de modelos não estacionários, tento como objetivo demonstrar a capacidade apresentada por este método em resolver numericamente tais tipos de problemas. As soluções em cada um dos elementos foram obtidas pela aplicação do método de Galerkin, utilizando como função tentativa o polinômio interpolador de Lagrange. A metodologia foi aplicada a quatro exemplos que incorporam fenômenos de difusão, convecção e reação em estado não estacionário. O método apresentado mostrou-se bastante eficiente sendo capaz de obter resultados suficientemente precisos utilizando poucos elementos.

PINTO *et al*. (2000) desenvolveram um modelo matemático para cálculo das curvas de distribuição de pesos moleculares em sistemas de polimerização em emulsão. Para resolução das equações de balanço dos radicais e de cadeias inativos foi utilizado MCO adaptativo com integração da função de referência e posterior integração pelo DASSL. A principal hipótese deste método é que as distribuições dos comprimentos de

cadeia dos radicais e das cadeias inativas possam a qualquer instante de tempo, ser expandidas, em séries truncadas. O modelo apresentado neste trabalho foi validado com dados experimentais de reações de copolimerização.

BISCAIA *et al*. (2001) propuseram um modelo dinâmico para o processo de extração de íons metálicos de licores aquosos usando membranas sulfactantes. O MCO foi utilizado no processo de discretização espacial do problema de forma a transformar as equações diferenciais parciais em um conjunto de equações diferenciais ordinárias que foi resolvido através de uma rotina numérica apropriada. Este trabalho adotou como pontos de colocação as raízes do polinômio de Jacobi com α=1e β=0.5. O modelo proposto neste trabalho foi validado usando dados experimentais obtidos da literatura.

COSTA *et al.* (2003) apresentaram o modelo estacionário da polimerização do estireno em um reator tubular considerando variação radial das variáveis mais relevantes do processo. Aplicou-se na resolução deste modelo o método dos volumes finitos, o MCO, e o método da colocação em "spline". Embora os resultados obtidos pelo método da colocação ortogonal tenham sido satisfatórios, o método dos volumes finitos mostrou-se mais rápido.

PINTO *et al.* (2003) apresentaram uma metodologia para descrever a morfologia das partículas de polímeros que são obtidas durante os momentos iniciais da polimerização de olefinas via catálise heterogênea. O modelo dinâmico da Pré-polimerização é constituído por um sistema de equações diferenciais parciais, este sistema é reduzido a um conjunto de equações diferenciais ordinárias pela aplicação do MCO na discretização das variáveis espaciais, após o sistema resultante é integrado no tempo através da utilização de uma rotina de integração numérica apropriada.

SOUSA e MENDES (2004) desenvolveram um novo método para resolução de modelo de reatores de membrana catalítica, baseado em uma transformação na variável independente do problema e posterior aplicação do MCO utilizando as raízes do polinômio de Jacobi como pontos de colocação. Comparando os diferentes resultados numéricos obtidos, a metodologia comprovou ser eficiente e precisa, demandando pouco tempo computacional.

WANG *et al.* (2005) desenvolveram modelos de reatores de duas e três fases a fim de simular o desempenho dos reatores: *trickle bed* e de leito de lama na reação de síntese do
metanol. O MCO foi combinado a um procedimento de quase linearização, a fim de solucionar o modelo do reator incorporando os efeitos de resistência intraparticulas, difusão intrapartícula e resistência de transferência de massa entre a fase líquida e gasosa. O procedimento foi capaz de combinar a boa precisão do MCO à rápida convergência da técnica de quase linearização. O sistema original de EDPs foi convertido em um sistema de equações algébricas linearizadas, através da aplicação do MCO na discretização da variável axial e radial.

ZENG *et al.* (2005) apresentaram a resolução numérica do modelo de reator de leito de lama anaeróbico com dispersão axial modelado em dois compartimentos. O MCO foi aplicado com a finalidade de obter a distribuição da concentração ao longo do reator. Os resultados obtidos pela aplicação desta metodologia mostraram-se satisfatórios, uma vez que as soluções foram obtidas utilizando poucos pontos de colocação e de forma rápida.

AL-MUFTAH e ABU-REESH (2005) aplicaram o MCOEF e o método de Galerkin na resolução do modelo estacionário do reator de leito empacotado com enzimas imobilizadas, utilizado um modelo cinético de Michaelis-Menten com inibição competitiva do produto, visando o estudo dos efeitos de parâmetros cinéticos, parâmetros de difusão interna e externa de massa, efeitos da hidrodinâmica e os efeitos de difusões simultâneas no reator. Ambos os métodos apresentaram resultados satisfatórios sem que qualquer comparação entre os métodos fosse apresentada.

YU *et al.* (2005) aplicaram o MCO na resolução do modelo não isotérmico unidimensional e bidimensional de difusão em uma partícula de catalisador cilíndrica onde ocorre uma série de reações paralelas. Os resultados obtidos numericamente apresentaram uma boa concordância com os valores experimentais permitindo concluir a favor do modelo desenvolvido e da metodologia utilizada em sua resolução.

BARROSO *et al.* (2006) apresentaram a solução numérica do modelo de difusão que descreve o processo cinético de secagem de sementes de soja pela aplicação do MCO, comparando os resultados simulados com os resultados obtidos experimentalmente. Os pontos de colocação utilizados foram as raízes do polinômio de Jacobi com α=1 e β=0.5. O valor médio da umidade foi calculado pela aplicação da quadratura de Radau. Os resultados obtidos pelo modelo mostraram-se condizentes com os resultados experimentais.

DAMAK (2006) aplicou o MCO no modelo de um reator biológico, possibilitando sua integração através de um pacote de solução de problemas de valor inicial, neste caso um Runge-Kutta de quarta ordem, e a estimação de parâmetros de interesse do modelo. Os pontos de colocação utilizados foram as raízes do polinômio de Jacobi.

KIPARISSIDES (2006) utilizou uma equação de balanço populacional para prever a evolução molecular e as propriedades morfológicas de um polímero em um reator de polimerização. O MCEF foi aplicado na discretização da direção radial da equação a fim de calcular a distribuição de peso molecular. A concentração das cadeias de polímeros "vivo" e "morto" foram aproximadas por funções polinomiais em cada um dos elementos. Segundo o autor, o MCOEF e o Método de Galerkin são os procedimentos numéricos mais indicados para resolução de equações de balanço populacional.

ARORA *et al.* (2006) aplicaram o MCOEF na resolução de EDOVC em dois pontos. A estabilidade dos resultados numéricos obtidos foi checada através de um novo algoritmo que verifica a estabilidade dos resultados e avalia a convergência do método. Os pontos de colocação adotados foram as raízes do polinômio de Chebyshey. A metodologia desenvolvida neste artigo foi aplicada em duas EDOVC e os resultados obtidos comprovam a boa adequação da técnica à resolução deste tipo de problema.

O Livro publicado por FINLAYSON (1972), *"The method of Weighted Residuals and Variational Principles"*, reune toda metodologia básica para a aplicação do MRP: seleção da função tentativa, critérios de ponderação e os procedimentos numéricos necessário para obtenção da solução final. O livro apresenta diversos tipos de problemas resolvidos pela aplicação de MRP, dentre estes, problemas de valores iniciais, valores no contorno e de obtenção de valores característicos. Sendo portando uma fonte de referência extremamente importante.

Uma outra fonte de referência fundamental é o livro do VILLADSEN e MICHELSEN (1978), *"Solution of Differential Equation Models by Polynomial Approximation",* onde toda fundamentação matemática aplicada pelo MRP encontra-se detalhadamente descrita. Neste livro também pode ser encontrado os principais códigos computacionais desenvolvidos em FORTRAN 77 para aplicação da técnica bem como inúmeros problemas de engenharia química resolvidos detalhadamente.

# **2.10 Integração numérica**

Em muitos dos problemas de engenharia existe a necessidade do cômputo de integrais, que nem sempre apresentam solução analítica. Um bom exemplo e diretamente relacionado aos fundamentos deste trabalho são os cômputos dos resíduos médios ponderados quando aplicado o método de Galerkin ou o método dos momentos. Já que tais métodos, quando aplicados, resultam em um integrando não linear que dificilmente apresenta solução analítica.

Considere a integração de uma função *y*(*x*) em relação a variável independente *x* ao longo do intervalo [a b], definida pela equação abaixo:

$$
I = \int_{a}^{b} y(x)dx
$$
 (2.18)

A idéia básica do procedimento de integração numérica consiste em aproximar a função  $y(x)$  por um polinômio de grau n,  $P_N(x)$  é então realizar a integração desta aproximação polinomial ao longo do mesmo domínio, Figura 2.2.

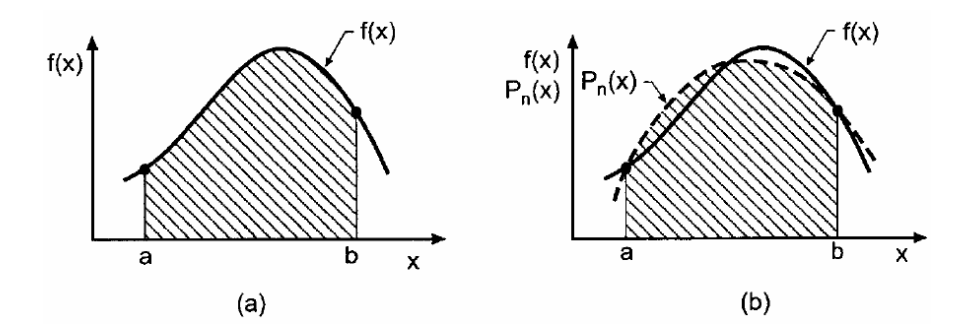

**Figura 2.2:** (a) integração exata; (b) integração numérica.

Para os casos em que a função *y*(*x*) é conhecida, pode-se simplesmente escolher os pontos discretos de *x* ao longo do domínio de integração [a b] e então propor uma aproximação que passe por tais pontos. A acurácia da integração numérica está diretamente relacionada à quão satisfatória é a aproximação proposta.

Existem diversos procedimentos para o cálculo numérico de integrais. Como o procedimento numérico desenvolvido neste trabalho encontra-se em grande parte fundamentada na aplicação das técnicas de quadratura de Gauss para o cômputo dos resíduos médios ponderados, será apresentada no próximo tópico uma breve descrição de tais procedimentos.

## **2.10.1 Quadratura de Gauss**

A quadratura de Gauss, ou quadratura Gaussiana consiste em aproximar a integral definida de *y*(*x*), Equação 2.19, por um número finito e arbitrário de avaliações de *y*(*x*), ao longo do domínio normalizado do problema.

$$
I = \int_{0}^{1} y(x)dx = \sum_{i=ni}^{nf} w_i y(x_i) + E
$$
 (2.19)

O termo *E* é o erro associado ao procedimento de integração numérica, os pontos  $x_i$  são conhecidos como pontos da quadratura e os termos  $w_i$  são os pesos da quadratura.

Os métodos de quadraturas podem ser classificados em três diferentes grupos: métodos de quadraturas que utilizam apenas pontos internos (quadratura de Gauss-Jacobi), métodos de quadraturas que utilizam pontos internos e uma das extremidades (quadratura de Gauss-Radau com inclusão da extremidade inferior ou superior) e métodos de quadraturas que utilizam ambas as extremidades (quadratura de Gauss-Lobatto) (RICE e DO, 1995).

#### *Quadratura de Gauss-Jacobi*

A fórmula de quadratura de Gauss-Jacobi (QGJ) para *n* pontos de quadratura é representada pela expressão:

$$
I = \int_{0}^{1} y(x) dx \approx \sum_{i=1}^{N} w_i y(x_i)
$$
 (2.20)

A utilização do procedimento de QGJ está sujeito à determinação de *N* pontos de quadraturas e *N* pesos de quadraturas, o que resulta em *2N* parâmetros a determinar. De posse de tais parâmetros é possível ajustar um polinômio de grau *2N-1*. Isto implica que escolhendo *x*i e *w*i de forma a satisfazer a Equação 2.20, a fórmula de QGJ é capaz de computar exatamente integrais de funções polinomiais de até grau *2N-1.*

#### *Quadratura de Gauss-Radau com inclusão da extremidade inferior x=0*

A fórmula de quadratura de Gauss-Radau utiliza um ponto de quadratura externo *x*=0, sendo representada pela expressão:

$$
I = \int_{0}^{1} y(x)dx \approx w_0 y(0) + \sum_{i=1}^{n} w_i y(x_i)
$$
 (2.21)

A utilização do procedimento de QGRi está sujeito à determinação de *N* pontos de quadraturas uma vez que o ponto *x*=0 já é especificado e *N+1* pesos de quadraturas, o que resulta em *2N+1* parâmetros a determinar. Uma vez conhecidos estes parâmetros um polinômio de grau *2N* pode ser ajustado. Desta forma se *x*i e *w*i forem selecionados de forma a satisfazer a Equação 2.21, a fórmula de QGRi é capaz de computar exatamente integrais de funções polinomiais de até grau *2N.*

### *Quadratura de Gauss-Radau com inclusão da extremidade superior x=1*

A fórmula de quadratura de Gauss-Radau utiliza um ponto de quadratura externo *x*=1, sendo representada pela expressão:

$$
I = \int_{0}^{1} y(x)dx \approx \sum_{i=1}^{n} w_i y(x_i) + w_{n+1} y(1)
$$
 (2.22)

Análogo ao procedimento anterior há *2N+1* parâmetros a serem determinados, possibilitando novamente ajustar um polinômio de grau *2N.* Desta forma escolhendo *x*i e *w*<sup>i</sup> de forma a satisfazer a Equação 2.22, a QGRs é capaz de computar exatamente integrais de funções polinomiais de até grau *2N.*

#### *Quadratura de Gauss-Lobatto*

A fórmula de quadratura de Gauss-Lobatto (QGL) utiliza dois pontos de quadratura externos *x*=0 e *x*=1, sendo representada pela expressão:

$$
I = \int_{0}^{1} y(x)dx \approx w_0 y(0) + \sum_{i=1}^{n} w_i y(x_i) + w_{n+1} y(1)
$$
 (2.23)

A utilização do procedimento de QGL está sujeito à determinação de *N* pontos de quadraturas uma vez que os pontos *x*= 0 e *x*=1 já são especificados e *N+2* pesos de quadraturas, o que resulta em *2N+2* parâmetros a determinar, tornando possível ajustar um polinômio de grau *2N+1*. Assim sendo se *x*i e *w*i forem escolhidos de forma a satisfazer a Equação 2.23, a fórmula de QGL é capaz de computar exatamente integrais de funções polinomiais de até grau *2N+1.*

A forma mais aplicada para seleção dos pontos de quadratura é a utilização das raízes de polinômios ortogonais, como mostrado por VILLADSEN e STEWART (1967) em seu clássico artigo da colocação ortogonal.

Diversas raízes de polinômios ortogonais podem ser aplicadas, como exemplos de polinômios ortogonais utilizados na literatura podem-se citar Jacobi, Legendre, Chebyshev e Radau. Sendo esta seleção feita respeitando a especificidade de cada problema.

O critério para seleção dos pontos e o cálculo dos pesos das quadraturas correspondentes encontram-se muito bem detalhadas e fundamentadas no Livro de VILLADSEN e MICHELSEN (1978) bem como os códigos computacionais desenvolvidos em FORTRAN 77 para obtenção destes parâmetros.

# **2.11 Conclusões do capítulo**

Obter um modelo matemático que represente adequadamente um processo ou fenômeno de interesse permite que diversas análises e estudos sejam conduzidos com custo inferiores a estudos experimentais realizados em laboratórios ou plantas pilotos, de uma forma muito mais segura e rápida.

Para que tais estudos e análises sejam realizados, torna-se fundamental a resolução das equações matemáticas que compõem o modelo. Entretanto, na maioria dos problemas típicos de engenharia à obtenção da solução analítica do problema não é possível. Desta forma, torna-se necessário à utilização de uma técnica numérica, que seja capaz de obter a solução do problema de forma rápida e precisa.

Existem diversos métodos disponíveis na literatura para resolução de EDOVC e EDPs e todos estão baseados na discretização do domínio do problema transformando o sistema original de equações diferencias ordinária ou parciais em um sistema algébrico ou diferencial ou algébrico-diferencial conforme o método aplicado.

As técnicas de aproximações podem ser de natureza local, como é o caso do MDF, ou de natureza global, como o caso do MRP. Técnicas que fazem uso de aproximações de natureza local necessitam de um grande número de pontos de discretização, para que a solução numérica obtida esteja bem próxima da solução real do problema, resultando em um sistema constituído por um número relativamente elevado de equações. Ao passo que, as técnicas de natureza global necessitam, em geral, de poucos pontos de discretização, embora o procedimento de obtenção do sistema discretizado seja mais complexos e trabalhosos que para as técnicas que fazem uso de aproximações locais.

Uma das grandes vantagens das técnicas que utilizam aproximações de caráter global é que uma vez sistematizado o procedimento de discretização o esforço computacional utilizado na resolução do sistema resultante é consideravelmente menor. Ou seja, com um número inferior de pontos de discretização chega-se a resultados igualmente precisos em períodos de tempo inferiores.

Dos muitos trabalhos estudados durante a etapa de revisão bibliográfica pode-se constatar que a grande maioria das aplicações referentes ao MRP estão baseadas no MCO. Credita-se a ampla utilização deste método à simplicidade apresentada pela aplicação de sua metodologia, resumindo-se apenas a anular as expressões de resíduos em pontos selecionados do domínio. Dispensando o cálculo de integrais, que são obrigatórias a todos os demais métodos pertencentes ao MRP.

Foi observado que embora já tenham se passado cerca de quarenta anos desde o desenvolvimento do MCO, nenhum critério sistemático para escolha do polinômio ortogonal foi estabelecido. A grande maioria dos trabalhos encontrados na literatura faz uso das raízes do polinômio de Jacobi como pontos de colocação, com os parâmetros α e β selecionados sem nenhuma análise da estrutura característica do sistema.

Para alguns autores, a necessidade do cômputo das integrais dos resíduos médios ponderados, apresentada por todos os MRP com exceção do método da colocação torna o procedimento numérico mais lento o que leva a optar pela aplicação do MCO.

Diante de todos os aspectos apresentados anteriormente elaborar um procedimento que seja capaz de integrar a facilidade de aplicação característica do MCO, fundamentada em critérios rigorosos de ponderação e seleção de polinômio ortogonal que levem a soluções mais precisas e confiáveis, características da aplicação do método dos momentos e de Galerkin, sem a necessidade do computo das integrais seria uma grande contribuição a aplicação do MRP de forma o tornar a metodologia mais sistêmica, precisa e de fácil aplicação.

# **CAPÍTULO 3**

# **Desenvolvimento da Metodologia Proposta**

Ao longo das ultimas décadas observa-se uma crescente utilização do MRP em especial o método da colocação ortogonal para obtenção da solução numérica de modelos descritos por EDP ou EDOVC.

A forma original do MCO reproduz apenas o método dos momentos e o método de Galerkin em um número limitado de problemas, a saber: modelos com equações diferenciais lineares com simetria e condições de contorno na superfície tipo Dirichlet. Entretanto, em modelos diferenciais mais reais (equações não lineares com condições de contorno Danckwerts, por exemplo) o método clássico da colocação ortogonal não se apresenta como diretamente relacionado aos MRP.

Diante de tais aspectos seria de grande valia desenvolver um procedimento que de forma simples aliasse os resultados mais precisos obtidos através da aplicação dos métodos de momentos e de Galerkin à simplicidade de aplicação do método da colocação ortogonal fundamentado em critérios mais rigorosos de seleção do polinômio ortogonal a ser adotado.

Neste capítulo propõem-se, um novo método sistemático de resolução de sistemas de EDPs e EDOVC fundamentado em aproximações polinomiais, resultante da aplicação do método dos momentos ou do método de Galerkin ao problema.

Da mesma forma que o procedimento tradicional, o procedimento proposto se inicia com a aproximação polinomial das variáveis dependentes do problema. A seguir, substitui-se a aproximação proposta nas equações diferenciais do problema gerando as expressões dos resíduos. A fim de quantificar estes resíduos globalmente, calculam-se seus valores médios ponderados utilizando um método de quadratura conveniente no cômputo das integrais.

A metodologia desenvolvida foi sistematizada para dois tipos específicos de problemas: problemas com condição de simetria e problemas sem condição de simetria. A fim de facilitar o entendimento da metodologia proposta na solução destes problemas, todo o procedimento referente a sua aplicação será ilustrado através da resolução de dois típicos problemas de engenharia química: o modelo de difusão com reação química, representando a aplicação da metodologia a problemas com simetria e o modelo de reator de leito fixo representando a aplicação da metodologia a problemas sem condição de simetria. Onde o modelo estacionário exemplifica a aplicação da metodologia a resolução de EDOVC e o modelo transiente exemplifica a aplicação da metodologia a resolução de EDP.

# **3.1 Metodologia aplicada a problemas com condições de simetria**

## *Nomenclaturas empregadas nesta seção:*

- *t*: variável temporal definida no domínio t > 0 *adimensional*
- *x*: variável espacial definida no domínio 0≤x<1 *adimensional*
- *y*: fração Molar do reagente *adimensional*
- *Φ*: módulo de Thiele *adimensional*
- *m*: ordem da reação *adimensional*
- *s*: fator de forma *adimensional*
- *Sh*: número de Sherwood *adimensional*

Neste capítulo será demonstrado a aplicação da metodologia proposta a problemas com simetria. O exemplo selecionado para representar este caso de estudo foi a equação da difusão com reação química exotérmica (VILLADSEN e MICHELSEN, 1978), considerando o regime estacionário e o transiente.

### **3.1.1 Equação da difusão com reação química, modelo estacionário.**

O balanço de massa de uma partícula de catalisador em estado estacionário de geometria s (s=0 plana, s=1 cilíndrica e s=2 esférica), na qual ocorre uma reação irreversível de ordem *m*, é descrito, em termos adimensionais, pelo sistema de equações abaixo:

$$
\frac{1}{x^s} \cdot \frac{d}{dx} \left[ x^s \cdot \frac{dy(x)}{dx} \right] - \Phi^2 \cdot \left[ y(x) \right]^m = 0 \tag{3.1}
$$

Sujeita às condições de contorno:

$$
\text{CC1: } \frac{dy(x)}{dx}\bigg|_{x=0} = 0 \tag{3.1a}
$$

$$
\text{CC2: } \frac{dy(x)}{dx}\bigg|_{x=1} = Sh \cdot [1 - y(x)]_{x=1} \tag{3.1b}
$$

A CC1, Equação 3.1a, traduz na realidade o fato de *y*(*x*) ser uma função par em *x*, ou seja:  $y(x)=y(x^2)$ . Permitindo assim adotar como nova variável independente  $u=x^2$ .

Reescrevendo o sistema em torno desta nova variável:

$$
\left[u \cdot \frac{d^2 y(u)}{du^2} + \frac{s+1}{2} \cdot \frac{dy(u)}{du}\right] - p \cdot \left[y(u)\right]^m = 0
$$
\n(3.2)

Sujeita às condições de contorno:

$$
\text{CC1: } \frac{dy(u)}{du}\Big|_{u=0} \Rightarrow \text{FINITA} \tag{3.2a}
$$

CC2: 
$$
q \cdot \frac{dy(u)}{du}\Big|_{u=1} = [1 - y(u)]_{u=1}
$$
 (3.2b)

onde os parâmetros  $p = \Phi^2/4$  e q=2/Sh.

Propondo-se a aproximação polinomial de Lagrange de grau *n* em *u* para *y*(*u*)

(3.3)

$$
y(u) \cong y^{(n)}(u) = \sum_{j=1}^{n+1} \ell_j(u) \cdot y_j
$$

onde  $\ell_j(u)$ : polinômio em <u>u</u> de grau <u>n</u>, tal que:

$$
\ell_j(u_i) = \delta_{i,j} = \begin{cases} 1 & \text{para } i = j \\ 0 & \text{para } i \neq j \end{cases} \text{[função } \delta \text{ de Krönecker]};
$$

$$
y_j = y^{(n)}(u_j)
$$
 e  $0 < u_1 < u_2 < \cdots u_n < u_{n+1} \equiv 1$ 

A aproximação proposta pela Equação 3.3, pode também ser representada de forma a satisfazer ambas as condições de contorno pela expressão:

$$
y^{(n)}(u, \mathbf{a}) = 1 + \sum_{j=1}^{n} a_j \cdot (u^j - 1 - q \cdot j) \text{ onde } \mathbf{a} = \begin{pmatrix} a_1 \\ a_2 \\ \vdots \\ a_n \end{pmatrix} \in \mathfrak{R}^n
$$
 (3.4)

A substituição da aproximação polinomial  $y^{(n)}(u)$  expressa pela Equação 3.3, no modelo descrito pela Equação 3.2, dá origem a expressão do resíduo da aproximação polinomial, definidos por:

$$
\mathbf{R}^{(n)}(u, \mathbf{y}) = \left[ u \cdot \frac{d^2 y^{(n)}(u)}{du^2} + \frac{s+1}{2} \cdot \frac{dy^{(n)}(u)}{du} \right] - p \cdot \left[ y^{(n)}(u) \right]^m
$$
(3.5)

O resíduo expresso pela Equação 3.5, avalia a qualidade da aproximação ponto a ponto do intervalo:  $0 \le u \le 1$ . A fim de quantificá-lo globalmente, associa-se a seguinte forma integral:

$$
\mathbf{R}_{j}^{(n)}(\mathbf{y}) = \frac{(s+1)}{2} \cdot \int_{u=0}^{u=1} u^{\frac{s-1}{2}} \cdot \omega_{j}(u) \cdot \mathbf{R}^{(n)}(u, \mathbf{y}) \cdot du \equiv 0 \quad \text{Para } j = 1, 2, ..., n
$$
 (3.6)

onde  $\mathbf{R}^{(n)}_j(\mathbf{y})$  são chamadas de j'ésima integral do resíduo ponderado das aproximações e  $\omega_i(u)$  são os j'ésimo pesos dos resíduos.

Os pesos associados à  $\omega_j(u)$  caracterizam o tipo de métodos de resíduos ponderados empregado na ponderação do resíduo e são apresentados na tabela abaixo:

| <b>Método dos Momentos</b> | <b>Método de Galerkin</b>                                                                           |
|----------------------------|----------------------------------------------------------------------------------------------------|
| $\omega_i(u) = u^{j-1}$    | $\omega_j(u) = \frac{\partial y^{(n)}(u, \mathbf{a})}{\partial \mathbf{a}_j} = u^j - 1 - q \cdot j$ |
| Para $j = 1, 2, , n$ .     |                                                                                                    |

**Tabela 3.1:** Funções peso associadas ao método dos momentos e de Galerkin

Na avaliação do desempenho do método será considerado o valor médio do quadrado do resíduo, definido por:

$$
\overline{\mathbf{R}}\left(\mathbf{y}\right) = \frac{\left(s+1\right)}{2} \cdot \int\limits_{u=0}^{u=1} u^{\frac{s-1}{2}} \cdot \left[\mathbf{R}^{(n)}(u,\mathbf{y})\right]^{2} \cdot du
$$
\n(3.7)

A aplicação do método dos momentos ao problema gera como expressão para  ${\bf R}^{(n)}_j({\bf y})$  :

$$
\mathbf{R}_{j}^{(n)}(\mathbf{y}) = \frac{(s+1)}{2} \cdot \int_{u=0}^{u=1} u^{\frac{s-1}{2}} \cdot u^{j-1} \cdot \mathbf{R}^{(n)}(u, \mathbf{y}) \cdot du \equiv 0 \quad \text{Para } j = 1, 2, ..., n. \tag{3.8}
$$

A avaliação da integral acima, Equação 3.8, por quadratura de Gauss-Jacobi, resulta na expressão:

$$
\mathbf{R}_{j}^{(n)}(\mathbf{y}) = \frac{(s+1)}{2} \cdot \int_{u=0}^{u=1} u^{\frac{s-1}{2}} \cdot u^{j-1} \cdot \mathbf{R}^{(n)}(u, \mathbf{y}) \cdot du \approx \sum_{k=1}^{n} H_k u_k^{j-1} \cdot \mathbf{R}^{(n)}(u_k, \mathbf{y}) \equiv 0
$$
\n(3.9)

Para  $j = 1, 2, ..., n$ .

Considerando o caso específico de reação química de primeira ordem, o resíduo  $\mathbf{R}^{(n)}(u, y)$  será uma função polinomial em *u* com o mesmo grau *n* de  $y^{(n)}(u)$ . Desta forma, o integrando da Equação 3.8,  $u^{j-1} \cdot \mathbf{R}^{(n)}(u, y)$  será um polinômio em *u* de no máximo grau 2n-*1*, possibilitando que a integral definida pela Equação 3.8, possa, apenas neste caso específico, ser avaliada de forma exata por quadratura de Gauss-Jacobi. Para isto deve-se utilizar como pontos de quadraturas internos,  $0 < u_1 < u_2 < \cdots u_n < 1$  que são as *n* raízes do polinômio de Jacobi com  $\alpha = 0$  e  $\beta = \frac{(s-1)}{2}$  $\beta = \frac{(s-1)}{2}$ , ou seja,  $P_n^{\left(0, \frac{s-1}{2}\right)}(u)$  $P_n^{\left(\frac{u}{2}\right)}(u)$ *s*  $\left(0, \frac{s-1}{2}\right)$  $\int_{\Omega} s$ -.

A aplicação deste procedimento dá origem a um sistema algébrico não linear constituído de *n+1* equações definido por:

*n*

$$
\sum_{j=1}^{n+1} \mathbf{C}_{i,j} \cdot y_j - p \cdot [y_i]^m = 0 \quad \text{Para } i = 1, 2, ..., n.
$$
\n
$$
q \cdot \sum_{j=1}^{n+1} \mathbf{A}_{n+1,j} \cdot y_j + y_{n+1} - 1 = 0
$$
\n(3.10)

onde 
$$
\mathbf{C}_{i,j} = \left[ u_i \cdot \mathbf{B}_{i,j} + \frac{s+1}{2} \cdot \mathbf{A}_{i,j} \right]
$$

sendo

$$
y^{(n)}(u_i) = y_i \qquad \frac{dy^{(n)}(u, \mathbf{y})}{du}\bigg|_{u_i} = \sum_{j=1}^{n+1} \mathbf{A}_{i,j} \cdot y_j \qquad \frac{d^2 y^{(n)}(u, \mathbf{y})}{du^2}\bigg|_{u_i} = \sum_{j=1}^{n+1} \mathbf{B}_{i,j} \cdot y_j
$$

O método dos momentos aplicado desta forma resulta em um sistema de equações idêntico ao gerado pela aplicação do MCO, em sua forma clássica, adotando como pontos de colocação as *n* raízes do polinômio de Jacobi com  $\alpha = 0$  e  $\beta = \frac{(s-1)}{2}$ 2  $\beta = \frac{(s-1)}{2}$ .

A integral dos resíduos ponderados gerados pela aplicação do método dos Momentos, Equação 3.8, poderia também ser computada através da aplicação da quadratura de Gauss-Radau com inclusão da extremidade superior  $u_{n+1}=1$ . Resultando no sistema de equações algébricas, constituído por:

$$
\sum_{j=1}^{n+1} \mathbf{D}_{i,j} \cdot y_j - p \cdot \sum_{j=1}^{n+1} \mathbf{E}_{i,j} \cdot [y_i]^m = 0 \quad \text{Para } i = 1, 2, ..., n.
$$
  

$$
q \cdot \sum_{j=1}^{n+1} \mathbf{A}_{n+1,j} \cdot y_j + y_{n+1} - 1 = 0
$$

Onde

$$
(3.11)
$$

$$
\mathbf{D}_{i,j} = \sum_{k=1}^{n+1} H_k \cdot u_k^{i-1} \cdot \mathbf{C}_{k,j} \qquad \qquad \mathbf{E}_{i,j} = H_j \cdot u_j^{i-1}
$$
  

$$
\mathbf{C}_{i,j} = \left[ u_i \cdot \mathbf{B}_{i,j} + \frac{s+1}{2} \cdot \mathbf{A}_{i,j} \right]
$$

Similar ao procedimento no qual a quadratura de Gauss-Jacobi é aplicada, a utilização da quadratura de Gauss-Radau com inclusão da extremidade superior  $u_{n+1}=1$ apenas é capaz de avaliar exatamente as integrais representadas pela Equação 3.8, para o caso específico de reação química de primeira ordem. Sendo agora os *n* pontos de quadraturas internos as *n* raízes do polinômio de Jacobi com  $\alpha = 1$  e  $\beta = \frac{(s-1)}{2}$ 2  $\beta = \frac{(s-1)}{2}$ .

A aplicação do método de Galerkin ao problema gera como expressão para  ${\bf R}^{(n)}_j({\bf y})$  :

$$
\mathbf{R}_{j}^{(n)}(\mathbf{y}) = \frac{(s+1)}{2} \cdot \int_{u=0}^{u=1} u^{\frac{s-1}{2}} \cdot [u^{j} - 1 - q \cdot j] \cdot \mathbf{R}^{(n)}(u, \mathbf{y}) \cdot du \equiv 0 \quad \text{Para } j = 1, 2, ..., n. \tag{3.12}
$$

Aplicando a quadratura de Gauss-Radau com inclusão da extremidade superior  $u_{n+1}=1$  no cômputo da integral definida pela expressão acima, Equação 3.12, tem origem a expressão:

$$
\mathbf{R}_{j}^{(n)}(\mathbf{y}) = \frac{(s+1)}{2} \cdot \int_{u=0}^{u=1} u^{\frac{s-1}{2}} \cdot [u^{j} - 1 - q \cdot j] \cdot \mathbf{R}^{(n)}(u, \mathbf{y}) \cdot du \cong
$$
\n
$$
\sum_{k=1}^{n+1} H_{k} \cdot [u_{k}^{j} - 1 - q \cdot j] \cdot \mathbf{R}^{(n)}(u_{k}, \mathbf{y}) = 0
$$
\n(3.13)

Para  $j = 1, 2, ..., n$ .

Considerando o caso específico de reação química de primeira ordem, o resíduo  $\mathbf{R}^{(n)}(u, \mathbf{v})$  será uma função polinomial em *u* de grau *n*. Desta forma, o integrando da Equação 3.12,  $[u^{j} -1 - q \cdot j] \cdot \mathbf{R}^{(n)}(u, y)$  será um polinômio em *u* de no máximo grau 2n, possibilitando assim que a integral representada pela Equação 3.12, possa ser avaliada, apenas neste caso específico, exatamente por quadratura de Gauss-Radau. Para isso, devese utilizar além de  $u_{n+1}=1$  os pontos internos de quadraturas,  $0 < u_1 < u_2 < \cdots u_n < 1$  que são as *n* raízes do polinômio de Jacobi com  $\alpha = 1$  e  $\beta = \frac{(s-1)}{2}$ 2  $\beta = \frac{(s-1)}{2}$ , ou seja,  $P_n^{(1,\frac{s-1}{2})}(u)$  $P_n^{\leftarrow 2}$   $^j(u)$ *s n*  $\left(1,\frac{s-1}{2}\right)$ (, s− .

Substituindo a aproximação proposta, na equação original do problema e em suas respectivas condições de contorno e computando o resíduo médio ponderado através da quadratura de Gauss-Radau como mostra a Equação 3.13, origina-se um sistema algébrico, constituído por:

$$
\sum_{j=1}^{n+1} \mathbf{D}_{i,j} \cdot y_j - p \cdot \sum_{j=1}^{n+1} \mathbf{E}_{i,j} \cdot [y_i]^m = 0 \quad \text{Para } i = 1, 2, ..., n.
$$
\n
$$
q \cdot \sum_{j=1}^{n+1} \mathbf{A}_{n+1,j} \cdot y_j + y_{n+1} - 1 = 0
$$
\n(3.14)

onde:

$$
\mathbf{D}_{i,j} = \sum_{k=1}^{n+1} H_k \cdot (u_k^i - 1 - q \cdot i) \cdot \mathbf{C}_{k,j} \qquad \qquad \mathbf{E}_{i,j} = H_j \cdot (u_j^i - 1 - q \cdot i)
$$
  

$$
\mathbf{C}_{i,j} = \left[ u_i \cdot \mathbf{B}_{i,j} + \frac{s+1}{2} \cdot \mathbf{A}_{i,j} \right]
$$

O método de Galerkin aplicado desta forma pode apenas ser reproduzido pela forma clássica do MCO no caso específico da condição de contorno ser do tipo 1, condição de Dirichlet, quando o parâmetro *q* = 0 ou *sh* → ∞ , uma vez que, esta situação específica possibilita que o integrando referente ao resíduo médio ponderado, Equação 3.13, seja avaliado exatamente por quadratura de Gauss-Jacobi adotando como pontos internos de quadraturas as *n* raízes de  $P_n^{(3, 2)}(u)$  $1, \frac{s-1}{s}$  $P_n^{\left(\frac{u}{2}\right)}(u)$ *s n*  $\left(1,\frac{s-1}{2}\right)$  $\int_{-1}$  s-. O que equivale a obrigar que a expressão de resíduo seja nula nas *n* raízes deste polinômio.

Obter os pontos de colocação adequados a fazer com que o MCO reproduza exatamente o método de Galerkin é uma tarefa extremamente trabalhosa. Como pode ser observado no APÊNDICE A2 desta dissertação, onde encontra-se detalhadamente descrito o procedimento de geração deste novo polinômio ortogonal para o caso específico de reação de primeira ordem.

A seguir, o método anteriormente descrito é reapresentado de uma forma mais sistemática, permitindo tratar ambos os métodos de forma semelhante.

Aplicando da quadratura de Gauss-Radau com inclusão da extremidade superior  $u_{n+1}=1$  no cômputo dos j'ésimo resíduo ponderado,  $\mathbf{R}^{(n)}(\mathbf{v})$ , através da expressão:

$$
\mathbf{R}_{j}^{(n)}(\mathbf{y}) = \frac{(s+1)}{2} \cdot \int_{u=0}^{u=1} u^{\frac{s-1}{2}} \cdot \omega_{j}(u) \cdot \mathbf{R}^{(n)}(u, \mathbf{y}) \cdot du \cong \sum_{k=1}^{n+1} H_{k} \cdot \omega_{j}(u_{k}) \cdot \mathbf{R}^{(n)}(u_{k}, \mathbf{y}) \equiv 0
$$
\n(3.15)

Para  $j = 1, 2, ..., n$ .

Que pode ser representada matricialmente pela expressão:

$$
\begin{bmatrix}\nH_1 \cdot \omega_1(u_1) & H_2 \cdot \omega_1(u_2) & \cdots & H_n \cdot \omega_1(u_n) & H_{n+1} \cdot \omega_1(u_{n+1}) \\
H_1 \cdot \omega_2(u_1) & H_2 \cdot \omega_2(u_2) & \cdots & H_n \cdot \omega_2(u_n) & H_{n+1} \cdot \omega_2(u_{n+1}) \\
H_1 \cdot \omega_3(u_1) & H_2 \cdot \omega_3(u_2) & \cdots & H_n \cdot \omega_3(u_n) & H_{n+1} \cdot \omega_3(u_{n+1})\n\end{bmatrix}\n\begin{bmatrix}\n\mathbf{R}_1 \\
\mathbf{R}_2 \\
\vdots \\
\mathbf{R}_n\n\end{bmatrix} = \mathbf{0}
$$
\n(3.16)

onde  $\mathbf{R}_k = \mathbf{R}^{(n)}(u_k, \mathbf{y})$  para k=1,2,...,n+1

Manipulando este sistema de equações é possível expressar os *n* resíduos nos pontos internos em função do resíduo na extremidade superior,  $u_{n+1} = 1$ . Resultando na expressão:

$$
\boldsymbol{R}_{i} = \boldsymbol{\nu}_{i} \cdot \boldsymbol{R}_{n+1}
$$

onde

sendo

$$
\mathbf{v} = -\mathbf{G}^{-1} \cdot \mathbf{d} \qquad G_{i,j} = H_j \cdot \omega_i \left( \mathbf{u}_j \right)
$$
\nPara i, j = 1, 2, ..., n

\n
$$
d_j = H_{n+1} \cdot \omega_j \left( \mathbf{u}_{n+1} \right)
$$
\n(3.17)

O método representado nesta forma permite utilizar o mesmo polinômio de Jacobi, <sup>2</sup>  $(u)$  $1, \frac{s-1}{s}$  $P_n^{\left(\frac{u}{2}\right)}(u)$ *s n*  $\left(1,\frac{s-1}{2}\right)$  $\int_1$  s-, tanto para o método dos momentos como para o método de Galerkin, apenas no cálculo das matrizes de discretização do sistema é que surge a especificidade de cada método.

A aplicação desta metodologia ao problema, dá origem a um sistema algébrico não linear constituído de *n+1* equações definido por:

$$
\underbrace{\sum_{j=1}^{n+1} \mathbf{C}_{i,j} \cdot y_j - p \cdot [y_i]^m}_{\mathbf{R}_i} - \mathbf{v}_i \cdot \underbrace{\left[ \sum_{j=1}^{n+1} \mathbf{C}_{n+1,j} \cdot y_j - p \cdot [y_{n+1}]^m \right]}_{\mathbf{R}_{n+1}} = 0
$$
\n(3.18)

Para  $i = 1, 2, ..., n$ .

$$
q \cdot \sum_{j=1}^{n+1} \mathbf{A}_{n+1,j} \cdot y_j + y_{n+1} - 1 = 0
$$

onde 
$$
\mathbf{C}_{i,j} = \left[ u_i \cdot \mathbf{B}_{i,j} + \frac{s+1}{2} \cdot \mathbf{A}_{i,j} \right]
$$

## **3.1.2 Equação da difusão com reação química, modelo transiente.**

O balanço de massa de uma partícula de catalisador em estado não estacionário de geometria s (s=0 plana, s=1 cilíndrica e s=2 esférica), na qual ocorre uma reação irreversível de ordem m, é descrito, em termos adimensionais, pela EDP:

$$
\frac{\partial y(x,t)}{\partial t} = \frac{1}{x^s} \cdot \frac{\partial}{\partial x} \left[ x^s \cdot \frac{\partial y(x,t)}{\partial x} \right] - \Phi^2 \cdot \left[ y(x,t) \right]^m \tag{3.19}
$$

Sujeita às condições de contorno:

$$
\text{CC1: } \frac{\partial y(x,t)}{\partial x}\bigg|_{x=0} = 0 \tag{3.19a}
$$

$$
\text{CC2: } \frac{\partial y(x,t)}{\partial x}\bigg|_{x=1} = Sh \cdot \big[y_b(t) - y(x,t)\big]_{x=1}\big] \tag{3.19b}
$$

E à condição inicial:

$$
y(x,t)|_{t=0} = y_{\text{ini}}(x)
$$
\n(3.19c)

Idêntico ao caso estacionário a CC1, Equação 3.19a, traduz o fato de *y*(*x*,*t*) ser uma função par em *x*, permitindo novamente adotar como nova variável independente  $u=x^2$ .

O sistema reescrito em função desta nova variável é representado por:

$$
\frac{\partial y(u,t)}{\partial t} - \left[ u \cdot \frac{\partial^2 y(u,t)}{\partial u^2} + \frac{s+1}{2} \cdot \frac{\partial y(u,t)}{\partial u} \right] + p \cdot \left[ y(u,t) \right]^m = 0 \tag{3.20}
$$

Sujeita às condições de contorno:

$$
\text{CC1: } \frac{\partial y(u,t)}{\partial u}\Big|_{u=0} \Rightarrow \text{FINITA} \tag{3.20a}
$$

CC2: 
$$
q \cdot \frac{\partial y(u,t)}{\partial u}\Big|_{u=1} = \Big[ y_b(t) - y(u,t) \Big|_{u=1} \Big]
$$
 (3.20b)

E à condição inicial:

$$
y(u, t)_{t=0} = y_{\text{ini}}(u) \tag{3.20c}
$$

onde os parâmetros  $p = \Phi^2$ ,  $q = 2/Sh$  e t = t/4

A aplicação do método da aproximação polinomial é no caso transiente análoga à do caso estacionário, isto é: aplica-se a aproximação polinomial à variável *y*(*u*,*t*) na variável *u* e a EDP original definida pela Equação 3.19, é transformada em um sistema de *n* equações diferenciais ordinárias em *t* acoplado a uma equação algébrica relativa à condição de contorno na superfície da partícula.

Propondo a aproximação polinomial de Lagrange à variável *y*(*u*,*t*):

$$
y(u,t) \approx y^{(n)}(u,t) = \sum_{j=1}^{n+1} \ell_j(u) \cdot y_j(t)
$$

onde  $\ell_j(u)$ : polinômio em <u>u</u> de grau <u>n</u>, tal que:

$$
\ell_j(u_i) = \delta_{i,j} = \begin{cases} 1 \text{ para } i = j \\ 0 \text{ para } i \neq j \end{cases} \text{ [função } \delta \text{ de Krönecker]};
$$
\n
$$
y_j(t) = y^{(n)}(u_j, t) \text{ e } 0 < u_1 < u_2 < \dots = u_n < u_{n+1} = 1
$$
\n
$$
(3.21)
$$

Aplicando procedimento semelhante ao utilizado no modelo estacionário e computando as integrais dos resíduos ponderados por quadratura numérica tipo Gauss-Radau com inclusão da extremidade superior  $u_{n+1} = 1$  dá-se origem a um sistema algébrico diferencial constituído de *n* equações diferenciais e uma equação algébrica.

$$
\frac{dy_i(t)}{dt} - \sum_{j=1}^{n+1} \mathbf{C}_{i,j} \cdot y_j(t) + p \cdot [y_i(t)]^m - \overbrace{\mathbf{R}_i \\ \mathbf{V}_i \cdot \left[ \frac{dy_{n+1}(t)}{dt} - \sum_{j=1}^{n+1} \mathbf{C}_{n+1,j} \cdot y_j(t) + p \cdot [y_{n+1}(t)]^m \right]}^{m} = 0
$$
\n(3.22)

Para  $i = 1, 2, ..., n$ .

$$
q \cdot \sum_{j=1}^{n+1} \mathbf{A}_{n+1,j} \cdot y_j(t) + y_{n+1}(t) - y_b(t) = 0
$$

onde 
$$
\mathbf{C}_{i,j} = \left[ u_i \cdot \mathbf{B}_{i,j} + \frac{s+1}{2} \cdot \mathbf{A}_{i,j} \right]
$$

sendo

$$
y^{(n)}(u_i, t) = y_i(t) \qquad \qquad \frac{\partial y^{(n)}(u, t)}{\partial t}\bigg|_{u_i} = \frac{dy_i(t)}{dt}
$$

$$
\left.\frac{\partial y^{(n)}(u,t)}{\partial u}\right|_{u_i} = \sum_{j=1}^{n+1} \mathbf{A}_{i,j} \cdot y_j(t) \qquad \qquad \left.\frac{\partial^2 y^{(n)}(u,t)}{\partial u^2}\right|_{u_i} = \sum_{j=1}^{n+1} \mathbf{B}_{i,j} \cdot y_j(t)
$$

Como no caso estacionário a metodologia apresentada desta forma permite que o mesmo polinômio de Jacobi,  $P_n^{(2)}(u)$  $1, \frac{s-1}{s}$  $P_n^{\left(\frac{u}{2}\right)}(u)$ *s n*  $\left(1,\frac{s-1}{2}\right)$  $\int_{-1}$  s-, seja utilizado em ambos os métodos de resíduos ponderados, momentos ou Galerkin, a única diferença entre eles surge no cálculo das matrizes de discretização do sistema.

# **3.2 Metodologia aplicada a problemas sem condição de simetria**

# *Nomenclaturas empregadas nesta seção:*

*t*: variável temporal definida no domínio t > 0 - *adimensional*

*x*: variável espacial definida no domínio 0<x<1 - *adimensional*

*y*: fração Molar do reagente - *adimensional*

*Pe*: número de Peclet de massa - *adimensional*

*Da*: número de Damköhler - *adimensional*

*m*: ordem da reação - *adimensional*

Neste capítulo será demonstrada a aplicação da metodologia proposta a problemas sem simetria. O exemplo selecionado para representar este caso de estudo foi o modelo de reator de leito fixo com dispersão axial onde ocorre uma reação química de ordem m (FINLAYSON, 1972), considerando estado estacionário e transiente.

## **3.2.1 Reator de leito fixo com dispersão axial, modelo estacionário.**

O balanço de massa em um reator de leito fixo, operando em estado estacionário no qual é conduzida uma reação irreversível de ordem *m* é descrito pela equação:

$$
\frac{dy(x)}{dx} = \frac{1}{\text{Pe}} \cdot \frac{d^2y(x)}{dx^2} - Da \cdot [y(x)]^m \tag{3.23}
$$

Sujeita às condições de contorno:

$$
CC1: -\frac{1}{\text{Pe}} \cdot \frac{dy(x)}{dx}\bigg|_{x=0} = \left[1 - y(x)\right]_{x=0} \tag{3.23a}
$$

$$
CC2: -\frac{1}{\text{Pe}} \cdot \frac{dy(x)}{dx}\bigg|_{x=1} = 0
$$
\n(3.23b)

Propondo-se a aproximação polinomial de Lagrange de grau *n+1* em *x* para *y*(*x*):

 $(2.24)$ 

$$
y(x) \approx y^{(n+1)}(x) = \sum_{j=0}^{n+1} \ell_j(x) \cdot y_j
$$

onde  $\ell_j(x)$ : polinômio em *x* de grau  $n+1$ , tal que:

$$
\ell_j(x_i) = \delta_{i,j} = \begin{cases} 1 & \text{para } i = j \\ 0 & \text{para } i \neq j \end{cases} \text{[função } \delta \text{ de Krönecker]} \tag{3.24}
$$

$$
y_j = y^{(n+1)}(x_j)
$$
 e  $0 = x_0 < x_1 < x_2 < \cdots x_n < x_{n+1} \equiv 1$ 

A aproximação proposta pela Equação 3.24, pode também ser representada de forma a satisfazer ambas as condições de contorno pela expressão:

$$
y^{(n+1)}(x, \mathbf{a}) = 1 + \left[ (1-x)^2 - \left( 1 + \frac{2}{\text{Pe}} \right) \right] \cdot a_1 + \left[ (1-x)^2 \cdot x + \frac{1}{\text{Pe}} \right] \cdot a_2 +
$$
  
+ 
$$
(1-x)^2 \cdot \sum_{j=3}^n a_j \cdot x^{j-1}
$$
 (3.25)

$$
\text{Onde:}\n\mathbf{a} = \begin{pmatrix} a_1 \\ a_2 \\ \vdots \\ a_n \end{pmatrix} \in \mathfrak{R}^n
$$

A substituição da aproximação polinomial *y* (n+1)(*x*) expressa pela Equação 3.24, na EDP definida pela Equação 3.23, da origem a expressão do resíduo da aproximação, que é definido por:

$$
\mathbf{R}^{(n+1)}(x, \mathbf{y}) = \frac{dy^{(n+1)}(x)}{dx} - \frac{1}{\text{Pe}} \cdot \frac{d^2 y^{(n+1)}(x)}{dx^2} + Da \cdot [y^{(n+1)}(x)]^n \tag{3.26}
$$

A fim de quantificar globalmente a expressão do resíduo, a seguinte forma integral é associada:

$$
\mathbf{R}^{(n+1)}(\mathbf{y}) = \int_{x=0}^{x=1} \omega_j(x) \cdot \mathbf{R}^{(n+1)}(x, \mathbf{y}) \cdot dx \equiv 0 \quad \text{Para } j = 1, 2, ..., n
$$
 (3.27)

As funções pesos associadas ao método dos momentos e ao método de Galerkin são apresentadas na tabela abaixo:

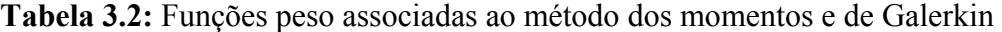

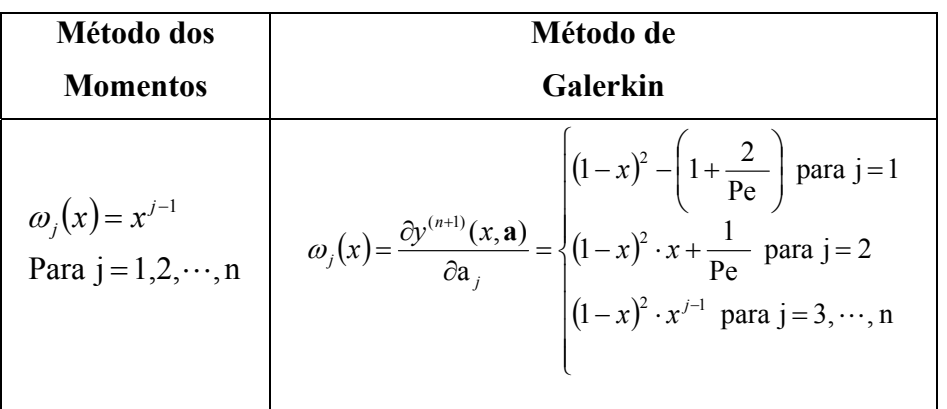

Para avaliação do desempenho do método será considerado o valor médio do quadrado do resíduo, definido por:

$$
\overline{\mathbf{R}}\left(\mathbf{y}\right) = \int\limits_{x=0}^{x=1} \left[\mathbf{R}^{(n+1)}(x,\mathbf{y})\right]^2 \cdot dx
$$
\n(3.28)

A aplicação do método dos momentos ao problema gera como expressão para  ${\bf R}^{(n+1)}({\bf y})$  :

$$
\mathbf{R}_{j}^{(n+1)}(\mathbf{y}) = \int_{x=0}^{x=1} x^{j-1} \cdot \mathbf{R}^{(n+1)}(x, \mathbf{y}) \cdot dx \equiv 0 \quad \text{Para } j = 1, 2, ..., n. \tag{3.29}
$$

A integral acima, Equação 3.29, pode ser avaliada por quadratura de Gauss-Lobatto, resultando na expressão:

$$
\mathbf{R}_{j}^{(n+1)}(\mathbf{y}) = \int_{x=0}^{x=1} x^{j-1} \cdot \mathbf{R}^{(n+1)}(x, \mathbf{y}) \cdot dx \approx \sum_{k=0}^{n+1} H_k \cdot x_k^{j-1} \cdot \mathbf{R}^{(n+1)}(x_k, \mathbf{y}) \equiv 0
$$
\n(3.30)

Para  $j = 1, 2, ..., n$ .

Considerando o caso específico de reação química de primeira ordem, o resíduo  $\mathbf{R}^{(n+1)}(\mathbf{y})$  será uma função polinomial em *x* com o mesmo grau  $n+1$  de  $y^{(n+1)}(x)$ . Desta forma, o integrando da Equação 3.29,  $x^{j-1} \cdot \mathbf{R}^{(n+1)}(x, y)$  será um polinômios em *x* de no máximo grau *2n*. Permitindo que a integral expressa pela Equação 3.29, possa, neste caso específico, ser exatamente avaliada por quadratura de Gauss-Lobatto. Para isto, deve-se utilizar, além dos pontos  $x_0=0$  e  $x_{n+1}=1$  os pontos internos de quadratura,  $0 < x_1 < x_2 < \cdots x_n < 1$  que são as *n* raízes do polinômio de Jacobi com  $\alpha = \beta = 1$ , ou seja,  $P_n^{(1,1)}(x)$ .

Expressando os *n* resíduos nos pontos internos em função do resíduo na extremidade inferior  $x_0=0$  e da extremidade superior  $x_{n+1}=1$ , pode-se escrever:

$$
\boldsymbol{R}_i = \boldsymbol{v}_{i,0} \cdot \boldsymbol{R}_o + \boldsymbol{v}_{i,1} \cdot \boldsymbol{R}_{n+1}
$$

onde

\n
$$
\mathbf{R}_{k} = \mathbf{R}^{(n+1)}(x_{k}, \mathbf{y})
$$
\n
$$
G_{i,j} = H_{j} \cdot x_{j}^{i-1}
$$
\n
$$
\mathbf{D} = \begin{bmatrix} H_{0} & H_{n+1} \\ H_{0} & H_{n+1} \\ \vdots & \vdots \\ H_{0} & H_{n+1} \end{bmatrix}
$$
\nPara k = 0, 1, ..., n+1

\n
$$
\mathbf{v} = -\mathbf{G}^{-1} \cdot \mathbf{D}
$$
\nPara i, j = 1, 2, ..., n

\n(3.31)

A aplicação do procedimento descrito anteriormente dá origem a um sistema algébrico constituído por:

$$
\underbrace{\sum_{j=0}^{n+1} \mathbf{C}_{i,j} \cdot y_j}_{\mathbf{R}_i} + D a \cdot [y_i]^m + \n- v_{i,0} \cdot \underbrace{\left[ \sum_{j=0}^{n+1} \mathbf{C}_{0,j} \cdot y_j + D a \cdot [y_0]^m \right]}_{\mathbf{R}_0} + \n- v_{i,1} \cdot \underbrace{\left[ \sum_{j=0}^{n+1} \mathbf{C}_{n+1,j} \cdot y_j + D a \cdot [y_{n+1}]^m \right]}_{\mathbf{R}_{n+1}}
$$

Para  $i = 1, 2, ..., n$ .

$$
-\frac{1}{\text{Pe}} \cdot \sum_{j=0}^{n+1} \mathbf{A}_{0,j} \cdot y_j + y_0 - 1 = 0
$$
\n(3.32)\n
$$
\sum_{j=0}^{n+1} \mathbf{A}_{n+1,j} \cdot y_j = 0
$$

onde  $\mathbf{C}_{i,j} = \mathbf{A}_{i,j} - \frac{1}{\mathbf{P} \mathbf{e}} \cdot \mathbf{B}_{i,j}$ 

Sendo

=

*j*

+

$$
y^{(n+1)}(x_i) = y_i \qquad \frac{dy^{(n+1)}(x)}{dx}\bigg|_{x_i} = \sum_{j=0}^{n+1} \mathbf{A}_{i,j} \cdot y_j \qquad \frac{d^2 y^{(n+1)}(x)}{dx^2}\bigg|_{x_i} = \sum_{j=0}^{n+1} \mathbf{B}_{i,j} \cdot y_j
$$

A aplicação do método de Galerkin ao problema gera como expressão para  $\mathbf{R}_{j}^{(n+1)}(\mathbf{y})$ :

$$
\mathbf{R}_{1}^{(n+1)}(\mathbf{y}) = \int_{x=0}^{x=1} \left[ (1-x)^{2} - \left( 1 + \frac{2}{\text{Pe}} \right) \right] \cdot \mathbf{R}^{(n+1)}(x, \mathbf{y}) \cdot dx \equiv 0
$$
\n
$$
\mathbf{R}_{2}^{(n+1)}(\mathbf{y}) = \int_{x=0}^{x=1} \left[ (1-x)^{2} \cdot x + \frac{1}{\text{Pe}} \right] \cdot \mathbf{R}^{(n+1)}(x, \mathbf{y}) \cdot dx \equiv 0
$$
\n
$$
\mathbf{R}_{j}^{(n+1)}(\mathbf{y}) = \int_{x=0}^{x=1} \left[ (1-x)^{2} \cdot x^{j-1} \right] \cdot \mathbf{R}^{(n+1)}(x, \mathbf{y}) \cdot dx \equiv 0
$$
\nPara i = 3, 4

\nn

Para  $j = 3, 4, ..., n$ .

As integrais acima, Equação 3.33, podem ser avaliadas por quadratura de Gauss Lobatto, resultando nas expressões:

$$
\mathbf{R}_{1}^{(n+1)}(\mathbf{y}) \approx \sum_{k=0}^{n+1} H_{k} \left[ (1 - x_{k})^{2} - \left( 1 + \frac{2}{\text{Pe}} \right) \right] \cdot \mathbf{R}^{(n+1)}(x_{k}, \mathbf{y}) = 0
$$
\n
$$
\mathbf{R}_{2}^{(n+1)}(\mathbf{y}) \approx \sum_{k=0}^{n+1} H_{k} \left[ (1 - x_{k})^{2} \cdot x_{k} + \frac{1}{\text{Pe}} \right] \cdot \mathbf{R}^{(n+1)}(x_{k}, \mathbf{y}) = 0
$$
\n
$$
\mathbf{R}_{j}^{(n+1)}(\mathbf{y}) \approx \sum_{k=0}^{n+1} H_{k} \cdot \left[ (1 - x_{k})^{2} \cdot x_{k}^{j-1} \right] \cdot \mathbf{R}^{(n+1)}(x_{k}, \mathbf{y}) = 0
$$
\n(3.34)

Para  $j = 3, 4, ..., n$ .

Considerando o caso específico de reação química de primeira ordem, o resíduo  $\mathbf{R}^{(n+1)}(x, y)$  será uma função polinomial em *x* com o mesmo grau  $n+1$  de  $y^{(n+1)}(x)$ . Desta forma, o integrando da Equação 3.33:  $\omega_j(x) \cdot \mathbf{R}^{(n+1)}(x, y)$  será um polinômios em *x* de no máximo grau *2n+2*. Permitindo que a integral expressa pela Equação 3.33, possa, no caso de reação química de primeira ordem, ser avaliada exatamente por quadratura de Gauss-Lobatto até *j*=*n*-1. Para o caso de *j*=*n* o integrando,  $[(1-x_k)^2 \cdot x_k^{n-1}] \cdot \mathbf{R}_k^{(n+1)}$  será um polinômio em *x* de grau *2n+2*, cuja integral não pode ser avaliada exatamente pela aplicação da forma tradicional da quadratura de Gauss-Lobatto.

Entretanto da expressão geral da quadratura de Gauss-Lobatto é possível escrever:

$$
\mathbf{R}_{n}^{(n+1)}(\mathbf{y}) = \int_{x=0}^{x=1} \left[ (1-x)^2 \cdot x^{n-1} \right] \cdot \mathbf{R}^{(n+1)}(x, \mathbf{y}) \cdot dx = \sum_{k=0}^{n+1} H_k \cdot \left[ (1-x_k)^2 \cdot x_n^{n-1} \right] \cdot \mathbf{R}^{(n+1)}(x_k, \mathbf{y}) + \frac{1}{(2n+2)!} \cdot \frac{d^{2n+2} \left[ (1-x)^2 \cdot x^{n-1} \cdot \mathbf{R}^{(n+1)}(x, \mathbf{y}) \right]}{dx^{2n+2}} \cdot \int_{x=\overline{\zeta}}^{x=1} x \cdot (x-1) \cdot \left[ p_n^{(1,1)}(x) \right]^2 \cdot dx \tag{3.35}
$$

Calculando o erro associado ao cômputo da integral através da técnica de quadratura obtêm-se a expressão exata para o cálculo do n'ésimo resíduo ponderado, definidos:

$$
\mathbf{R}_{n}^{(n+1)}(\mathbf{y}) = -\frac{\mathbf{C}_{n}^{(1,1)}}{\alpha_{0}} \cdot \mathbf{R}_{0} + \sum_{j=1}^{n} \left[ H_{j} \cdot (1 - x_{j})^{2} \cdot x_{j}^{n-1} - \frac{\mathbf{C}_{n}^{(1,1)}}{\alpha_{j}} \right] \cdot \mathbf{R}_{j} - \frac{\mathbf{C}_{n}^{(1,1)}}{\alpha_{n+1}} \cdot \mathbf{R}_{n+1} = 0 \qquad (3.36)
$$

onde 
$$
\alpha_j = \frac{dp_{nodal}(x)}{dx}\Big|_{x_j}
$$
 para  $j = 0, 1, \dots, n, (n+1)$   
\n $p_{nodal}(x) = (x - x_0) \cdot (x - x_1) \cdot \dots \cdot (x - x_n) \cdot (x - x_{n+1}) = x \cdot (x - 1) \cdot p_n^{(1,1)}(x)$   
\n
$$
\mathbf{C}_n^{(1,1)} = \frac{n! \cdot [(n+1)!]^2 \cdot (n+2)!}{(2 \cdot n + 2)! \cdot (2 \cdot n + 3)!}
$$

Devem ser utilizados além dos pontos,  $x_0 = 0$  e  $x_{n+1} = 1$ , os pontos internos de quadraturas,  $0 < x_1 < x_2 < \cdots x_n < 1$ , que são as *n* raízes do polinômio de Jacobi com  $\alpha = \beta = 1$ , ou seja,  $P_n^{(1,1)}(x)$ .

O desenvolvimento mais detalhado do procedimento referente ao cálculo do erro da técnica de quadratura aplicado anteriormente encontra-se no APÊNDICE A1 desta dissertação.

Este novo procedimento de quadratura desenvolvido permite o cômputo exato de integrais de funções polinomiais de até grau *2n+2*, possibilitando que a metodologia reproduza exatamente o método de Galerkin para o caso específico de reação química de primeira ordem.

Análogo ao caso dos problemas unidirecionais com condição de simetria é possível sistematizar o procedimento numérico de forma a permitir a utilização do mesmo polinômio de Jacobi para ambos o MRP aplicados, incluindo todas as informações pertinentes à aplicação do método nas matrizes de discretização do sistema.

Representando na forma geral o cômputo da integral dos resíduos médios ponderados, Equação 3.27 aplicando quadratura de Gauss-Lobatto:

$$
\mathbf{R}_{i}^{(n+1)}(\mathbf{y}) \cong \sum_{j=0}^{n+1} \mathbf{G}_{i,j} \cdot \mathbf{R}^{(n+1)}(u_j, \mathbf{y}) \equiv 0
$$
\n(3.37)

O procedimento pode ser sistematizado através da escolha da matriz **G**, como apresentado na Tabela a seguir:

| <b>Método dos Momentos</b>                 | <b>Método de Galerkin</b>                                                                          |
|--------------------------------------------|----------------------------------------------------------------------------------------------------|
| $G_{i,i} = H_i \cdot x_i^{i-1}$            | $\mathbf{G}_{1,j} = H_j \cdot \left  (1 - x_j)^2 - (1 + \frac{2}{\text{Pe}}) \right $              |
|                                            | $G_{2,j} = H_j \cdot \left( (1 - x_j)^2 \cdot x_j + \frac{1}{P e} \right)$                         |
|                                            | $G_{i,j} = H_j \cdot (1 - x_j)^2 \cdot x_j^{i-1}$<br>para $3 \le i \le (n-1)$                      |
|                                            |                                                                                                    |
|                                            | $\mathbf{G}_{n,j}=H_j\cdot\left(1-x_j\right)^2\cdot x_j^{n-1}-\frac{\mathbf{C}_n^{(1,1)}}{\alpha}$ |
| Para $i = 1, 2, , n$ e $j = 0, 1, , n+1$ . |                                                                                                    |

**Tabela 3.3:** Matriz **G** característica do método aplicado

Expressando os *n* resíduos nos pontos internos em função do resíduo na extremidade inferior  $x_0=0$  e da extremidade superior  $x_{n+1}=1$ , pode-se escrever:

$$
\boldsymbol{R}_{i} = \boldsymbol{\nu}_{i,0} \cdot \boldsymbol{R}_{0} + \boldsymbol{\nu}_{i,1} \cdot \boldsymbol{R}_{n+1}
$$

onde

onde  
\n
$$
\mathbf{R}_{k} = \mathbf{R}^{(n+1)}(x_{k}, y) \qquad \mathbf{D} = - \begin{bmatrix} \mathbf{G}_{1,0} & \mathbf{G}_{1,n+1} \\ \mathbf{G}_{2,0} & \mathbf{G}_{2,n+1} \\ \vdots & \vdots \\ \mathbf{G}_{n,0} & \mathbf{G}_{n,n+1} \end{bmatrix}
$$
\n(3.38)

$$
\mathbf{v} = \mathbf{G}^{-1} \cdot \mathbf{D}
$$

Devem ser utilizados além dos pontos,  $x_0 = 0$  e  $x_{n+1} = 1$ , os pontos internos de quadraturas,  $0 < x_1 < x_2 < \cdots x_n < 1$ , que são as *n* raízes do polinômio de Jacobi com  $\alpha = \beta = 1$ , ou seja,  $P_n^{(1,1)}(x)$ .

A aplicação desta metodologia ao problema dá origem a um sistema algébrico, constituído de *n+2* equações definido por:

$$
\underbrace{\sum_{j=0}^{n+1} \mathbf{C}_{i,j} \cdot y_j}_{\mathbf{R}_i} + Da \cdot [y_i]^m - v_{i,0} \cdot \left[ \underbrace{\sum_{j=0}^{n+1} \mathbf{C}_{0,j} \cdot y_j}_{\mathbf{R}_0} + Da \cdot [y_0]^m \right]}_{\mathbf{R}_0}
$$
\n
$$
-v_{i,1} \cdot \left[ \underbrace{\sum_{j=0}^{n+1} \mathbf{C}_{n+1,j} \cdot y_j}_{\mathbf{R}_{n+1}} + Da \cdot [y_{n+1}]^m \right] = 0
$$

Para  $i = 1, 2, ..., n$ .  $1 = 0$ Pe 1 0 1  $-\frac{1}{\text{Pe}} \cdot \sum_{j=0}^{n+1} \mathbf{A}_{0,j} \cdot y_j + y_0 - 1 =$ =  $y_i + y$ *n j*  $\mathbf{A}_{0,j} \cdot \mathbf{y}_j$ 0 1  $\sum_{j=0}^{n+1} {\bf A}_{n+1,j} \cdot y_j =$ = + *n j*  $\mathbf{A}_{n+1,j} \cdot \mathbf{y}_j$  $i_{i,j} = A_{i,j} - \frac{1}{Pe} \cdot B_{i,j}$ (3.39)

Para aplicar o MCO de forma reproduzir o método dos momentos ou o método de Galerkin é necessário gerar um novo polinômio ortogonal, uma vez que a utilização do MCO fazendo usos das raízes do polinômio de Jacobi como pontos de colocação é incapaz de reproduzir qualquer um destes MRP.

Semelhante ao exemplo da partícula de catalisador, o procedimento de geração deste novo polinômio é extremamente trabalhoso. O esforço requerido para geração e obtenção das raízes do polinômio é considerável, como mostrado no APÊNDICE A2 desta dissertação, são necessárias inúmeras manipulações e cálculos que demanda um esforço computacional apreciável.

### **3.2.2 Reator de leito fixo com dispersão axial, modelo transiente.**

O balanço de massa em um reator de leito fixo, operando em regime transiente no qual é conduzida uma reação irreversível de ordem *m* é descrito pela EDP abaixo:

$$
\frac{\partial y(x,t)}{\partial t} + \frac{\partial y(x,t)}{\partial x} = \frac{1}{\text{Pe}} \cdot \frac{\partial^2 y(x,t)}{\partial x^2} - Da \cdot [y(x,t)]^m \tag{3.40}
$$

Sujeita às condições de contorno:

$$
\text{CC1: } -\frac{1}{\text{Pe}} \cdot \frac{\partial y(x,t)}{\partial x}\bigg|_{x=0} = \big[ y_b(t) - y(x,t) \big]_{x=0} \big]
$$
(3.40a)

$$
\text{CC2: } -\frac{1}{\text{Pe}} \cdot \frac{\partial y(x,t)}{\partial x}\bigg|_{x=1} = 0 \tag{3.40b}
$$

E à condição inicial:

$$
y(x,t)_{t=0} = y_{\text{inic}}(x)
$$
 (3.40c)

A aplicação do método da aproximação polinomial é no caso transiente análoga à do caso estacionário, isto é: aplica-se a aproximação polinomial à variável *y*(*x*,*t*) na variável *x* e a EDP original, Equação 3.40, é transformada em um sistema de *n* equações diferenciais ordinárias em *t* acoplado a duas equações algébricas relativas às condição de contorno associadas ao problema.

Deste modo, a variável *y*(*x*,*t*) é aproximada por:

$$
y(x,t) \approx y^{(n+1)}(x,t) = \sum_{j=0}^{n+1} \ell_j(x) \cdot y_j(t)
$$

onde  $\ell_i(x)$ : polinômio em x de grau <u>n+1</u>, tal que:

$$
\ell_j(x_i) = \delta_{i,j} = \begin{cases} 1 \text{ para } i = j \\ 0 \text{ para } i \neq j \end{cases} \text{ [função } \delta \text{ de Krönecker]};
$$
\n
$$
y_j(t) = y^{(n+1)}(x_j, t) \text{ e } 0 = x_0 < x_1 < x_2 < \dots < x_n < x_{n+1} \equiv 1
$$

 $(2.41)$ 

Aplicando procedimento semelhante ao utilizado no modelo estacionário e computando as integrais dos resíduos ponderados por quadratura numérica tipo Gauss-Lobatto aprimorada (descrita no APÊNDICE A1) dá-se origem a um sistema algébricodiferencial constituído por *n+2* equações:

$$
\frac{dy_i(t)}{dt} + \sum_{j=0}^{n+1} \mathbf{C}_{i,j} \cdot y_j(t) + Da \cdot [y_i(t)]^m +
$$
\n
$$
-v_{i,0} \cdot \left[ \frac{dy_0(t)}{dt} + \sum_{j=0}^{n+1} \mathbf{C}_{0,j} \cdot y_j(t) + Da \cdot [y_0(t)]^m \right] +
$$
\n
$$
-v_{i,1} \cdot \left[ \frac{dy_{n+1}(t)}{dt} + \sum_{j=0}^{n+1} \mathbf{C}_{n+1,j} \cdot y_j(t) + Da \cdot [y_{n+1}(t)]^m \right] = 0
$$

Para  $i = 1, 2, ..., n$ .

$$
-\frac{1}{\text{Pe}} \cdot \sum_{j=0}^{n+1} \mathbf{A}_{0,j} \cdot y_j(t) + y_0(t) - y_b(t) = 0
$$
\n
$$
\sum_{j=0}^{n+1} \mathbf{A}_{n+1,j} \cdot y_j(t) = 0
$$
\n(3.42)

onde  $\mathbf{C}_{i,j} = \mathbf{A}_{i,j} - \frac{1}{\mathbf{P} \mathbf{e}} \cdot \mathbf{B}_{i,j}$ 

Sendo

$$
y^{(n+1)}(x_i, t) = y_i(t)
$$

$$
\frac{\partial y^{(n+1)}(x, t)}{\partial t}\Big|_{x_i} = \frac{dy_i(t)}{dt}
$$

$$
\frac{\partial y^{(n+1)}(x, t)}{\partial x}\Big|_{x_i} = \sum_{j=0}^{n+1} \mathbf{A}_{i,j} \cdot y_j(t)
$$

$$
\frac{\partial^2 y^{(n+1)}(x, t)}{\partial x^2}\Big|_{x_i} = \sum_{j=0}^{n+1} \mathbf{B}_{i,j} \cdot y_j(t)
$$

# **3.3 Conclusões do capítulo**

O maior desafio existente na aplicação do MCO global é a seleção adequada do polinômio ortogonal que assegure a anulação dos resíduos ponderados.

O aspecto mais vantajoso do procedimento desenvolvido é que através do aprimoramento dos procedimentos usuais de quadraturas numéricas foi possível desenvolver um critério sistemático para seleção dos pontos de colocação mais adequados bem como estabelecer uma conexão direta entre os resíduos em pontos discretos internos e

os resíduos nos contornos. Tal aspecto, repotencializou o método da aproximação polinomial usual já que a estrutura das equações discretizadas provenientes da aplicação da metodologia são bastante semelhantes às equações resultantes da aplicação da forma clássica do MCO, fundamentado em critérios rigorosos de ponderação dos resíduos.

Esse novo método tem como aspecto mais vantajoso utilizar o mesmo polinômio de Jacobi tanto para o método dos momentos quanto para o método de Galerkin, a especificidade de cada método surge apenas no cálculo das matrizes de discretização do sistema. Após a aplicação do procedimento de discretização, o procedimento de resolução do sistema algébrico ou algébrico-diferencial resultante, conforme o caso, passa a ser o mesmo para os dois métodos.

É extremamente importante ressaltar que a aplicação da forma clássica do MCO fazendo uso das raízes do polinômio de Jacobi, é incapaz de reproduzir o método dos momentos ou o método de Galerkin para o modelo de reator de leito fixo. Em relação ao modelo da partícula de catalisador pode-se afirmar que o MCO apenas é capaz de reproduzir o método de Galerkin quando ocorre reação química de primeira ordem e a condição de contorno é do primeiro tipo, ou seja, no caso específico de  $q = 0$  ou  $Sh \rightarrow \infty$ .

A metodologia proposta foi capaz de reproduzir o método dos momentos e de Galerkin para os modelos lineares, bastando apenas identificar as raízes do polinômio de Jacobi específico do problema e seus correspondentes pesos das quadraturas. Sem todo o trabalho e esforço computacional necessário a geração do novo polinômio ortogonal, demonstrado no APÊNDICE A2 desta dissertação.

# **CAPÍTULO 4**

# **O Código computacional desenvolvido**

Neste capítulo será apresentada toda a estrutura definida para o código computacional, bem como uma descrição detalhada de todas as rotinas e arquivos de entrada e saída que compõem o pacote.

Segundo GOLLUB e ORTEGA (1992), para que um bom código computacional seja desenvolvido deve-se atender a quatro importantes critérios:

- Confiabilidade: o código não pode conter erros e os resultados obtidos devem ser confiáveis.
- Robustez: o código deve fornecer a solução do problema de forma rápida e precisa, bem como apresentar uma capacidade de lidar com situações não esperadas sanando-as de forma satisfatória ao usuário.
- Portabilidade: o código deve poder ser transferido de um computador para o outro com o mínimo de esforço possível sem perder sua confiabilidade. Usualmente, isto significa que o código deve ser elaborado em uma linguagem de alto nível, como é o caso do *Fortran* e do *C*.
- Sustentabilidade: o código deverá ser atualizado de tempos em tempos e tais atualizações devem ser realizadas com o mínimo de esforço possível.

O código deve ser escrito de forma clara e direta. Uma importante parte da sustentabilidade do programa está relacionada à existência de uma boa documentação, de forma a permitir que as pessoas que não participaram da elaboração do código entendam claramente sua utilização. Por fim, testes extensivos do programa devem ser realizados a fim de assegurar que todos os critérios foram atingidos.

Basicamente o código desenvolvido neste trabalho está dividido para aplicação em dois tipos básicos de estruturas: problemas com condição de simetria e problemas sem condição de simetria que podem ser constituídos por EDP ou EDOVC.

Uma vez definido o tipo de problema, o pacote computacional fica divido em dois tipos básicos de arquivos: arquivos de uso específico e arquivos de uso global. Os arquivos de uso global não necessitam de alteração por parte do usuário. Nestes arquivos estão definidas as estruturas comuns a todos os programas, como exemplo as rotinas de cálculo dos pontos de quadraturas, dos pesos das quadraturas e de geração das aproximações para as derivadas.

Os arquivos de uso específico necessitam ser definidos pelo usuário, como é o caso da expressão do resíduo da aproximação polinomial e da função utilizada como ponderação para o método de Galerkin. Tais arquivos devem ser escritos conforme a estrutura definida no manual do código, apresentado no APÊNDICE A3 desta dissertação.

A divisão do pacote nestes dois tipos de arquivos torna o procedimento o mais sistemático possível, tornando necessário apenas a definição das rotinas específicas do problema. Desta forma, erros de programação por parte do usuário não são capazes de comprometer a correta aplicação do procedimento de discretização ao problema.

Neste capítulo também será apresentada uma descrição de alguns pacotes computacionais disponíveis na literatura baseados no MRP, visando identificar a metodologia empregada, os critérios aplicados na seleção das funções tentativas adotadas e a forma de avaliação dos resultados obtidos pelo código.

# **4.1 Descrição alguns pacotes computacionais disponíveis na literatura.**

Neste tópico serão brevemente descritos alguns programas disponíveis na literatura que aplicam técnicas referentes ao MRP, dentre estes: PDECOL, COLSYS, EPDCOL, MWRTools, BACOL, MOVCOL, PDECHEB, TOMS731, HPDASSL e **HPSIRK** 

### **4.1.1 Villadsen e Michelsen**

VILLASEN e MICHELSEM (1978) apresentam em seu livro "*Solution of Differential Equations Models by Polynomial Approximation*" um conjunto de sub-rotinas implementadas em Fortran 77 para resolução de problemas de valores no contorno aplicando MCO.

Estas são as primeiras sub-rotinas para obtenção das raízes do polinômio de Jacobi, dos pesos da quadratura de Gauss, do polinômio interpolador de Lagrange e das aproximações para as derivadas publicadas. É importante ressaltar que tais sub-rotinas continuam sendo utilizadas até hoje em inúmeros códigos computacionais e apresentam-se referenciadas em inúmeros trabalhos da literatura.

#### **4.1.2 PDECOL**

PDECOL (MADSEN e SINCOVEC, 1979) é um pacote computacional desenvolvido em *Fortran 77* constituído de dezenove sub-rotinas, para resolução numérica de sistemas de EDPs não lineares variando no espaço (em apenas uma dimensão) e no tempo. Este pacote baseia-se no método das linhas utilizando o método da colocação em elementos finitos para discretização espacial. Seu "*default*" para os pontos de colocação são as raízes do polinômio de Jacobi com α=β=0.

O programa não possui tipo algum de controle de erro que permita ao usuário avaliar a influencia da função tentativa adotada. O erro calculado pelo código é a máxima diferença absoluta entre a solução numérica e a solução exata. Para os casos onde não é possível a obtenção da solução exata não existe qualquer avaliação do erro para solução numérica encontrada.

## **4.1.3 COLSYS**

COLSYS (ASCHER *et al.*, 1981) é um pacote computacional desenvolvido em *Fortran 77*, capaz de resolver numericamente problemas de valores no contorno com índice diferencial inferior ou igual a quatro.

O MCO é implementado usando as bases do "*Spline"*, utilizando como pontos de colocação as raízes do polinômio de Gauss-Legendre. O cálculo dos "*Splines"* e de suas derivadas são feitos usando o algoritmo de Boor apropriadamente modificado para utilização no pacote. O problema é resolvido em uma seqüência de malhas até que o conjunto de tolerâncias especificadas pelo usuário seja atingido. O sistema de equações algébricas resultante da aplicação do processo de discretização ao problema é resolvido utilizando-se nos casos lineares, ou linearizados, o pacote numérico desenvolvido por Boor-Weiss e para casos não lineares o método de Newton. O procedimento numérico é avaliado pela máxima magnitude do erro da solução aproximada ao longo da malha.

## **4.1.4 EDPCOL**

EDPCOL (KEAST e MUIR, 1991) é um pacote computacional desenvolvido em *Fortran 77*, tendo como base o pacote numérico PDECOL. As mudanças apresentadas em relação ao pacote original encontra-se na substituição das sub-rotinas de álgebra linear melhorando, segundo os autores, a velocidade de processamento em 50% e uma organização mais detalhada da documentação, permitindo um melhor entendimento dos procedimentos implementados no pacote.

PDECOL utiliza na resolução dos sistemas lineares procedimentos numéricos que não levam em consideração a estrutura quase diagonal apresentada pelo sistema. EDPCOL incorpora ao software o pacote COLROW que apresenta uma série de sub-rotinas específicas para resoluções deste tipo de sistema. Para sistemas pequenos de uma ou duas EDP os resultados obtidos pelo programa são equivalentes. A melhoria implementada pelas novas sub-rotinas algébricas são evidentes somente para sistemas de grande porte.

#### **4.1.5 PDECHEB**

PDECHEB (BERZING e DEW, 1991) é um pacote computacional desenvolvido em *Fortran 77*, capaz de obter a solução numérica de sistemas acoplados de EDOs e EDPs unidimensionais, através da aplicação do método das linhas. Segundo os autores, sua utilização não é recomendada para problemas hiperbólicos e sistemas convectivosdifusivos.

O pacote aplica o método da colocação em elementos finitos utilizando como pontos de colocação as raízes do polinômio de Chebyschev. Tanto o número de elementos quanto o grau do polinômio são definidos pelo usuário. A aplicação do pacote aos exemplos selecionados para testes demonstrou ser mais rápido e preciso aumentar o grau do polinômio do que o número de elementos.

#### **4.1.6 TOMS731**

TOMS731 (BLOW e ZEGELING, 1994) é um pacote computacional desenvolvido em *Fortran 77*, capaz de resolver numericamente sistemas de EDPs, com variação no tempo e em uma dimensão do espaço, através da aplicação do método das linhas. O código aplica o MCOEFM, utilizando como critério de ponderação para determinação dos coeficientes da função tentativa, o método de Galerkin com sua correspondente integral computada por quadratura numérica. O programa utilizado para integração do sistema de EADs resultantes é o DASSL

A disposição que os elementos apresentam ao longo do domínio do problema está sujeita a parâmetros definidos pelo usuário, que determinam o nível de agrupamento dos elementos, a forma com que serão distribuídos e a velocidade com que os elementos são reajustados para novos valores.

#### **4.1.7 HPDASSL/HPSIRK**

HPDASSL e HPSIRK (MOORE, 1995) são pacotes computacionais desenvolvidos em *Fortran 77*, capazes de obter a solução numérica de sistemas de EDPs parabólicas unidimensionais aplicando o método das linhas. Ambos os códigos aplicam o método de Galerkin em elemento finitos móveis. A distinção entre os dois pacotes encontra-se no tipo de integrador utilizado, Runge-Kutta para HPSIRK e DASSL para HPDASSL.

O autor compara os dois códigos desenvolvidos com o pacote EDPCOL concluindo que EDPCOL é capaz de solucionar uma diversidade maior de EDP que HPDASSL e HPSIRK. Embora a utilização do pacote EDPCOL necessite de muito mais informações por parte do usuário. Na avaliação de tempo computacional HPDASSL foi o
mais rápido seguido por HPSIRK e por último EPDCOL. Segundo Moore, dentre os dois pacotes HPSIRK mostrou ser mais robusto ao passo que HPDASSL o mais eficiente.

#### **4.1.8 MWRTools**

MWRTools (CHANG *et al.*, 1999 e ADOMAITIS, 2002) é um pacote computacional desenvolvido em *Matlab*, capaz de obter a solução numérica de problemas de valores no contorno utilizando aproximações (polinomiais ou não) de caráter global fundamentada no MCO e no método de Galerkin.

Os autores têm como objetivo identificar os elementos numéricos comuns às diferentes classes de MRP e desenvolver funções em *MatLab* que estabeleçam uma direta correspondência entre as sub-rotinas e os passos elementares do MRP. Os algoritmos utilizados para o cálculo das raízes do polinômio de Jacobi, dos pesos da quadratura associados e das aproximações para as derivadas são os mesmos desenvolvidos por VILLADSEN e MICHELSEN (1967) apenas modificados para linguagem de programação adotada.

Os pontos de colocação internos são as *n* raízes do polinômio de Gauss-Lobatto, definido por  $P_n^{(1,s+1)}$  sendo *s* o fator geométrico.

#### **4.1.9 MOVCOL**

MOVCOL (HUANG e RUSSEL, 1996) é um pacote computacional desenvolvido em *Fortran 77*, capaz de resolver sistemas de EDPs parabólicas de segunda ordem aplicando o método das linhas. O código utiliza para o processo de discretização o método da colocação ortogonal em elementos finitos móveis, onde a cada elemento de discretização é aplicado um "*Spline*" cúbico adotando como pontos as raízes do polinômio de Hermite. O sistema resultante é integrado pela DASSL.

Comparações realizadas entre o processo de discretização adotado pelo código e o método de diferenças finitas móveis (MDFM) demonstraram que o método aplicado pelo programa apresenta resultados mais precisos com uma taxa de convergência maior do que a apresentada pelo MDFM embora ambas as metodologias convirjam rapidamente quando especificado um número pequeno de pontos de discretização da malha.

#### **4.1.10 BACOL**

BACOL (WANG *et al.,* 2004) é um pacote computacional desenvolvido em *Fortran 77*, capaz de resolver numericamente sistemas de EDPs parabólicas de segunda ordem em uma dimensão. O programa implementa o método de colocação em pontos gaussianos utilizando as bases do *"spline"* no processo de discretização espacial. O pacote apresenta métodos adaptativos para discretização das variáveis tempo e espaço e um controle de erro para este processo de discretização. As integrações no tempo são realizadas utilizando a DASSL modificada com a adição do "*solver*" COLROW. Retratam os autores que tal modificação melhora o condicionamento das matrizes geradas durante o procedimento iterativo do método de Newton, tornando o programa mais eficiente.

Em cada um dos elementos da malha *p* (3≤*p*≤11) pontos de colocação podem ser incluídos. A quantidade de pontos de colocação é um parâmetro manipulado pelo programa, com a finalidade de que o conjunto de tolerâncias especificadas pelo usuário seja atingido. O programa sempre calcula uma segunda solução utilizando um polinômio de grau *p+1* a fim de obter uma estimativa do erro.

# **4.2 A estrutura proposta para o código computacional**

O código computacional desenvolvido aplica uma aproximação de caráter global que o diferencia da maioria dos pacotes computacionais disponíveis na literatura, que dividem o domínio do problema em subintervalos aplicando a aproximação em cada um destes. O programa é composto, por cinco tipos de arquivos, que estão divididos em rotinas de uso global e rotinas de uso específico. No caso dos modelos constituídos por EDPs mais uma rotina que contém o pacote computacional DASSL é incluída.

A grande vantagem apresentada pelo novo código é a sistematização na escolha dos pontos de quadratura, possibilitando que para aplicação de ambos os MRP: momentos ou Galerkin, os mesmos pontos de quadraturas sejam utilizados. Esta sistematização dispensa o usuário da obrigatoriedade da escolha de tais pontos, que é exigida na versão tradicional do MCO.

Uma outra vantagem do pacote, que não foi observada em nenhum dos códigos da literatura foi a junção em um único programa dos três MRP (MCO, Momentos e Galerkin). Tal junção foi realizada de forma extremamente simples dispensando qualquer alteração na expressão do resíduo, desta forma o pacote confere ao usuário total flexibilidade na escolha do MRP a ser adotado, sem qualquer custo operacional (alterações no código do programa) ou computacional (tempo de execução).

Uma representação ilustrativa da arquitetura adotada pelo programa, para um problema com condição de simetria descrito por EDPs pode ser visto na Figura 4.1:

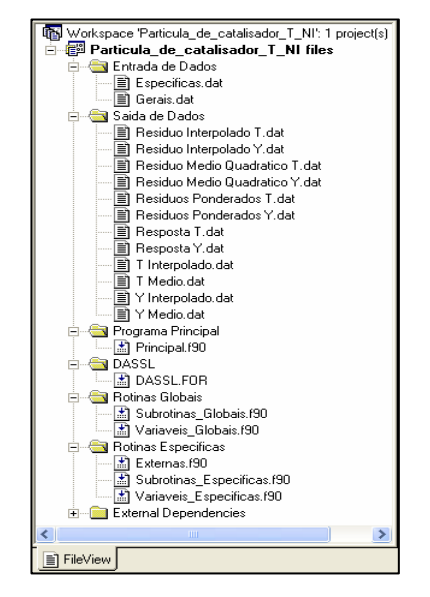

**Figura 4.1:** Representação ilustrativa da arquitetura do programa

Todas as rotinas contidas em cada um dos arquivos do programa são responsáveis por uma etapa importante do pacote e encontram-se dispostas de forma que a manipulação por parte do usuário seja a mais simples possível.

Visando esclarecer a função que cada uma destas rotinas exerce no código computacional desenvolvido, será apresentada no próximo tópico uma descrição de cada uma das rotinas que compõem os arquivos do programa.

#### **4.2.1 Entradas de dados**

No arquivo de entrada *"Especificas.dat"* são informados todos os valores de variáveis especificas do modelo. Como exemplificado pela Figura 4.2

2 Fator de forma (0=plana, 1=cilindrica, 2=esferica) 0.5 Valor do modulo de Thiele 1 Ordem da reacao 2 Valor do numero de Sherwood 0.0 Condicao inicial para variavel dependente

**Figura 4.2:** Exemplo ilustrativo de um arquivo *"Especificas.dat"*.

No arquivo *"Gerais.dat"* devem ser informados todos os dados de natureza global utilizados pela metodologia. Este tipo de arquivo encontra-se divido para aplicação em EDP, ilustrado pela Figura 4.3 e para EDOVC, ilustrado pela Figura 4.4.

6 Numero de pontos de quadratura 2 Metodo escolhido (0=colocacao; 1=Momentos; 2=Galerkin) 0 Tempo inicial da integracao 1 Tempo final da integracao 400 Numero de pontos para integracao pela DASSL 1.0d-10 Tolerancia relativa definida na DASSL 1.0d-10 Tolerancia absoluta definida na DASSL

**Figura 4.3:** Exemplo ilustrativo de um arquivo *"Gerais.dat"*aplicado a EDPs.

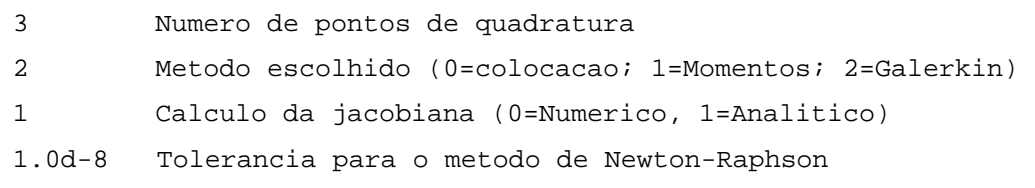

**Figura 4.4:** Exemplo ilustrativo de um arquivo *"Gerais.dat"* aplicado a EDOVC.

#### **4.2.2 Programa principal**

O programa principal é responsável pela chamada de todas as rotinas que compõem o código computacional através da rotina *"Principal.f90"*. Nesta rotina, cabe ao usuário apenas a definição da chamada da função *"informacoes\_especificas* (....)*"*, não sendo recomendada mais nenhuma alteração no código.

#### **4.2.3 Rotinas globais**

Neste arquivo estão definidas todas as rotinas fundamentais para aplicação da metodologia que independem das características específicas do problema.

O arquivo *"Variaveis\_Globais.f90"* contém a rotina de declaração das variáveis específicas da metodologia. Já o arquivo *"Subrotinas\_Globais.f90"* contém as rotinas que não possuem dependência com a estrutura das equações do sistema, e encontram-se descritas abaixo:

```
Pjac(...): gera o polinômio de Jacobi.
Raizes(...): calcula as raízes do polinômio de Jacobi.
Matriz_AB(...): gera as matrizes de aproximações das derivadas.
Pesos(...): calcula os pesos das quadraturas correspondentes. 
Matriz_V_Momentos(..): calcula a matriz de discretização do sistema 
quando aplicado o método dos momentos. 
Jacobiana numerica(...): calcula a matriz jacobina numérica do
sistema para os caso de EDOVC. Em caso de EDPs esta rotina é 
calculada no próprio código da DASSL.
Newton_Raphson(...): "Solver" para o sistema algébrico de equações 
obtido pela aplicação da metodologia a EDOVC.
Var_inter(...): calcula o valor da variável dependente para um ponto 
genérico aplicando a interpolação de Lagrange.
Quad_Res(...): calcula o valor médio do quadrado do resíduo. 
Val_med(...): calcula o valor médio da variável dependente.
```
Não é recomendado qualquer tipo de alteração por parte do usuário nas sub-rotinas que compõem este módulo.

#### **4.2.4 Rotinas específicas**

Neste arquivo estão definidas todas as rotinas específicas do problema em estudo, como é o caso da declaração de valores de parâmetros, definição do sistema de equações, condições de contorno associadas e a ponderação adotada pelo método de Galerkin.

O arquivo *"Variaveis\_Especificas.f90"* contém a declaração das variáveis específicas do problema e o arquivo *"Subrotinas\_Especificas.f90"* contém as rotinas e funções diretamente relacionadas a estrutura do problema, e encontram-se descritas abaixo:

informacoes\_especificas(...): captura do arquivo de entrada *"Especificas.dat"* os valores dos parâmetros do problema.

Matriz\_V\_Galerkin(..): calcula a matriz de discretização do sistema quando aplicado o método de Galerkin.

res(...): sub-rotina onde é definida a expressão de resíduo da aproximação.

jac(...): definição da matriz jacobina analítica do sistema.

Res\_inter(...): calcula o resíduo interpolado da aproximação para um ponto genérico através da aproximação polinomial de Lagrange.

Res\_Pond(...): calcula os resíduos médios ponderados.

É recomendado que o usuário faça a programação destas sub-rotinas seguindo a estrutura proposta definida no manual do usuário, APÊNDICE A3.

#### **4.2.5 DASSL**

Para a aplicação do pacote computacional a resolução de EDPs, torna-se necessário a utilização de uma ferramenta que seja capaz de resolver o sistema de EADs resultante do processo de discretização. O código utilizado neste trabalho para resolução deste tipo de sistema foi o programa DASSL desenvolvido por PETZOLD (1989) para resolução de sistemas de EADs de índice um. A substituição da DASSL por outros códigos como PSIDE e MEBDFI não foram estudadas embora tais substituições possam ser facilmente realizadas pelo usuário.

#### **4.2.6 Saída de dados**

Ao todo são gerados seis arquivos de saída de dados para aplicações em EDPs e três arquivos de saída de dados para EDOVC. Todos estes arquivos são gerados em formato *dat* podendo ser facilmente exportados para programas estatísticos como *ORIGIN*, *EXCEL* e *STATISTICA* para análises e confecções de gráficos.

As principais variáveis de saída são:

Resposta: valor da variável dependente do problema nos pontos de quadratura.

Variável interpolada: valor da variável dependente ao longo do domínio do problema obtida por interpolação de Lagrange.

Resíduo interpolado: valor do resíduo da aproximação ao longo do domínio do problema obtido por interpolação de Lagrange.

Valor médio da variável: valor médio da variável dependente.

Resíduo médio quadrático: valor do resíduo médio quadrático da aproximação.

Resíduo ponderado: cálculo dos resíduos médios ponderados para os métodos de momentos e de Galerkin.

A seqüência com que as rotinas e funções são chamadas através do programa principal pode ser observada na Figura 4.5. A primeira ação realizada pelo programa é alocação de todas as variáveis escalares e vetoriais utilizadas (locais e globais) seguido pela atribuição de seus respectivos valores a partir dos arquivos de entradas de dados. Uma vez definido o MRP a ser aplicado, calculam-se os pontos de quadratura e as aproximações das derivadas. Escolhido o método dos momentos ou de Galerkin, a matriz de discretização do sistema é calculada, quando aplicado o MCO esta matriz é definida como igual zero. Uma vez gerado o sistema discretizado, utiliza-se para sua resolução a DASSL no caso do modelo original ser uma EDP e o método de Newton-Raphson no caso do modelo original ser uma EDOVC. Uma vez atingido os critérios de tolerâncias os arquivos de saída são gerados em seus respectivos *arquivos.dat*.

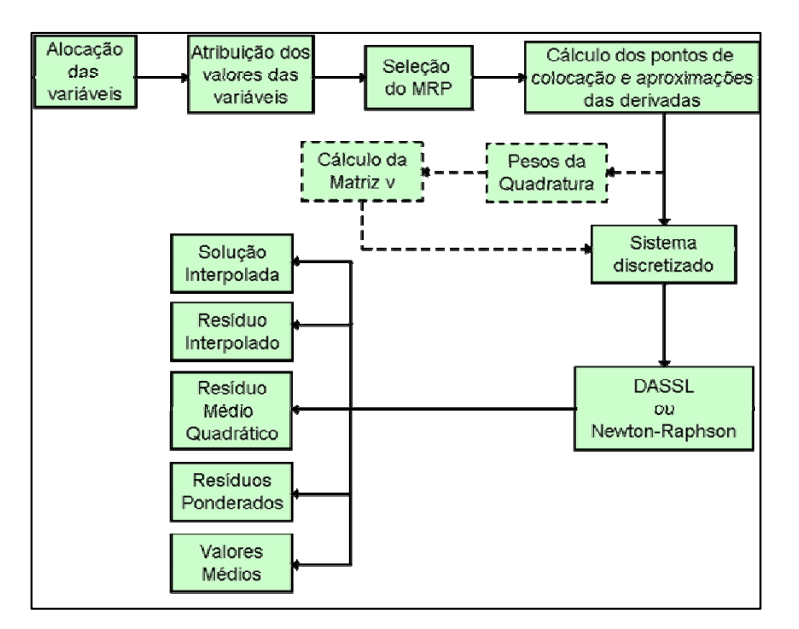

**Figura 4.5:** Estrutura do código computacional.

# **4.3 Conclusões do capítulo**

Observa-se que todos os pacotes, com exceção do MWRTOOLS, dividem o domínio do problema em subintervalos, utilizando em muito dos casos as bases do "*Spline"*. Todos os programas aplicam o método das linhas utilizando, na grande maioria das vezes, a DASSL (PETZOLD, 1989) para integração do sistema resultante do processo de discretização.

Segundo alguns autores, as rotinas algébricas padrões da DASSL não são as mais apropriadas para integrar o tipo de sistema gerado pelo processo de discretização, como exemplo, a matriz Jacobiana do sistema ser bloco-diagonal. Segundo estes autores a substituição de tais rotinas por rotinas para matrizes esparsas torna o procedimento mais eficiente.

O critério estabelecido para escolha do conjunto de funções tentativas não é feito de forma clara e muitas vezes é inadequado já que não leva em consideração características importantes da estrutura do problema. Na grande maioria dos casos é aplicada a aproximação polinomial de Lagrange, utilizando como pontos de colocação as raízes do polinômio de Jacobi, Chebychev e Legendre.

Nenhum dos códigos estudados apresenta uma metodologia capaz de controlar simultaneamente o erro obtido pelo processo de discretização espacial e o erro obtido pelo processo de integração no tempo. Na grande maioria dos pacotes, apenas o erro no processo de integração é controlado. Este controle é feito através das tolerâncias definidas no código utilizado para o processo de integração, é aconselhado utilizar tolerâncias pequenas uma vez que o erro obtido neste processo reflete na solução numérica obtida. O erro espacial é função da distribuição da malha de discretização ao longo do domínio e do número de pontos de colocação que são aplicados em cada uma destas malhas.

A estrutura adotada para o novo código computacional permite unificar de forma bastante simples os três MRP: momentos, Galerkin e colocação ortogonal sem mudança alguma da expressão de resíduo da aproximação. A única distinção existente entre estes três métodos encontra-se na matriz de discretização do sistema.

A divisão dos arquivos que constituem o pacote em específicos e globais evita que alterações desnecessárias no código do programa sejam realizadas pelo usuário, que apenas precisa se preocupar em definir as rotinas nas quais as características pertinentes ao problema aparecem tornando o procedimento muito mais claro do ponto de vista de programação e de fácil detecção de erros.

A utilização de arquivos de entrada de dados evita que o usuário necessite definir os valores de parâmetros diretamente no código. Evitando assim, possíveis erros de programação bem como a necessidade de compilar o programa toda vez que um dado parâmetro for alterado.

Os arquivos de saída do programa constituem uma ferramenta bastante poderosa para avaliação da solução numérica obtida. Através do resíduo interpolado é possível evidenciar as regiões do domínio do problema onde a aproximação polinomial não é satisfatória. O resíduo médio quadrático permite avaliar o desempenho da metodologia dando uma estimativa do erro da aproximação ao longo do domínio do problema. Por último o cálculo dos resíduos médios ponderados permite ao usuário avaliar o quão distante a técnica está de reproduzir o método dos momentos ou Galerkin. O valor interpolado da variável dependente do problema, o resíduo interpolado e o resíduo médio quadrático

72

podem ser abertos em qualquer pacote estatístico, facilitando a confecção de gráficos e a análise dos resultados.

# **CAPÍTULO 5**

# **Aplicações da metodologia proposta**

Neste capítulo a nova metodologia desenvolvida no CAPÍTULO 3, será aplicada na resolução de problemas característicos da engenharia química, com a finalidade de avaliar a eficiência e o desempenho do código computacional desenvolvido.

Ao todo serão considerados quatro modelos diferentes: difusão de calor e massa em uma partícula de catalisador (modelo estacionário e transiente, isotérmico e não isotérmico), reator químico tubular pseudo-homogêneo com transporte radial convectivo e difusivo e transporte axial convectivo, adsorção em banho finito e reator de leito fixo (modelo estacionário e transiente, isotérmico e não isotérmico). Totalizando dez casos de estudo.

Para todos os exemplos serão apresentadas as equações matemáticas que descrevem o problema, o sistema obtido pela aplicação da metodologia de discretização ao modelo e por último os principais resultados obtidos pela aplicação do pacote numérico desenvolvido.

Em todos os exemplos unidirecionais com condição de simetria o sistema original de equações encontra-se reescrito em torno da nova variável independente  $u = x^2$ .

# **5.1 Problemas com simetria**

# **5.1.1 Equação da difusão com reação química**

#### *Nomenclaturas empregadas nesta seção:*

*t*: variável temporal definida no domínio t > 0 - *adimensional*

*x*: variável espacial definida no domínio 0≤x<1 – *adimensional*

 $u$  [ $u=x^2$ ]: variável espacial definida no domínio 0≤u<1 – *adimensional* 

*y*: fração molar do reagente – *adimensional* 

*θ*: temperatura – *adimensional*

*s*: fator de forma - *adimensional*

*Le:* número de Lewis – *adimensional* 

*λ:* parâmetro adimensional – *adimensional* 

*Φ*: modulo de Thiele – *adimensional*

*m*: ordem da reação – *adimensional* 

*γ*: parâmetro adimensional – *adimensional*

*Sh:* número de Sherwood – *adimensional* 

*Nu*: número de Nusselt – *adimensional* 

Os modelos para a difusão de calor e massa em uma partícula de catalisador foram amplamente estudados em inúmeros trabalhos da literatura (VILLADSEN e MICHELSEN, 1972, 1978; VILLADSEN e STEWART 1967, 1969; CRUZ *et al.*, 2004 e FINLAYSON 1972). A resolução de tal modelo permite determinar os perfis de concentração e temperatura na superfície da partícula, estudos dos efeitos de difusão e reação, cálculo do fator de efetividade e estudo de multiplicidade de estados estacionários e sua estabilidade.

A seguir serão apresentados os modelos de difusão em partícula de catalisador considerando estado estacionário e não estacionário, modelo isotérmico e não isotérmico. Tais modelos foram retirados dos trabalhos de VILLADSEN e MICHELSEN (1978) e de FINLAYSON (1972).

## *Estado estacionário e isotérmico*

O modelo que descreve o balanço de massa de um reagente de uma reação química reversível, de ordem *m* isotérmica conduzida em uma partícula de catalisador em estado estacionário, reescrito em torno da nova variável independente  $u = x^2$  foi apresentado no CAPÍTULO 3 pelas Equações 3.2, 3.2a e 3.2b no qual foi demonstrada a aplicação da metodologia a problemas com condição de simetria que constituem uma EDOVC.

A aplicação da metodologia proposta ao problema, dá origem a um sistema algébrico, linear ou não, constituído de *n+1* equações, definido no CAPÍTULO 3 pela Equação 3.17.

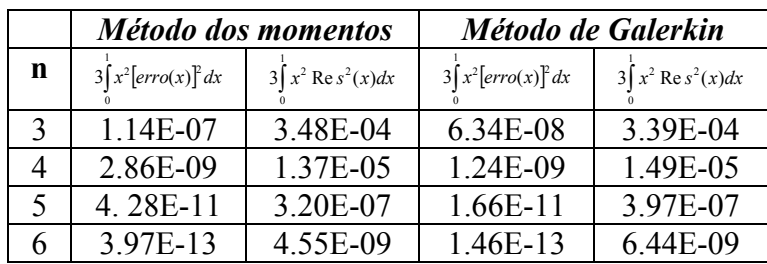

**Tabela 5.1:** Integral do erro ao quadrado e valor médio do quadrado do resíduo, considerado estado estacionário, isotérmico, m=1, para s=2, Sh=0.1 e Φ=10.

O gráfico abaixo, apresenta o perfil obtido através da solução analítica do problema e os perfis numéricos obtidos pela aplicação do método dos momentos e de Galerkin.

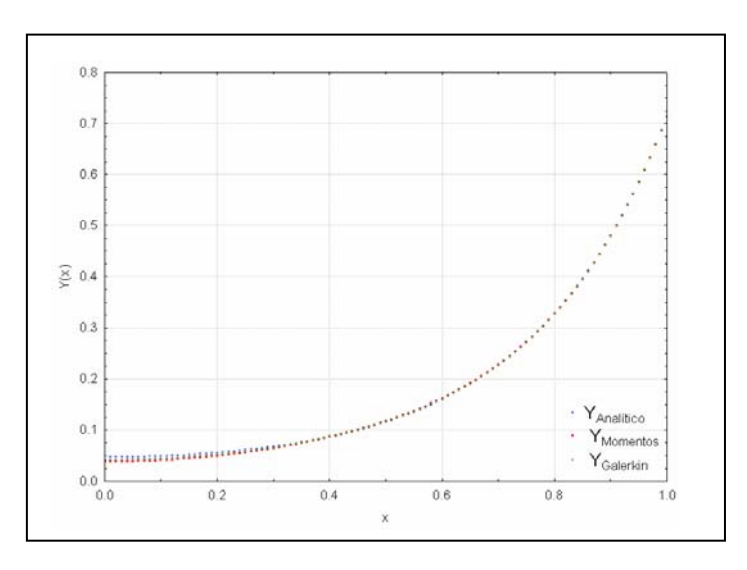

**Figura 5.1:** Y(x) para partícula de catalisador em estado estacionário e isotérmico Φ=0.5, m=1, s=2 e Sh=2. Utilizando a solução analítica, o método dos momentos (n=3) e método de Galerkin (n=3)

Analisando os valores da Tabela 5.1, pode-se verificar que os dois métodos de resíduos ponderados apresentam desempenhos semelhantes. Comparando os valores obtidos pela integral do erro médio com os valores obtidos pela integral do resíduo médio quadrático é possível verificar, que o valor do resíduo médio quadrático pode ser utilizado

na avaliação do desempenho do MRP aplicado, uma vez que os valores obtidos por tal integral quando comparados diretamente ao erro apresentam valores relacionados.

Avaliando o resultado obtido na Figura 5.1, pode-se constatar a eficiência do procedimento numérico desenvolvido, que permite com a utilização de apenas três pontos de quadraturas a obtenção de resultados suficientemente precisos para ambos os MRP.

Na tabela abaixo, são apresentados os dados de saída do arquivo "*Relatório.dat*" considerando aplicação do método dos momentos e do método de Galerkin para n=2,  $\Phi$ =0.5, m=1, s=2 e Sh =2.

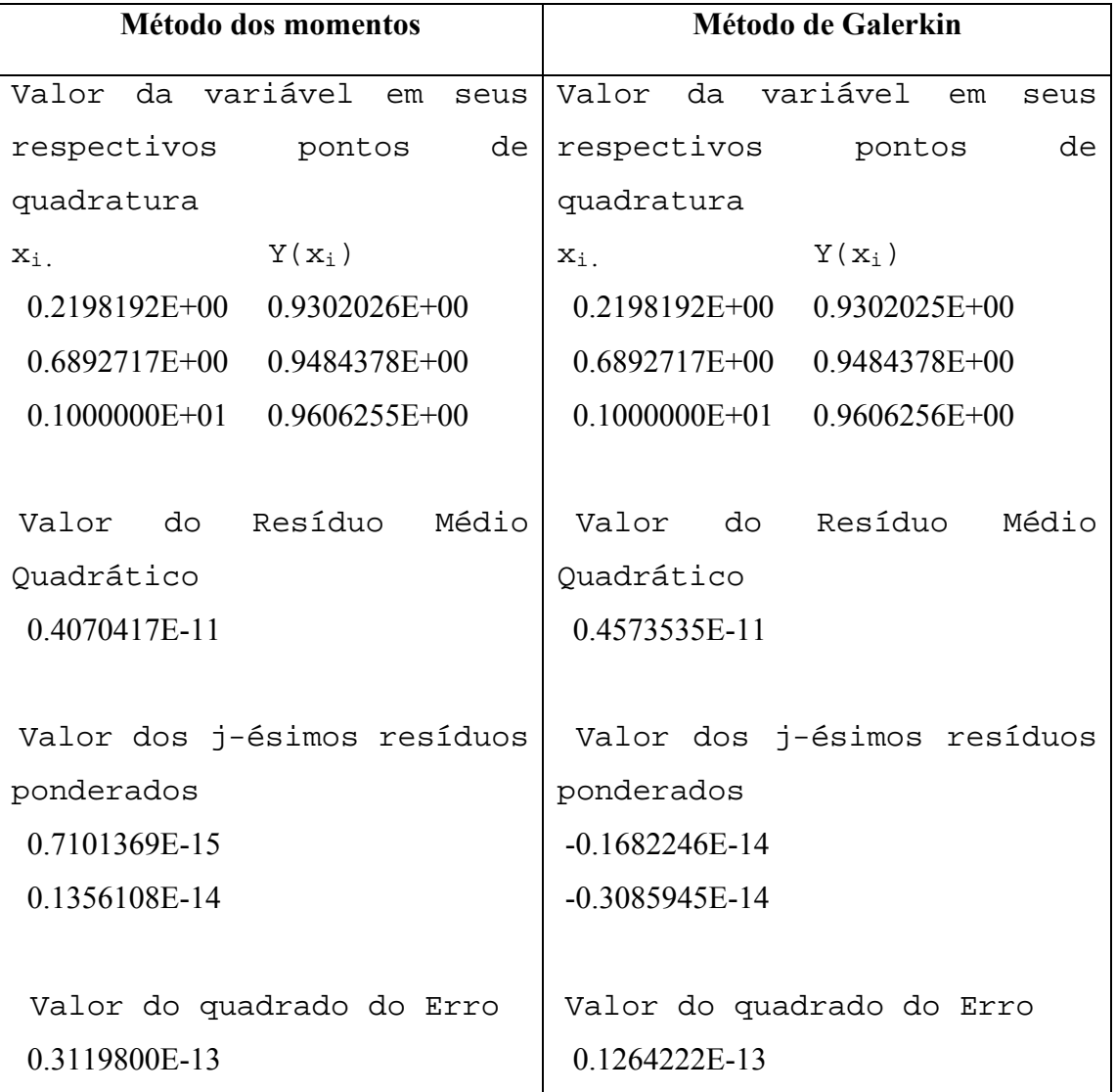

**Tabela 5.2:** Relatório de saída do programa para o método dos momentos e de Galerkin

Verificando os valores dos j'ésimo resíduos ponderados, Tabela 5.2, observa-se que estes valores estão zerando para ambos os métodos, desta forma pode-se comprovar que a metodologia desenvolvida é capaz de reproduzir tanto o método dos momentos como o método de Galerkin quando aplicado ao problema linear.

Na Figura abaixo é apresentado o gráfico da expressão do resíduo normalizado da aproximação, quando aplicado o método de Galerkin utilizando 4 pontos de quadraturas para diferentes valores do parâmetro *Sh*.

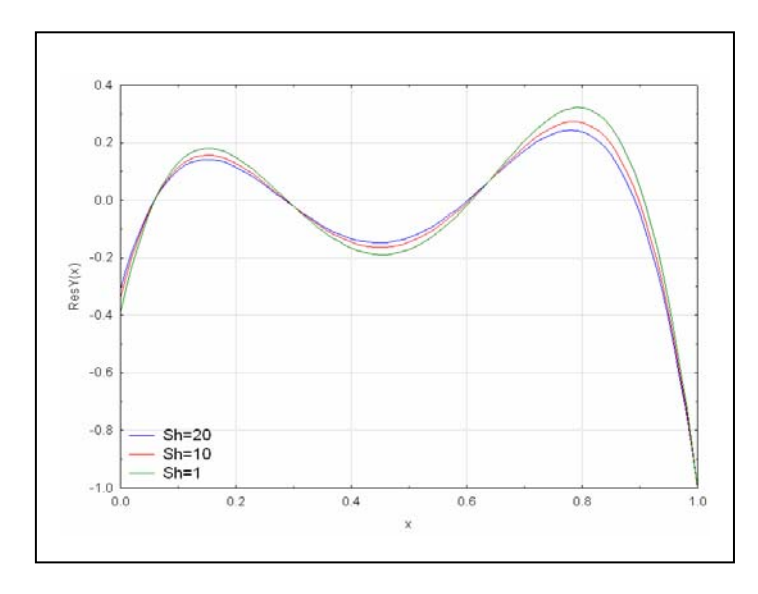

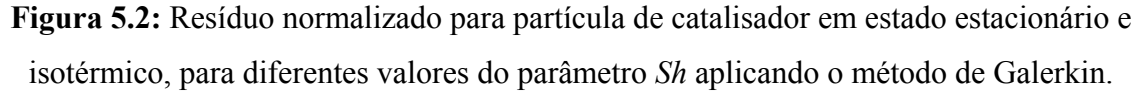

Analisando a Figura 5.2, pode-se verificar que os pontos nos qual a expressão do resíduo é nula variam com mudanças no valor do parâmetro *Sh* quando aplicado o método de Galerkin. Tal característica confere à metodologia proposta uma propriedade de auto adaptação uma vez que os pontos em que os resíduos se anulam são modificados com a variação dos parâmetros físicos que constituem o problema.

#### *Estado transiente e isotérmico*

O modelo que descreve o balanço de massa de um reagente em uma reação química reversível, de ordem *m* isotérmica, conduzida em uma partícula de catalisador em estado não estacionário, reescrito em torno da nova variável independente  $u = x^2$  foi apresentado no CAPÍTULO 3 pelas Equações 3.20, 3.20a, 3.20b e 3.20c no qual foi demonstrada a aplicação da metodologia a problemas com condição de simetria, que constituem uma EPD.

A aplicação da metodologia proposta ao problema, dá origem a um sistema algébrico-diferencial de equações constituído de *n* equações diferenciais e 1 equação algébrica, definido no CAPÍTULO 3 pela Equação 3.22.

A figura abaixo ilustra a aplicação da metodologia considerando n=6 e geometria esférica (s=2) para dois diferentes conjuntos de parâmetros.

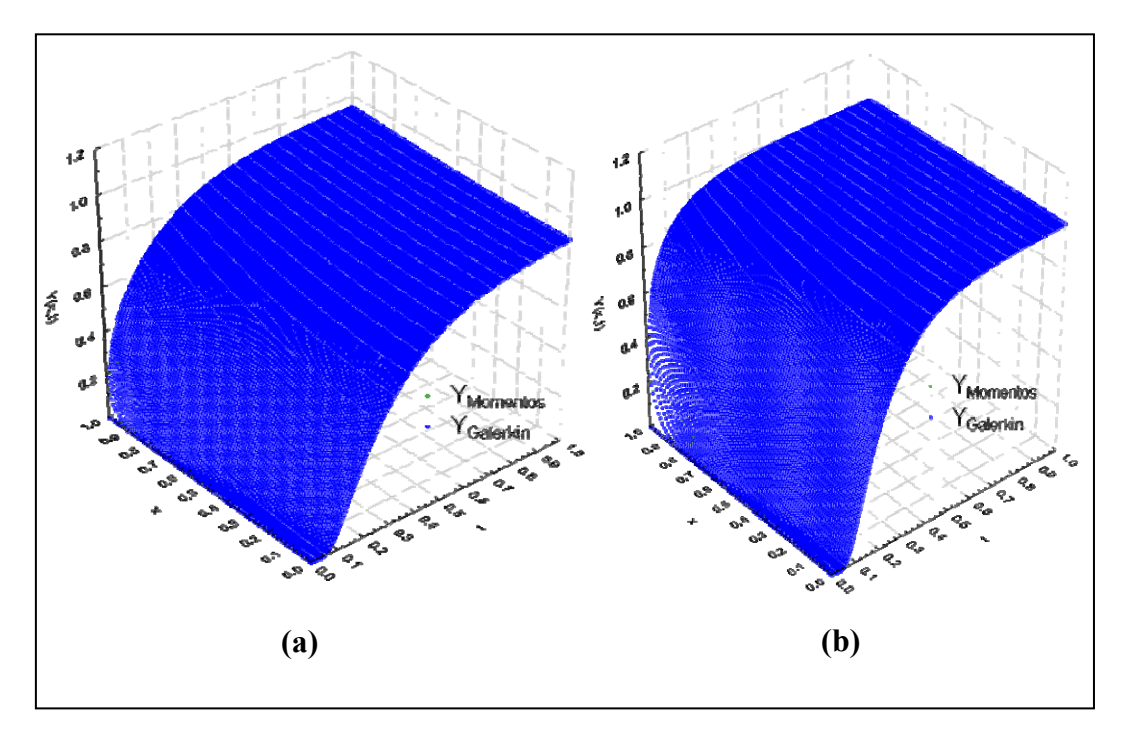

**Figura 5.3:** Y(x,t) para partícula de catalisador transiente e isotérmica. Considerando: (a) caso 1  $\Phi$ =0.5, m=1, Sh=2, y<sub>b</sub>=1 e y<sub>ini</sub>=0, (b) caso 2  $\Phi$ =0.1, m=3, Sh =5, y<sub>b</sub>=1 e y<sub>ini</sub>=0, aplicando o método dos momentos e Galerkin.

Na tabela a seguir estão apresentado os valores dos resíduos médios quadráticos em diferentes tempos, para os dois conjuntos de parâmetros apresentados na figura acima, Figura 5.3, respectivamente caso 1 e caso 2.

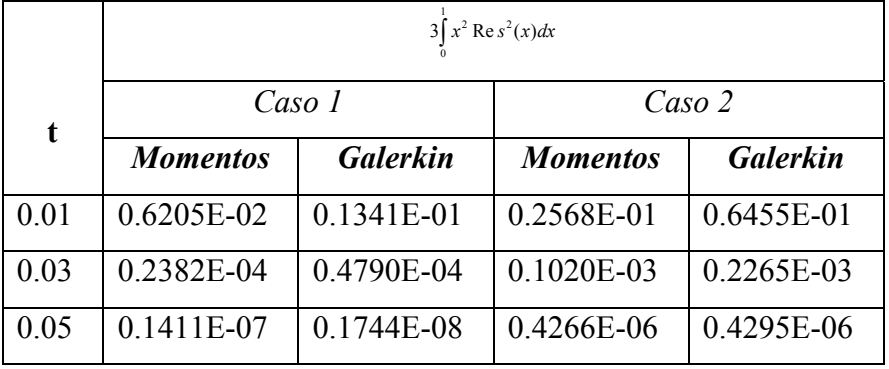

**Tabela 5.3:** Valor médio do quadrado do resíduo para diferentes tempos.

O perfil gerado pela aplicação dos dois métodos são equivalentes em ambos os casos como pode ser evidenciado na Figura 5.3. Foi observado que os maiores valores da expressão de resíduo ocorrem nos instantes iniciais da integração. O que de fato já era esperado, uma vez que nos instantes iniciais a reação ocorre apenas na superfície da partícula, sendo a concentração do reagente no interior da partícula igual a zero, subindo muito rapidamente para regiões próximas da superfície. Estes perfis iniciais são muito acentuados e dificilmente são ajustados através de uma função polinomial. Entretanto, tal fato não compromete o perfil gerado pela aplicação da metodologia, uma vez que a análise do resíduo médio quadrático, Tabela 5.3, demonstra que o valor do resíduo descresse muito rapidamente, não sendo significativo para pequenos incrementos de tempos, em ambos os casos estudados.

Para valores não muito elevados do modulo de Thiele as soluções numéricas obtidas pela metodologia são bastante satisfatórias. Já para valores elevados deste parâmetro foram observadas oscilações na partida do modelo, que podem ser amenizadas pelo aumento do número de pontos de quadraturas.

## *Estado estacionário e não isotérmico*

O conjunto de equações abaixo, descreve o balanço de massa e energia de um reagente de uma reação química reversível e exotérmica de ordem *m,* conduzida em uma partícula de catalisador em estado estacionário reescrito em torno da nova variável independente  $u = x^2$ .

$$
4 \cdot \left[ u \cdot \frac{d^2 y(u)}{du^2} + \left( \frac{s+1}{2} \right) \frac{dy(u)}{du} \right] - \Re[u, y(u), \theta(u)] = 0 \tag{5.1}
$$

$$
4 \cdot \left[ u \cdot \frac{d^2 \theta(u)}{du^2} + \left( \frac{s+1}{2} \right) \frac{d\theta(u)}{du} \right] + \lambda \cdot \Re[u, y(u), \theta(u)] = 0
$$
\n(5.2)

No domínio  $0 \le u < 1$ 

onde 
$$
\Re[u, y(u), \theta(u)] = \Phi^2 \cdot [y(u)]^m \cdot \exp\left[ \gamma \cdot \left( 1 - \frac{1}{\theta(u)} \right) \right]
$$

Sujeita às condições de contorno:

$$
|CC1: \frac{dy(u)}{du}|_{u=0} \Rightarrow \text{FINITA} \quad e \left. \frac{d\theta(u)}{du} \right|_{u=0} \Rightarrow \text{FINITA} \tag{5.1a e 5.2a}
$$

$$
CC2: \frac{2}{Sh} \cdot \frac{dy(u)}{du}\bigg|_{u=1} + y(u)\bigg|_{u=1} = 1
$$
\n(5.1b)

$$
\frac{2}{Nu} \cdot \frac{d\theta(u)}{du}\bigg|_{u=1} + \theta(u)\bigg|_{u=1} = 1\tag{5.2b}
$$

A aplicação da metodologia proposta ao problema, dá origem a um sistema algébrico, linear ou não, constituído de 2*n+2* equações, definido pelo conjunto de equações abaixo:

$$
\sum_{j=1}^{n+1} C_{i,j} \cdot y_j - \Re[u_i, y_i, \theta_i] - v_{y(i)} \cdot \left[ \sum_{j=1}^{n+1} C_{n+1,j} \cdot y_j - \Re[u_{n+1}, y_{n+1}, \theta_{n+1}] \right] = 0
$$
\n
$$
\sum_{j=1}^{n+1} C_{i,j} \cdot \theta_j + \lambda \cdot \Re[u_i, y_i, \theta_i] - v_{\theta(i)} \cdot \left[ \sum_{j=1}^{n+1} C_{n+1,j} \cdot \theta_j + \lambda \cdot \Re[u_{n+1}, y_{n+1}, \theta_{n+1}] \right] = 0
$$
\n
$$
\frac{2}{Sh} \cdot \sum_{j=1}^{n+1} \mathbf{A}_{n+1,j} \cdot y_j + y_{n+1} - 1 = 0
$$
\n
$$
\frac{2}{Nu} \cdot \sum_{j=1}^{n+1} \mathbf{A}_{n+1,j} \cdot \theta_j + \theta_{n+1} - 1 = 0
$$
\n(5.3)\n
$$
\text{onde } \mathbf{C}_{i,j} = 4 \cdot [u_i \cdot \mathbf{B}_{i,j} + \frac{S+1}{1} \cdot \mathbf{A}_{i,j}] \text{ e } \Re[u_i, y_i, \theta_i] = \Phi^2 \cdot [y_i]^m \cdot \exp[y \cdot (1 - \frac{1}{1}]]
$$

onde 
$$
\mathbf{C}_{i,j} = 4 \cdot \left[ u_i \cdot \mathbf{B}_{i,j} + \frac{s+1}{2} \cdot \mathbf{A}_{i,j} \right] e \Re[u_i, y_i, \theta_i] = \Phi^2 \cdot [y_i]^m \cdot \exp\left[ \gamma \cdot \left( 1 - \frac{1}{\theta_i} \right) \right]
$$

onde

Sendo

$$
\mathbf{v}_{y(i)} = -\mathbf{G}_y^{-1} \cdot \mathbf{p}_y \qquad \qquad \mathbf{G}_{y(i,j)} = H_j \cdot \omega_{y(i)} \left( u_j \right) \qquad \mathbf{G}_{\theta(i,j)} = H_j \cdot \omega_{\theta(i)} \left( u_j \right)
$$

$$
\mathbf{v}_{\theta(i)} = -\mathbf{G}_{\theta}^{-1} \cdot \mathbf{p}_{\theta} \qquad \qquad \mathbf{p}_{y(j)} = H_{n+1} \cdot \omega_{y(j)}(u_{n+1}) \qquad \mathbf{p}_{\theta(j)} = H_{n+1} \cdot \omega_{\theta(j)}(u_{n+1})
$$

Para i,  $j = 1, 2, ..., n$ 

O método dos resíduos ponderados utilizado é definido pela ponderação aplicada no cálculo das matrizes de discretização do sistema segundo a tabela abaixo

| <b>Momentos</b>                   | Galerkin                                                   | Colocação                   |  |
|-----------------------------------|------------------------------------------------------------|-----------------------------|--|
| $\omega_{y(j)}(u) = u^{j-1}$      | $\omega_{y(j)}(u) = u^{j} - 1 - \frac{2 \cdot j}{Sh}$      | $\mathbf{v}_{v}=\mathbf{0}$ |  |
| $\omega_{\theta(j)}(u) = u^{j-1}$ | $\omega_{\theta(j)}(u) = u^{j} - 1 - \frac{2 \cdot j}{Nu}$ | ${\bf v}_{\theta}={\bf 0}$  |  |
| Para $j = 1, 2, , n$ .            |                                                            |                             |  |

**Tabela 5.4:** Funções associadas ao MRP.

Abaixo são apresentados os valores do resíduo médio quadrático para o método dos momentos e para o método de Galerkin:

| Método dos momentos |             | Método de Galerkin |             |
|---------------------|-------------|--------------------|-------------|
| $R(\mathbf{v})$     | $R(\theta)$ | $R(\mathbf{v})$    | $R(\theta)$ |
| 0.1528E-03          | 0.1375E-06  | 0.2544E-03         | 0.2290E-06  |

**Tabela 5.5:** Valores dos resíduos médios quadráticos.

O gráfico a seguir apresenta a distribuição de concentração e temperatura ao longo da direção espacial da partícula, considerando aplicação do método dos momentos e do método de Galerkin com 5 pontos internos de quadraturas. Os valores atribuídos aos parâmetros do modelo foram retirados do livro do FINLAYSON (1972), sendo: Φ=0.5, m=1, s=2, Sh =66.5, Nu=55.3, *γ*=20 e λ=0.6.

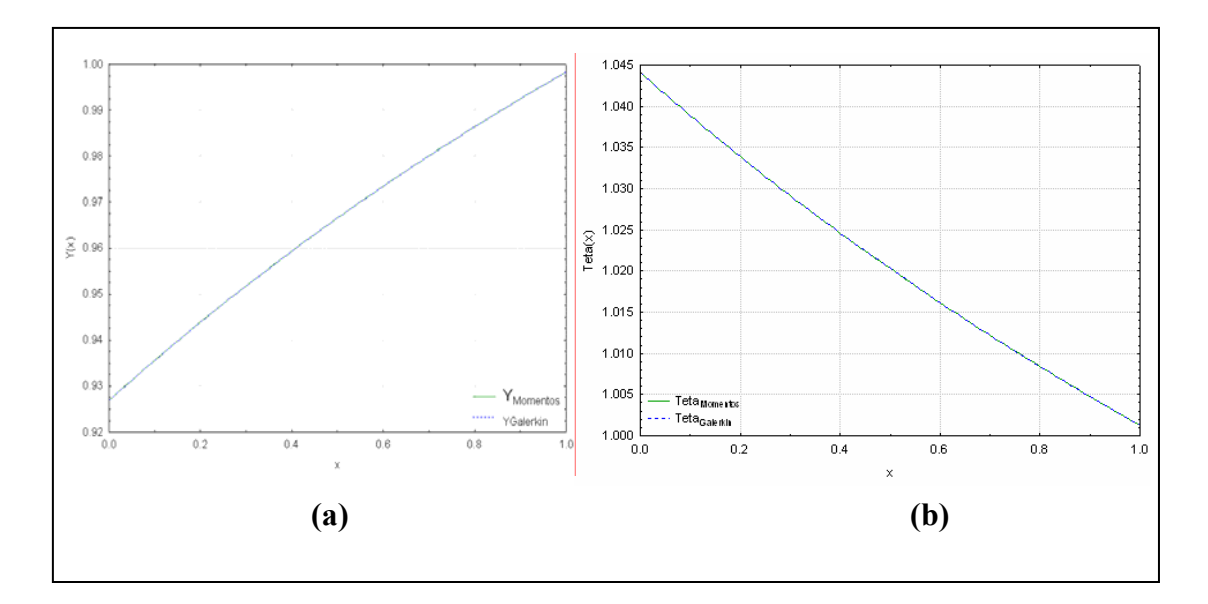

**Figura 5.4:** (a) Y(x) e (b) θ(x) para partícula de catalisador em estado estacionário e não isotérmico. Aplicando o método dos momentos e Galerkin

Na figura abaixo são apresentadas os resíduos normalizados para equação de balanço de massa e energia quando aplicados o método dos momentos e o método de Galerkin. Utilizando o mesmo conjunto de parâmetros aplicados no caso anterior.

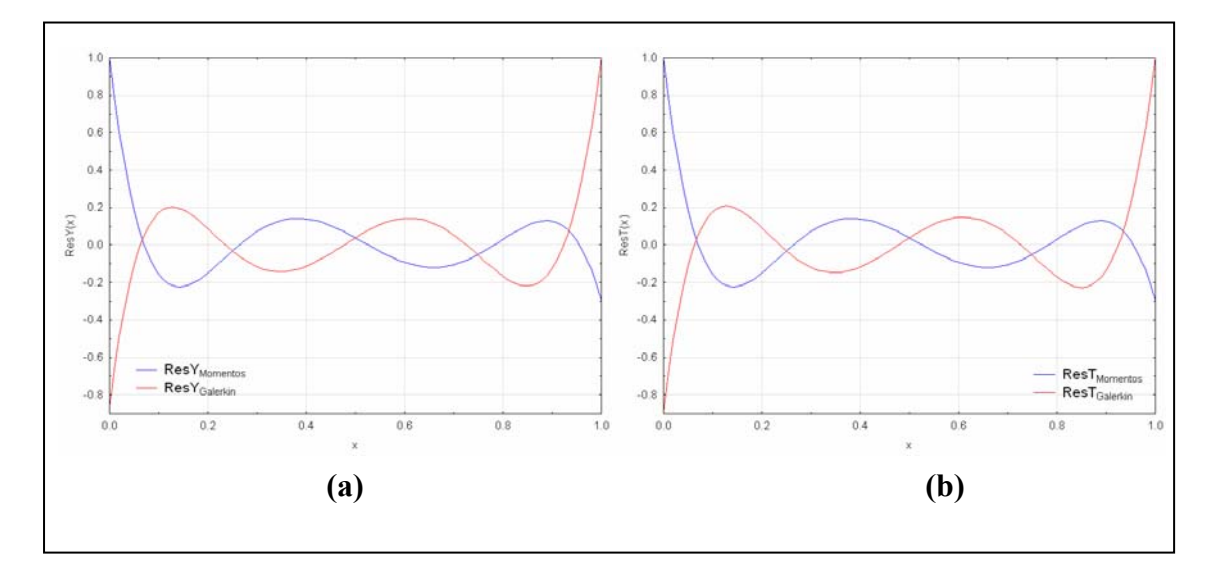

**Figura 5.5:** Resíduo normalizado para equação de balanço: (a) massa; (b) energia da partícula de catalisador em estado estacionário e não isotérmico. Considerando a aplicação do método dos momentos e de Galerkin

Os perfis gerados pela aplicação dos métodos de momentos e Galerkin, Figura 5.4, são equivalentes sendo impossível distinguir um perante o outro. Comparando os resultados apresentados na Tabela 5.5, pode-se constatar que o método dos momentos apresenta o valor do resíduo médio quadrático inferior ao método de Galerkin, embora, esta diferença não seja significativa a ponto de classificar um método melhor perante o outro.

Abaixo são apresentados os pontos no qual a expressão de resíduo é nula para aplicação do método de Galerkin:

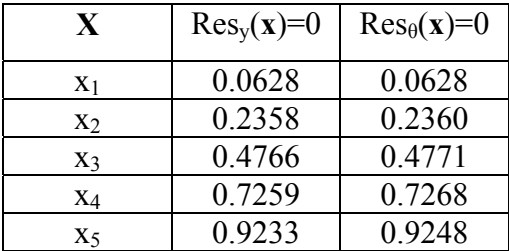

**Tabela 5.6:** Valores onde a expressão de resíduo é nula no método de Galerkin.

Analisando a Tabela 5.6, é possível observar que os pontos no qual a expressão de resíduo é nula para equação de balanço de massa não são os mesmos pontos no qual a expressão é nula para o balanço de energia, quando aplicado o método de Galerkin. Para aplicação do método dos momentos observou-se que esta mudança não ocorre. É importante observar também que os pontos onde os resíduos se anulam são diferentes para aplicação do método dos momentos e para aplicação do método de Galerkin, Figura 5.5. Tal característica demonstra novamente a característica adaptativa apresentada pelo novo procedimento.

#### *Estado não estacionário e não isotérmico*

A equação abaixo, descreve o balanço de massa e energia de um reagente de uma reação química reversível e exotérmica de ordem *m,* conduzida em uma partícula de catalisador em estado transiente, reescrito em torno da nova variável independente  $u=x^2$ .

$$
\frac{\partial y(u,t)}{\partial t} - 4 \cdot \left( u \cdot \frac{\partial^2 y(u,t)}{\partial u^2} + \left( \frac{s+1}{2} \right) \frac{\partial y(u,t)}{\partial u} \right) + \Re[u, y(u,t), \theta(u,t)] = 0
$$
\n(5.4)

$$
Le \cdot \frac{\partial \theta(u,t)}{\partial t} - 4 \cdot \left( u \cdot \frac{\partial^2 \theta(u,t)}{\partial u^2} + \left( \frac{s+1}{2} \right) \frac{\partial \theta(u,t)}{\partial u} \right) - \lambda \cdot \Re[u, y(u,t), \theta(u,t)] = 0 \text{ No}
$$
 (5.5)

Domínio:  $0 \le u < 1$  e t > 0

onde 
$$
\Re[u, y(u), \theta(u)] = \Phi^2 \cdot [y(u)]^m \cdot \exp\left[ \gamma \cdot \left( 1 - \frac{1}{\theta(u)} \right) \right]
$$

Sujeita às condições de contorno:

$$
\text{CC1: } \frac{\partial y(u,t)}{\partial u}\Big|_{u=0} \Rightarrow \text{FINITA} \quad \text{e} \quad \frac{\partial \theta(u,t)}{\partial u}\Big|_{u=0} \Rightarrow \text{FINITA} \tag{5.4a e 5.5a}
$$

$$
\text{CC2: } \frac{2}{Sh} \cdot \frac{\partial y(u,t)}{\partial u}\bigg|_{u=1} + y(u,t)\bigg|_{u=1} = y_b(t) \tag{5.4b}
$$

$$
\frac{2}{Nu} \cdot \frac{\partial \theta(u,t)}{\partial u}\bigg|_{u=1} + \theta(u,t)\bigg|_{u=1} = \theta_b(t)
$$
\n(5.5b)

Tendo como condições iniciais:

$$
y(u,t)_{t=0} = y_{\text{ini}}(u)
$$
\n(5.4c)

$$
\left.\theta(u,t)\right|_{t=0} = \theta_{\text{ini}}(u) \tag{5.5c}
$$

A aplicação da metodologia proposta ao problema, dá origem a um sistema algébrico-diferencial de equações constituído de 2*n* equações diferenciais e 2 equações algébricas, definido pelo conjunto de equações abaixo:

$$
\frac{dy_j(t)}{dt} - \sum_{j=1}^{n+1} C_{i,j} \cdot y_j(t) + \Re[u_i, y_j(t), \theta_i(t)] + \n- v_{y(i)} \cdot \left[ \frac{dy_{n+1}(t)}{dt} - \sum_{j=1}^{n+1} C_{n+1,j} \cdot y_j(t) \right] = 0 \n+ \Re[u_{n+1}, y_{n+1}(t), \theta_{n+1}(t)] = 0 \nLe \cdot \frac{d\theta_i(t)}{dt} - \sum_{j=1}^{n+1} C_{i,j} \cdot \theta_j(t) - \lambda \cdot \Re[u_i, y_i(t), \theta_i(t)] + \n- v_{\theta(i)} \cdot \left[ Le \cdot \frac{d\theta_{n+1}(t)}{dt} - \sum_{j=1}^{n+1} C_{n+1,j} \cdot \theta_j(t) \right] = 0 \n- \lambda \cdot \Re[u_{n+1}, y_{n+1}(t), \theta_{n+1}(t)] = 0 \n\frac{2}{Sh} \cdot \sum_{j=1}^{n+1} \mathbf{A}_{n+1,j} \cdot y_j(t) + y_{n+1}(t) - y_b(t) = 0
$$
\n(5.6)

$$
\frac{2}{Nu} \cdot \sum_{j=1}^{n+1} \mathbf{A}_{n+1,j} \cdot \theta_j(t) + \theta_{n+1}(t) - \theta_b(t) = 0
$$
  
onde  $\mathbf{C}_{i,j} = 4 \cdot \left[ u_i \cdot \mathbf{B}_{i,j} + \frac{s+1}{2} \cdot \mathbf{A}_{i,j} \right] e$   
 $\Re[u_i(t), y_i(t), \theta_i(t)] = \Phi^2 \cdot [y_i(t)]^m \cdot \exp\left[ \gamma \cdot \left( 1 - \frac{1}{\theta_i(t)} \right) \right]$ 

As matrizes de discretização utilizadas para o caso transiente são idênticas as utilizadas para o caso estacionário, definidas na Tabela 5.4.

A figura abaixo apresenta os principais resultados obtidos através da aplicação do método de Galerkin ao modelo transiente e não isotérmico de difusão partícula de catalisador aplicando 8 pontos internos de quadraturas. Os valores atribuídos aos parâmetros do modelo foram retirados do livro do FINLAYSON (1972), sendo: Φ=0.5, m=1, s=2, Sh =66.5, Nu=55.3, γ=20, λ=0.6, Le=0.9 e y<sub>b</sub>(t)=θ<sub>b</sub>(t)=1. Tendo como condições iniciais  $y_{\text{inc}}(u)=0$  e  $\theta_{\text{inc}}(u)=1$ , que representam a simulação da partida do modelo.

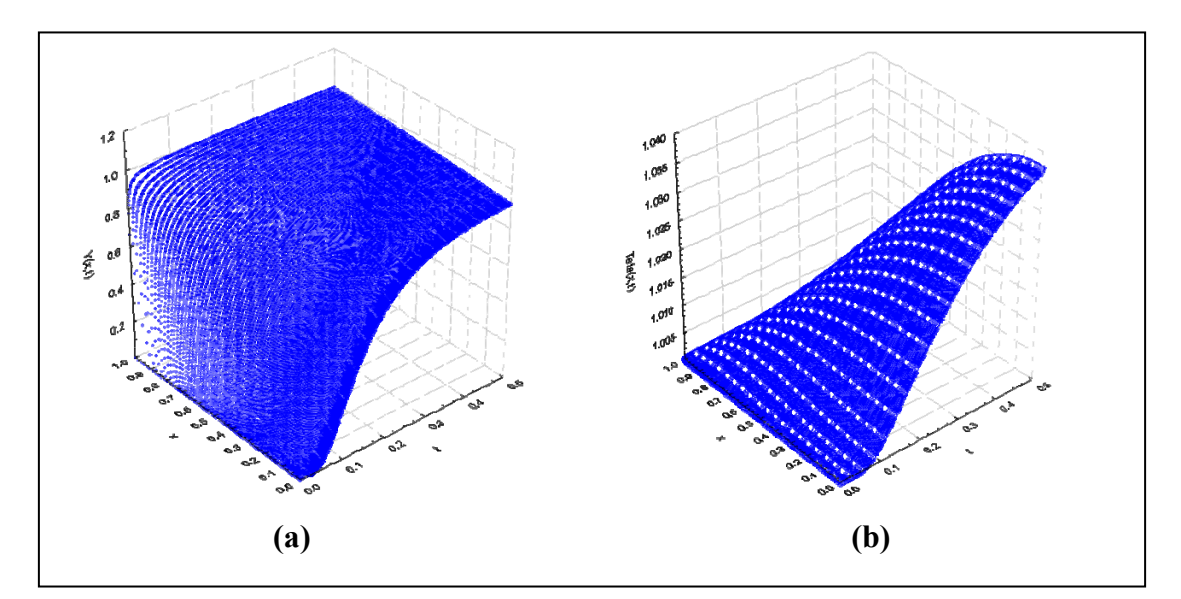

**Figura 5.6:** (a) Y(x,t) e (b) θ(x,t) para partícula de catalisador, modelo transiente e não isotérmico.

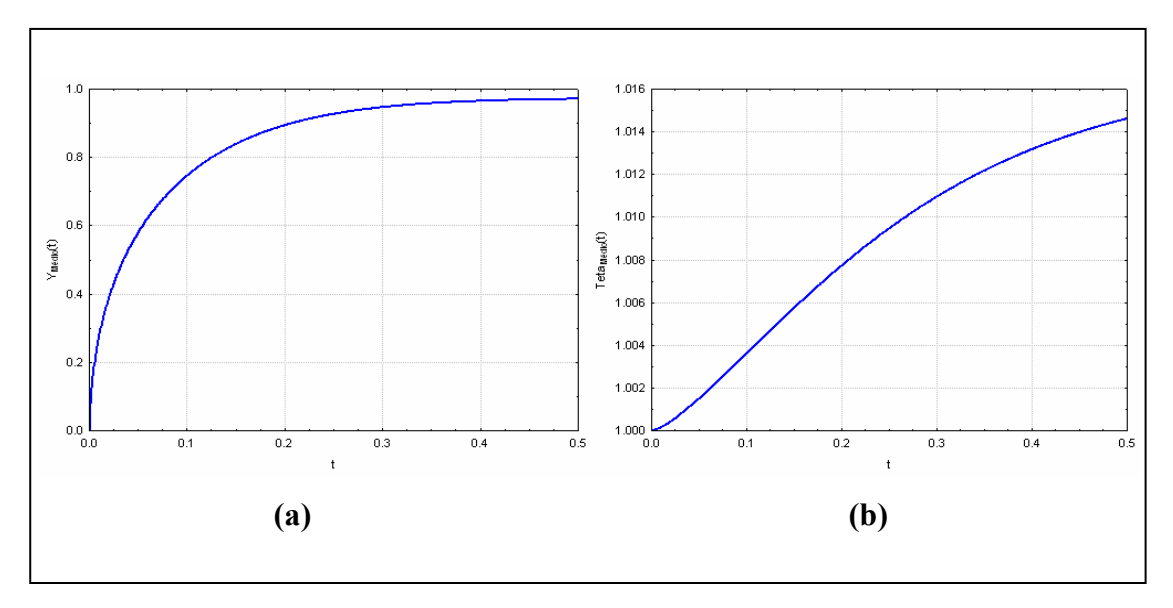

**Figura 5.7:** Valor médio: (a) concentração; (b) temperatura na partícula de catalisador, modelo transiente e não isotérmico.

Na Figura 5.6, são apresentados os perfis de concentração e temperatura do modelo. Pequenas oscilações foram observadas nos instantes iniciais de integração, tais oscilações devem-se ao fato dos perfis iniciais não serem bem aproximados por funções polinomiais. Estas oscilações podem ser sanadas pelo aumento do número de pontos de quadraturas ou pode-se utilizar o valor médio da variável, como apresentado na Figura 5.7, onde é possível constatar que as oscilações iniciais não comprometem o perfil gerado. Os resultados obtidos pela aplicação da metodologia proposta mostraram-se satisfatórios para aplicação de 8 pontos de internos de quadraturas.

# **5.1.2 Reator químico tubular com transporte radial convectivo e difusivo e transporte axial convectivo**

# *Nomenclaturas empregadas nesta seção:*

- z: variável espacial definida no domínio z > 0 *adimensional*
- *x*: variável radial definida no domínio 0≤x<1 *adimensional*
- *u* [*u=x 2* ]: variável radial definida no domínio 0≤u<1 *adimensional*
- *y*: fração molar do reagente *adimensional*
- *θ*: temperatura *adimensional*

Pem: número de Peclet de massa - *adimensional* Peh: número de Peclet de energia - *adimensional λ:* parâmetro adimensional – *adimensional Da*: número de Damköhler – *adimensional m*: ordem da reação – *adimensional γ*: parâmetro adimensional – *adimensional Bi:* número de Biot – *adimensional*

O modelo de reator químico tubular utilizado neste trabalho para teste da metodologia proposta foi retirado do artigo de FINLAYSON (1971). A resolução de tal modelo permite determinar como a concentração e temperatura variam ao longo da direção radial e axial do reator bem como, estudar a influência das condições operacionais através de estudos de sensibilidade dos possíveis estados estacionários do sistema.

O modelo abaixo descreve o balanço de massa e energia ao longo de um reator tubular levando em consideração o mecanismo convectivo na direção axial e o transporte convectivo e difusivo na direção radial. O modelo encontra-se reescrito em torno da nova variável independente  $u = x^2$ .

$$
\frac{\partial y(u,z)}{\partial z} = 4 \cdot \frac{1}{Pe_m} \cdot \left[ u \cdot \frac{\partial^2 y(u,z)}{\partial u^2} + \frac{\partial y(u,z)}{\partial u} \right] - \Re[u, y(u,z), \theta(u,z)] \tag{5.7}
$$

$$
\frac{\partial \theta(u,z)}{\partial z} = 4 \cdot \frac{1}{Pe_h} \cdot \left[ u \cdot \frac{\partial^2 \theta(u,z)}{\partial u^2} + \frac{\partial \theta(u,z)}{\partial u} \right] + \lambda \cdot \Re[u, y(u,z), \theta(u,z)] \tag{5.8}
$$

No domínio:  $0 \le u < 1$  e z > 0

onde 
$$
\Re[u, y(u, z), \theta(u, z)] = Da \cdot [y(u, z)]^m \cdot \exp\left[ y \cdot \left( 1 - \frac{1}{\theta(u, z)} \right) \right]
$$

Sujeita às condições de contorno:

$$
\text{CC1: } \frac{\partial y(u, z)}{\partial u}\Big|_{u=0} \Rightarrow \text{FINITA} \quad \text{e} \quad \frac{\partial \theta(u, z)}{\partial u}\Big|_{u=0} \Rightarrow \text{FINITA} \tag{5.7a e 5.8a}
$$

$$
\text{CC2: } \frac{\partial y(u,z)}{\partial u}\bigg|_{u=1} = 0 \tag{5.7b}
$$

$$
-2 \cdot \frac{\partial \theta(u, z)}{\partial u}\bigg|_{u=1} = Bi \cdot [\theta(u, z)]_{u=1} - T_w(z)] \tag{5.8b}
$$

Tendo como condições iniciais:

$$
y(u, z)|_{z=0} = y_{\text{mic}}(u) \tag{5.7c}
$$

$$
\theta(u,z)\big|_{z=0} = \theta_{\text{inc}}(u) \tag{5.8c}
$$

A aplicação da metodologia proposta ao problema, dá origem a um sistema algébrico-diferencial de equações constituído de 2*n* equações diferenciais e 2 equações algébricas, definido pelo conjunto de equações abaixo:

$$
\frac{dy_{i}(z)}{dz} - \frac{1}{Pe_{m}} \cdot \sum_{j=1}^{n+1} C_{i,j} \cdot y_{j}(z) + \Re[u_{i}, y_{i}(z), \theta_{i}(z)] +
$$
\n
$$
-v_{y(i)} \cdot \left[ \frac{dy_{n+1}(z)}{dz} - \frac{1}{Pe_{m}} \cdot \sum_{j=1}^{n+1} C_{n+1,j} \cdot y_{j}(z) + \right] = 0
$$
\n
$$
\frac{d\theta_{i}(z)}{dz} - \frac{1}{Pe_{h}} \cdot \sum_{j=1}^{n+1} C_{i,j} \cdot \theta_{j}(z) - \lambda \cdot \Re[u_{i}, y_{i}(z), \theta_{i}(z)] +
$$
\n
$$
-v_{\theta(i)} \cdot \left[ \frac{d\theta_{n+1}(z)}{dz} - \frac{1}{Pe_{h}} \cdot \sum_{j=1}^{n+1} C_{n+1,j} \cdot \theta_{j}(z) + \right] = 0
$$
\n
$$
- \lambda \cdot \Re[u_{n+1}, y_{n+1}(z), \theta_{n+1}(z)] \right] = 0
$$
\n
$$
\sum_{j=1}^{n+1} \mathbf{A}_{n+1,j} \cdot y_{j}(z) = 0 \qquad \frac{2}{Bi} \cdot \sum_{j=1}^{n+1} \mathbf{A}_{n+1,j} \cdot \theta_{j}(z) + \theta_{n+1}(z) - T_{w}(z) = 0
$$
\n
$$
\text{onde } \mathbf{C}_{i,j} = 4 \cdot \left[ u_{i} \cdot \mathbf{B}_{i,j} + \frac{s+1}{2} \cdot \mathbf{A}_{i,j} \right] e
$$
\n
$$
\Re[u_{i}(z), y_{i}(z), \theta_{i}(z)] = Da \cdot [y_{i}(z)]^{m} \cdot \exp\left[ \gamma \cdot \left( 1 - \frac{1}{\theta_{i}(z)} \right) \right]
$$
\n(5.9)

onde

sendo

$$
\mathbf{v}_{y(i)} = -\mathbf{G}_y^{-1} \cdot \mathbf{p}_y \qquad \qquad \mathbf{G}_{y(i,j)} = H_j \cdot \omega_{y(i)} \left( u_j \right) \qquad \qquad \mathbf{G}_{\theta(i,j)} = H_j \cdot \omega_{\theta(i)} \left( u_j \right)
$$

$$
\mathbf{v}_{\theta(i)} = -\mathbf{G}_{\theta}^{-1} \cdot \mathbf{p}_{\theta} \qquad \qquad \mathbf{p}_{y(j)} = H_{n+1} \cdot \omega_{y(j)}(u_{n+1}) \qquad \mathbf{p}_{\theta(j)} = H_{n+1} \cdot \omega_{\theta(j)}(u_{n+1})
$$

Para  $i, j = 1, 2, ..., n$ 

O método dos resíduos ponderados utilizado é definido pela ponderação aplicada no cálculo das matrizes de discretização do sistema segundo a tabela abaixo

| Momentos                          | Galerkin                                                   | Colocação                   |
|-----------------------------------|------------------------------------------------------------|-----------------------------|
| $\omega_{y(j)}(u) = u^{j-1}$      | $\omega_{v(j)}(u) = u^{j-1}$                               | $\mathbf{v}_{v}=\mathbf{0}$ |
| $\omega_{\theta(i)}(u) = u^{j-1}$ | $\omega_{\theta(j)}(u) = u^{j} - 1 - \frac{2 \cdot j}{Bi}$ | ${\bf v}_{\theta}={\bf 0}$  |
|                                   | Para $j = 1, 2, , n$ .                                     |                             |

**Tabela 5.7:** Ponderação associadas ao MRP.

A figura abaixo apresenta os principais resultados obtidos pela aplicação da metodologia na resolução do modelo de reator químico tubular utilizando 6 pontos internos de quadraturas. Os valores dos parâmetros utilizados nesta simulação foram retirados do artigo do FINLAYSON (1971).

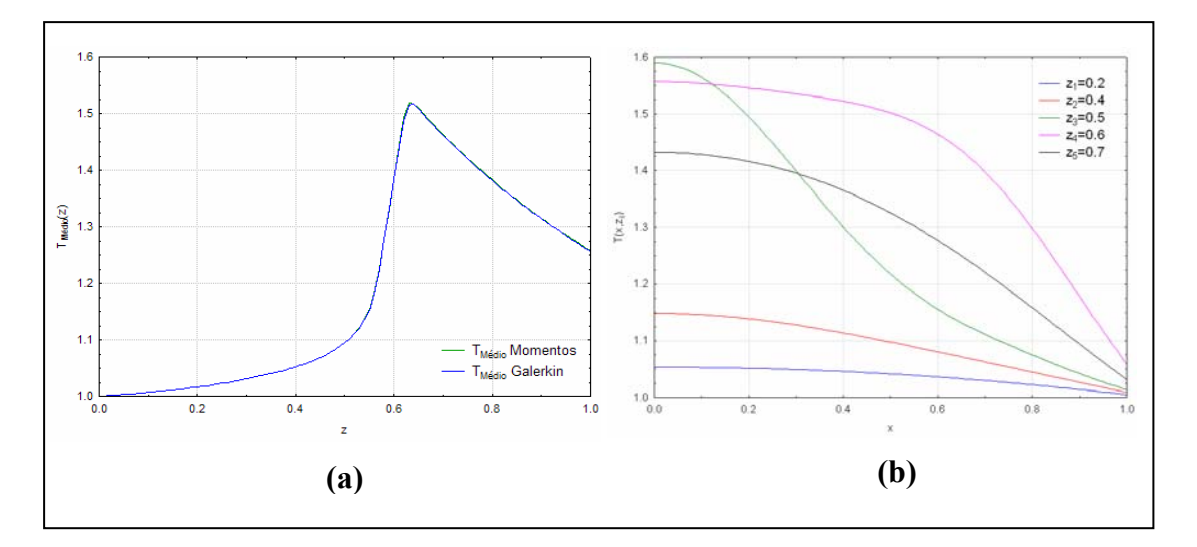

**Figura 5.8:** (a) temperatura média do reator químico tubular. Aplicando o método dos momentos e de Galerkin, com: Bi=1 e Tw=0.92; (b) perfil de temperatura do reator químico tubular. Aplicando o método de Galerkin, com: Bi=20 e Tw=1.0. Sendo m=1,

Pe<sub>m</sub>=Pe<sub>h</sub>=1, Da=0.3, λ=0.67 e γ=17 e condições iniciais y<sub>ini</sub>=θ<sub>ini</sub>=1.

Comparando o perfil da temperatura média obtida pela aplicação da nova metodologia, Figura 5.8(a), com o resultado apresentado por FINLAYSON (1971) pode-se observar uma ótima concordância entre os resultados, uma vez que os perfis obtidos são idênticos. A mesma comparação entre resultados foi realizado para o perfil de temperatura radial em diferentes comprimentos do reator, Figura 5.8(b), onde mais uma vez os resultados obtidos pela aplicação da metodologia e do artigo mostraram-se bastante semelhantes. A concordância apresentada nestas comparações permite verificar a precisão e eficiência dos resultados obtidos pela aplicação do procedimento numérico desenvolvido.

Comparando os perfis de temperatura média gerados pela aplicação do método dos momentos e de Galerkin, Figura 5.8(a), é possível constatar sua equivalência uma vez que é impossível distinguir um perante o outro. Vale a pena ressaltar que ambos os perfis foram gerados de forma rápida, eficiente e precisa. Necessitando de apenas seis pontos de quadraturas para obtenção de resultados satisfatórios.

Abaixo são apresentados os resíduos normalizados do balanço de massa e energia quando aplicado o método de Galerkin com 6 pontos internos de quadraturas, utilizando os parâmetros m=1, Pe<sub>m</sub>=Pe<sub>h</sub>=1, Bi=20, Tw=1, Da=0.3,  $\lambda$ =0.67,  $\gamma$ =17e y<sub>ini</sub>= $\theta$ <sub>ini</sub>=1.

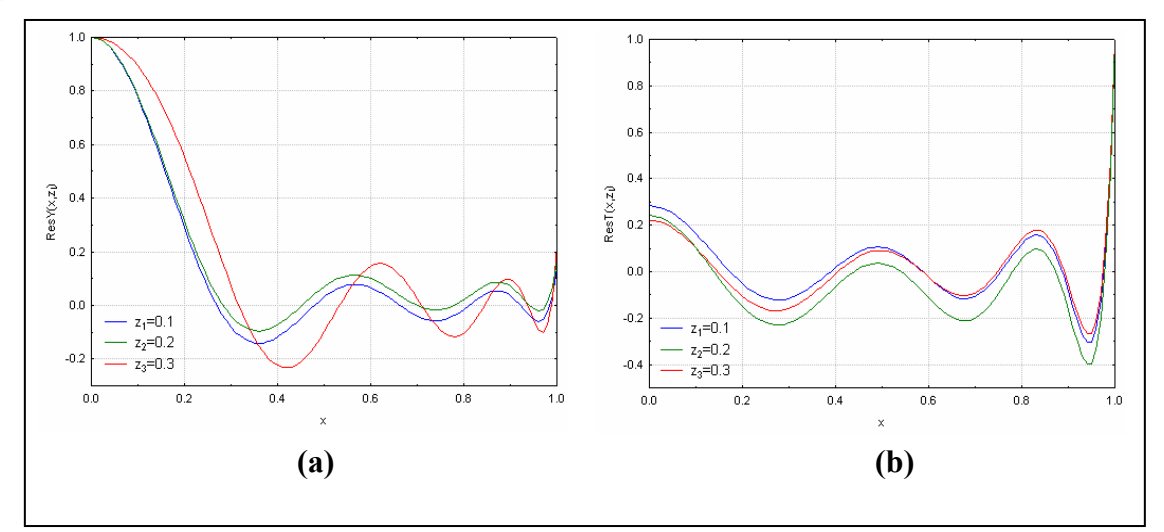

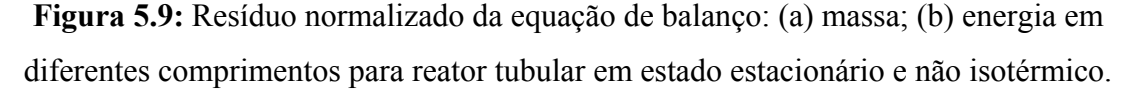

Analisando a Figura 5.9 é possível observar que os pontos onde a expressão de resíduo da equação de balanço de massa e energia se anula, não são os mesmos quando consideradas posições axiais diferentes. Embora tais resultados sejam somente apresentados para o método de Galerkin a mesma adaptabilidade foi observada quando o método dos momentos foi aplicado ao problema. Um outro aspecto interessante observado foi que os pontos no qual a expressão de resíduo do balanço de massa é nula são diferentes dos pontos no qual a expressão do resíduo do balanço de energia se anula.

#### **5.1.3 Adsorção em banho finito**

#### *Nomenclaturas empregadas nesta seção:*

*t*: variável temporal definida no domínio t > 0 - *adimensional r*: variável radial definida no domínio 0≤r<1 – *adimensional u* [*u=r 2* ]: variável radial definida no domínio 0≤u<1 – *adimensional Xsi*: concentração na fase sólida da partícula do soluto *i* – *adimensional Xpi*: concentração na fase fluida da partícula do soluto *i* – *adimensional Xdi*: concentração na fase fluida do soluto *i* – *adimensional α1:* parâmetro adimensional – *adimensional α2:* parâmetro adimensional – *adimensional*  Cdi0: concentração inicial no banho do soluto *i* – *adimensional aij*: constantes da equação de Langmuir – *adimensional* εp: fração de vazio das partículas – *adimensional*  εB fração de vazios do banho – *adimensional*

As equações que descrevem o modelo de banho finito foram originalmente propostas por LIAPIS e RIPPIN (1977). Entretanto, o modelo utilizado neste trabalho para teste da nova metodologia foi retirado da tese de ANDRADE Jr. (1986). Neste modelo o autor introduz a equação da isoterma de equilíbrio e o balanço de massa diferencial como novas equações algébricas do modelo. O emprego da equação de balanço de massa como restrição algébrica faz com que a conservação de massa seja obrigatória.

O modelo de adsorção em banho finito já adimensionado e reescrito em torno da nova variável independente  $u = r^2$  é representado pelo sistema de equações abaixo.

$$
\varepsilon_p \cdot \frac{\partial X p_1(u,t)}{\partial t} + \frac{\partial X s_1(u,t)}{\partial t} = \alpha_1 \cdot \left[ 4 \cdot u \cdot \frac{\partial^2 X p_1(u,t)}{\partial u^2} + 6 \cdot \frac{\partial X p_1(u,t)}{\partial u} \right]
$$
(5.10)

$$
\varepsilon_p \cdot \frac{\partial X p_2(u,t)}{\partial t} + \frac{\partial X s_2(u,t)}{\partial t} = \alpha_2 \cdot \left[ 4 \cdot u \cdot \frac{\partial^2 X p_2(u,t)}{\partial u^2} + 6 \cdot \frac{\partial X p_2(u,t)}{\partial u} \right]
$$
(5.11)

No domínio:  $0 \le u < 1 \le t > 0$ 

onde

$$
X_{S_1}(u,t) = \frac{a_{10} \cdot X p_1(u,t)}{1 + a_{11} \cdot C d_{10} \cdot X p_1(u,t) + a_{12} \cdot C d_{10} \cdot X p_2(u,t)} \Rightarrow \text{Isoterma} \tag{5.12a}
$$

$$
X_{S_2}(u,t) = \frac{a_{20} \cdot X p_2(u,t)}{1 + a_{21} \cdot C d_{20} \cdot X p_1(u,t) + a_{22} \cdot C d_{20} \cdot X p_2(u,t)} \quad \text{Langmuir} \tag{5.12b}
$$

$$
Xd_1(t) = Xd_{10} - \frac{(1 - \varepsilon_B)}{\varepsilon_B} \cdot \left(\varepsilon_p \cdot \overline{Xp}_1(t) + \overline{Xs}_1(t)\right)
$$
(5.13a)

$$
Xd_2(t) = Xd_{20} - \frac{(1 - \varepsilon_B)}{\varepsilon_B} \cdot \left(\varepsilon_p \cdot \overline{Xp}_2(t) + \overline{Xs}_2(t)\right)
$$
\n(5.13b)

$$
\overline{Xp}_1(t) = \frac{3}{2} \cdot \int_{u=0}^{u=1} u^{1/2} \cdot Xp_1(u,t) \cdot du \qquad \overline{Xs}_1(t) = \frac{3}{2} \cdot \int_{u=0}^{u=1} u^{1/2} \cdot Xs_1(u,t) \cdot du \qquad (5.14a \text{ e } 5.14b)
$$

$$
\overline{Xp}_2(t) = \frac{3}{2} \cdot \int_{u=0}^{u=1} u^{1/2} \cdot Xp_2(u,t) \cdot du \qquad \overline{Xs}_2(t) = \frac{3}{2} \cdot \int_{u=0}^{u=1} u^{1/2} \cdot Xs_2(u,t) \cdot du \qquad (5.14c \text{ e } 5.14d)
$$

Sujeita às condições de contorno:

$$
\text{CC1: } \frac{\partial X p_1(u,t)}{\partial u}\Big|_{u=0} \Rightarrow \text{FINITA} \quad \text{e} \quad \frac{\partial C p_2(u,t)}{\partial u}\Big|_{u=0} \Rightarrow \text{FINITA} \tag{5.10a e 5.11a}
$$

$$
CC2: \frac{4}{Shp_1} \cdot \frac{\partial Xp_1(u,t)}{\partial u}\Big|_{u=1} = (Xd_1(t) - Xp_1(1,t))
$$
\n(5.10b)

$$
\frac{4}{Shp_2} \cdot \frac{\partial X p_2(u,t)}{\partial u}\Big|_{u=1} = (X d_2(t) - X p_2(1,t))
$$
\n(5.11b)

Tendo como condições iniciais:

$$
Xp_1(u,0) = 0 \text{ e } Xp_2(u,0) = 0
$$
\n
$$
Xs_1(u,0) = 0 \text{ e } Xs_2(u,0) = 0
$$
\n
$$
Xd_1(0) = 1 \text{ e } Xd_2(0) = 1
$$
\n
$$
(5.12a_1 \text{ e } 5.12b_1)
$$
\n
$$
(5.12a_1 \text{ e } 5.12b_1)
$$
\n
$$
(5.13a_1 \text{ e } 5.13b_1)
$$

A aplicação da metodologia proposta ao problema, dá origem a um sistema algébrico-diferencial constituído de 2*n* equações diferenciais e 6 equações algébricas, definido pelo conjunto de equações abaixo:

$$
\varepsilon_{p} \cdot \frac{dXp_{1_{i}}(t)}{dt} + \frac{dXs_{1_{i}}(t)}{dt} - \alpha_{1} \cdot \sum_{j=1}^{n+1} C_{i,j} \cdot Xp_{1_{j}}(t) - \nu_{x1(i)} \cdot \left[ \varepsilon_{p} \cdot \frac{dXp_{1_{n+1}}(t)}{dt} + \frac{dXs_{1_{n+1}}(t)}{dt} \right] = 0
$$
\n
$$
\varepsilon_{p} \cdot \frac{dXp_{2_{i}}(t)}{dt} + \frac{dXs_{2_{i}}(t)}{dt} - \alpha_{2} \cdot \sum_{j=1}^{n+1} C_{i,j} \cdot Xp_{2_{j}}(t) - \nu_{x2(i)} \cdot \left[ \varepsilon_{p} \cdot \frac{dXp_{2_{n+1}}(t)}{dt} + \frac{dXs_{2_{n+1}}(t)}{dt} \right] = 0
$$
\n(5.16)

$$
X_{S_{1_i}}(t) = \frac{a_{10} \cdot X p_{1_i}(t)}{1 + a_{11} \cdot C d_{10} \cdot X p_{1_i}(t) + a_{12} \cdot C d_{10} \cdot X p_{2_i}(t)} \implies \text{Isoterma}
$$
\n
$$
X_{S_{2_i}}(t) = \frac{a_{20} \cdot X p_{2_i}(t)}{1 + a_{21} \cdot C d_{10} \cdot X p_{1_i}(t) + a_{22} \cdot C d_{10} \cdot X p_{2_i}(t)} \implies \text{Langmuir}
$$

$$
Xd_1(t) = Xd_{10} - \frac{(1 - \varepsilon_B)}{\varepsilon_B} \cdot \left(\varepsilon_p \cdot \overline{Xp}_1(t) + \overline{Xs}_1(t)\right)
$$

$$
Xd_2(t) = Xd_{20} - \frac{(1 - \varepsilon_B)}{\varepsilon_B} \cdot \left(\varepsilon_p \cdot \overline{Xp}_2(t) + \overline{Xs}_2(t)\right)
$$

$$
\frac{4}{Shp_1} \cdot \sum_{j=1}^{n+1} A_{n+1j} \cdot Xp_{1j}(t) = \big(Xd_1(t) - Xp_{1_{n+1}}(t)\big)
$$

$$
\frac{4}{Shp_2} \cdot \sum_{j=1}^{n+1} A_{n+1j} \cdot Xp_{2j}(t) = \left(Xd_2(t) - Xp_{2_{n+1}}(t)\right)
$$

onde 
$$
\mathbf{C}_{i,j} = \left[4 \cdot u_i \cdot \mathbf{B}_{i,j} + 6 \cdot \mathbf{A}_{i,j}\right]
$$

$$
\overline{Xp}_1(t) = \sum_{k=1}^{n+1} H_k \cdot Xp_{1_k}(t) \qquad \qquad \overline{Xs}_1(t) = \sum_{k=1}^{n+1} H_k \cdot Xs_{1_k}(t)
$$
\n
$$
\overline{Xp}_2(t) = \sum_{k=1}^{n+1} H_k \cdot Xp_{2_k}(t) \qquad \qquad \overline{Xs}_2(t) = \sum_{k=1}^{n+1} H_k \cdot Xs_{2_k}(t)
$$

sendo

$$
\mathbf{v}_{x1(i)} = -\mathbf{G}_{x1}^{-1} \cdot \mathbf{p}_{x1} \qquad \qquad \mathbf{G}_{x1(i,j)} = H_j \cdot \omega_{x1(i)} \left( u_j \right) \qquad \qquad \mathbf{G}_{x2(i,j)} = H_j \cdot \omega_{x2(i)} \left( u_j \right)
$$
\n
$$
\mathbf{v}_{x2(i)} = -\mathbf{G}_{x2}^{-1} \cdot \mathbf{p}_{x2} \qquad \qquad \mathbf{p}_{x1(j)} = H_{n+1} \cdot \omega_{x1(j)} \left( u_{n+1} \right) \qquad \mathbf{p}_{x2(j)} = H_{n+1} \cdot \omega_{x2(j)} \left( u_{n+1} \right)
$$

Para i,  $j = 1, 2, ..., n$ 

onde

O método dos resíduos ponderados utilizado é definido pela ponderação aplicada no cálculo das matrizes de discretização do sistema segundo a tabela abaixo:

| Momentos                      | Galerkin                                                  | Colocação    |
|-------------------------------|-----------------------------------------------------------|--------------|
| $\omega_{x1(j)}(u) = u^{j-1}$ | $\omega_{x1(j)}(u) = u^{j} - 1 - \frac{2 \cdot j}{Shp_1}$ | $V_{r1} = 0$ |
| $\omega_{x2(j)}(u) = u^{j-1}$ | $\omega_{x2(j)}(u) = u^{j} - 1 - \frac{2 \cdot j}{Shp_2}$ | $V_{r2} = 0$ |
|                               | Para $j = 1, 2, , n$ .                                    |              |

**Tabela 5.8:** Ponderações associadas ao MRP.

A figura abaixo apresenta os principais resultados obtidos através da aplicação do método dos momentos ao modelo de banho finito considerando seis e doze pontos de quadraturas. Os parâmetros utilizados nesta simulação foram retirados da tese de ANDRADE Jr. (1986) sendo:  $\varepsilon_p=0.7$ ,  $\varepsilon_B=0.5$ ,  $\alpha_1=8.79646$ ,  $\alpha_2=10.11593$ ,  $\text{Shp}_1=\text{Shp}_2=1$ ,  $a_{10}=171.07$ ,  $a_{11}=1400$ ,  $a_{12}=2835$ ,  $a_{20}=372.85$ ,  $a_{21}=1573$ ,  $a_{22}=2565$ ,  $Cd_{01}=Cd_{02}=0.001$  e  $Xd_{10}=Xd_{20}=1$ .

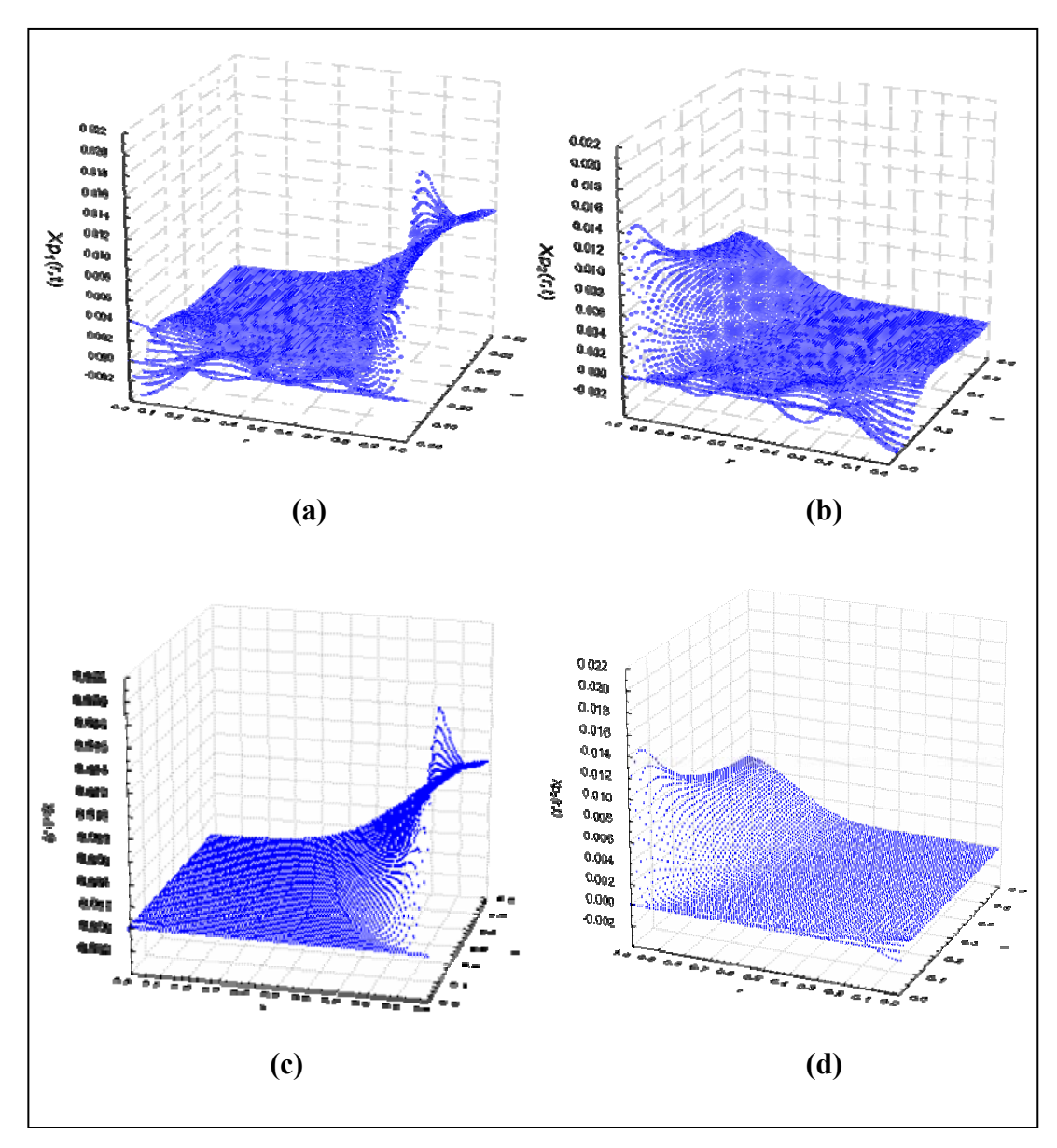

**Figura 5.10:** (a)  $Xp_1(r,t)$ ; (b)  $Xp_2(r,t)$  com n=6 e (c)  $Xp_1(r,t)$ ; (d)  $Xp_2(r,t)$  com n=12 para banho finito aplicando o método dos momentos.

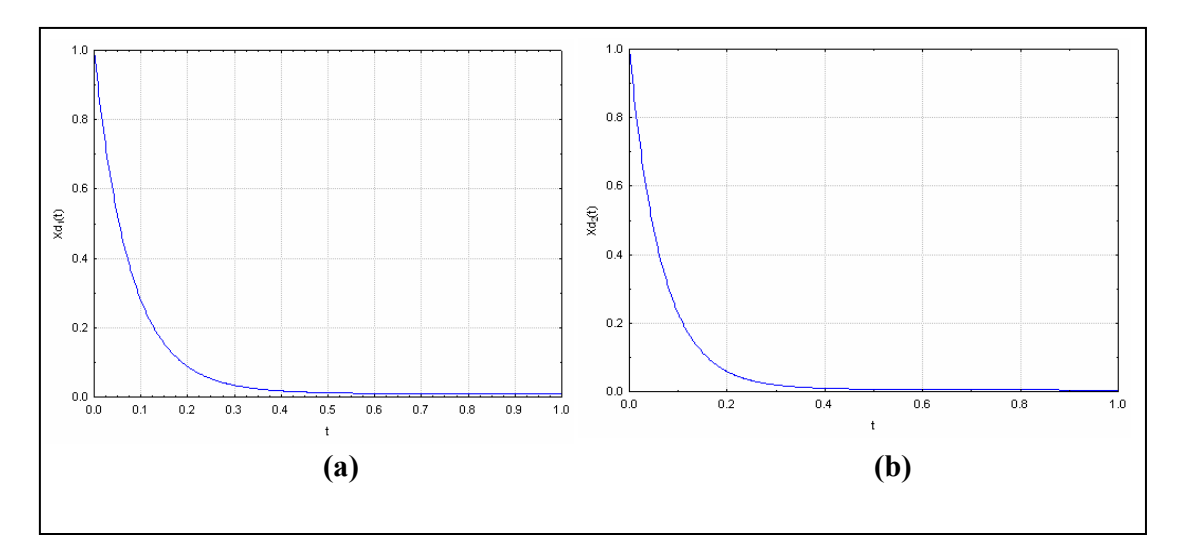

**Figura 5.11:** (a)  $Xd_1(r,t)$  (b)  $Xd_2(r,t)$  para banho finito aplicando o método dos momentos  $(n=6)$ .

O perfil de concentração na fase sólida da partícula do soluto um, Figura 5.10(a), foi comparado ao perfil obtido pela aplicação do MCO tradicional apresentado na tese de mestrado de ANDRADE (1986). Tais perfis mostraram-se equivalentes e as oscilações observadas na partida do sistema foram encontradas em ambos os casos. É importante ressaltar que tais oscilações não apresentam relação alguma com a metodologia proposta neste trabalho e sim com a inadequação da função polinomial em aproximar a variável dependente do problema, nos instantes iniciais da integração. Tal característica indesejada pode ser sanada com o aumento do número de pontos de quadraturas como observado na Figura 5.10(c) e 5.10(d), onde com a inclusão de mais seis pontos de quadraturas, tornou possível a obtenção do perfil, praticamente livre de oscilações.

A grande importância do modelo de banho finito é a determinação da concentração na fase fluida do soluto que são apresentadas na Figura 5.11. É importante observar que neste caso a utilização de apenas seis pontos de quadraturas é suficiente para traçar estes perfis de concentração de forma suficientemente precisa.

# **5.2 Problemas sem simetria**

## **5.2.1 Reator de leito fixo**

#### *Nomenclaturas empregadas nesta seção:*

*t*: variável temporal definida no domínio t > 0 - *adimensional x*: variável espacial definida no domínio 0<x<1 – *adimensional y*: fração molar do reagente – *adimensional θ*: temperatura – *adimensional λ:* parâmetro adimensional – *adimensional Da*: número de Damköhler - *adimensional m*: ordem da reação – *adimensional γ*: parâmetro adimensional – *adimensional Pe*m*:* número de Peclet de massa - *adimensional Pe*h*:* número de Peclet de energia - *adimensional*

O modelo de reator de leito fixo utilizado neste trabalho para teste da metodologia desenvolvida foi retirado do livro de FINLAYSON (1972). A resolução de tal modelo permite, no caso estacionário, determinar os perfis de concentração e temperatura ao longo da direção axial do reator bem como analisar a estabilidade do processo de forma a caracterizar os possíveis estados estacionários do sistema. Já o modelo dinâmico permite analisar a partida do reator determinando como concentração e temperatura variam ao longo do tempo e do comprimento do reator. A seguir serão apresentados os modelos de reator de leito fixo considerando estado estacionário e não estacionário e modelo isotérmico e não isotérmico.

#### *Estado estacionário e isotérmico*

O modelo que descreve o balanço de massa de um reagente de uma reação química irreversível, de ordem *m*, conduzida isotermicamente em um reator de leito fixo operando no estado estacionário foi apresentado no CAPÍTULO 3 pelas Equações 3.23, 3.23a e 3.23b, no qual foi demonstrada a aplicação da metodologia a problemas unidirecionais sem condição de simetria que constituem uma EDOVC.

A aplicação da metodologia proposta ao problema, dá origem a um sistema algébrico, linear ou não, constituído de *n+2* equações definido no CAPÍTULO 3 pela Equação 3.39.

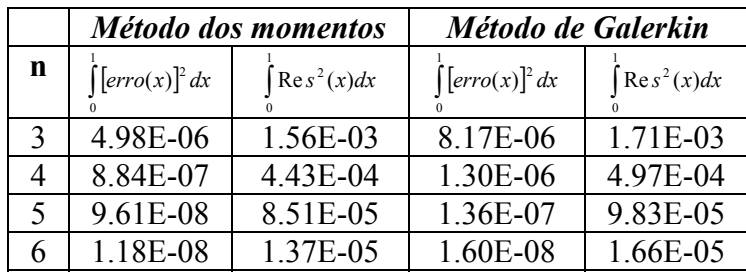

**Tabela 5.9:** Integral do erro ao quadrado e valor médio do quadrado do resíduo, considerando estado estacionário, isotérmico, m=1, Da=2 e Pe<sub>m</sub> =1/15.

O gráfico abaixo apresenta o perfil obtido através da solução analítica do problema e os perfis numéricos obtidos pela aplicação dos métodos dos momentos e Galerkin.

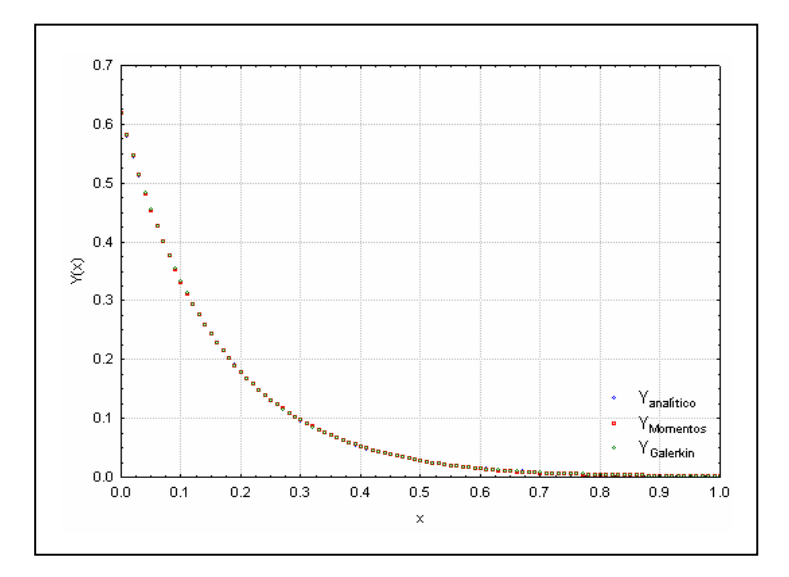

**Figura 5.12:** Y(x) reator de leito fixo, estacionário e isotérmico Da=10, m=1 e Pe=5. Aplicando a solução analítica, o método dos momentos (n=3) e método de Galerkin (n=3).

Analisando os valores da Tabela 5.9, pode-se verificar que os dois métodos de resíduos ponderados apresentam desempenhos semelhantes. Comparando os valores obtidos pela integral do erro médio com os valores obtidos pela integral do resíduo médio quadrático é possível verificar que o valor do resíduo médio quadrático pode ser utilizado na avaliação de desempenho do método utilizado.
Pelo perfil de concentração obtido na Figura 5.12, pode-se contatar a eficiência do procedimento numérico desenvolvido que permite com a utilização de apenas três pontos de quadraturas a obtenção de resultados suficientemente precisos aplicando o método dos momentos ou o método de Galerkin.

Na tabela abaixo são apresentados os valores da concentração na entrada e na saída do reator para dois conjuntos parâmetros. Os valores obtidos são confrontados aos resultados obtidos por FINLAYSON (1972).

**Tabela 5.10:** Valores da concentração na entrada e na saída do reator apresentados no livro do FINLAYSON (1972) e obtidos pela aplicação da nova metodologia.

|                  | $m=1$ , Pe=15 e Da=8 |           |                 |            |                 |            |
|------------------|----------------------|-----------|-----------------|------------|-----------------|------------|
|                  | <b>FINLAYSON</b>     |           | <b>Momentos</b> |            | <b>Galerkin</b> |            |
| $\boldsymbol{N}$ | y(0)                 | y(1)      | y(0)            | y(1)       | y(0)            | y(1)       |
| 3                | 0.740151             | 0.0044352 | 0.734702        | 0.00238443 | 0.742076        | 0.00207882 |
| 6                | 0.722085             | 0.0028608 | 0.722053        | 0.00286418 | 0.722204        | 0.00289284 |
| Exato            | 0.721990             | 0.0028616 |                 |            |                 |            |
|                  |                      |           |                 |            |                 |            |
|                  | $m=2$ , Pe=1 e Da=2  |           |                 |            |                 |            |
|                  | <b>FINLAYSON</b>     |           | <b>Momentos</b> |            | Galerkin        |            |
| $\boldsymbol{N}$ | y(0)                 | y(1)      | y(0)            | y(1)       | y(0)            | y(1)       |
| 3                | 0.636809             | 0.457600  | 0.636784        | 0.457588   | 0.636791        | 0.457592   |
| 6                | 0.636784             | 0.457589  | 0.636784        | 0.457588   | 0.636784        | 0.457588   |
| <b>MDF</b>       | 0.63678              | 0.45759   |                 |            |                 |            |

Analisando os valores presentes na Tabela 5.10, é possível observar que no caso linear quando aplicados apenas 3 pontos de quadraturas a metodologia desenvolvida apresenta resultados numéricos mais próximos da solução analítica que os resultados obtidos por FINLAYSON pela aplicação do MCO tradicional. Quando aplicados 6 pontos ambos os métodos são equivalentes.

Para o caso não linear com apenas 3 pontos de quadraturas, tanto o método dos momentos como o método de Galerkin já apresentam suas soluções praticamente idênticas as solução obtida pelo MDF. O aumento do número de pontos de quadraturas, de 3 para 6, não varia a solução obtida pela aplicação do método dos momentos e pouco altera a solução obtida por Galerkin, o que indica que com a utilização de apenas 3 pontos de quadraturas a metodologia proposta já convergiu.

Na Figura abaixo é apresentado o resíduo normalizado da aproximação, quando aplicado o método dos momentos e o método de Galerkin para diferentes conjuntos de parâmetros utilizando 4 pontos de quadraturas.

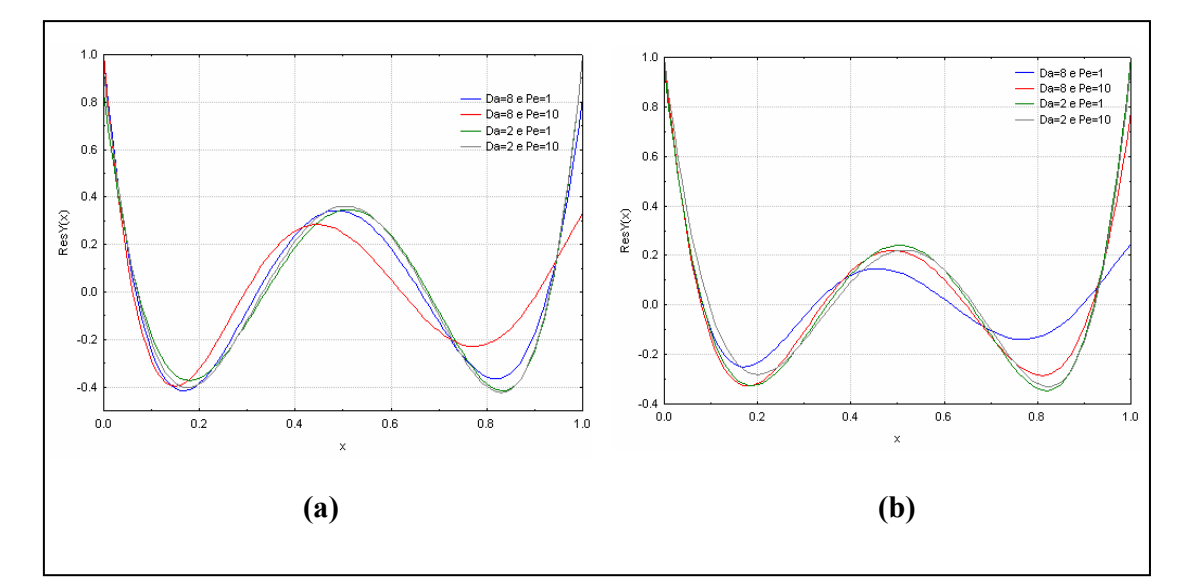

**Figura 5.13:** Resíduo normalizado para o modelo de reator de leito fixo em estado estacionário e isotérmico. Considerando a aplicação do método: (a) momentos; (b) Galerkin.

Analisando a Figura 5.13, pode-se verificar que os pontos nos quais a expressão do resíduo é nula variam com mudanças no valor dos parâmetros Pe e Da, tanto para o método dos momentos como para o método de Galerkin. Assim sendo, mais uma vez pode-se comprovar a adaptabilidade que a metodologia apresenta em relação aos valores dos parâmetros que compõem o modelo.

É importante ressaltar que a aplicação da metodologia proposta ao problema linear é capaz de reproduzir exatamente tanto o método dos momentos como o método de Galerkin. Entretanto a reprodução exata do método de Galerkin só foi possível graças ao aprimoramento realizado no procedimento tradicional de quadratura de Gauss-Lobatto que elevou em mais um grau a precisão da técnica, permitindo que o n'esímo resíduo ponderado fosse calculado exatamente.

#### *Estado não estacionário e isotérmico*

O modelo que descreve o balanço de massa de um reagente de uma reação química irreversível, de ordem *m*, conduzida isotermicamente em um reator de leito fixo operando no estado não estacionário, foi apresentado no CAPÍTULO 3 pelas Equações 3.40, 3.40a, 3,40b e 3.40c, no qual foi demonstrada a aplicação da metodologia a problemas unidirecionais sem condição de simetria, que constituem uma EDP.

A aplicação da metodologia proposta ao problema, dá origem a um sistema algébrico-diferencial de equações constituído de *n* equações diferenciais e 2 equações algébricas definido no CAPÍTULO 3 pela Equação 3.42.

A figura abaixo ilustra a aplicação da metodologia para n=5, m=2, Pe=1, Da=2, yb=1 e yini=0. Considerando a aplicação do método de Galerkin

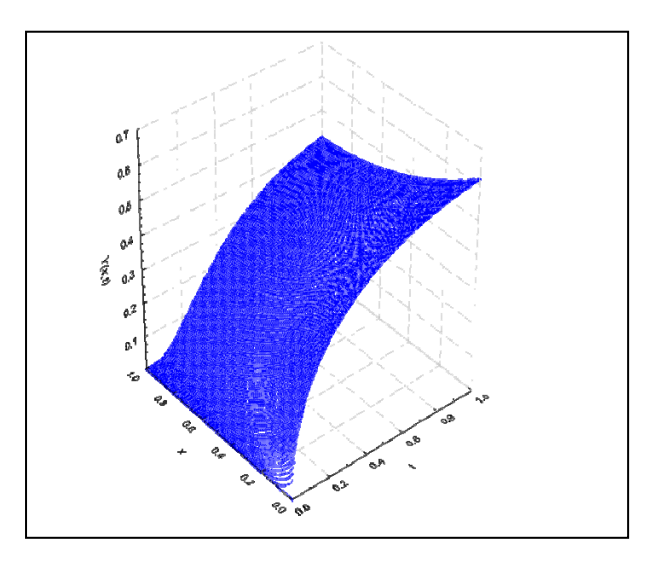

**Figura 5.14:** Y(x,t) para reator de leito fixo transiente e isotérmico.

Na Figura a seguir é apresentado a expressão do resíduo normalizado da aproximação, aplicando o método dos momentos e o método de Galerkin para diferentes tempos de integração.

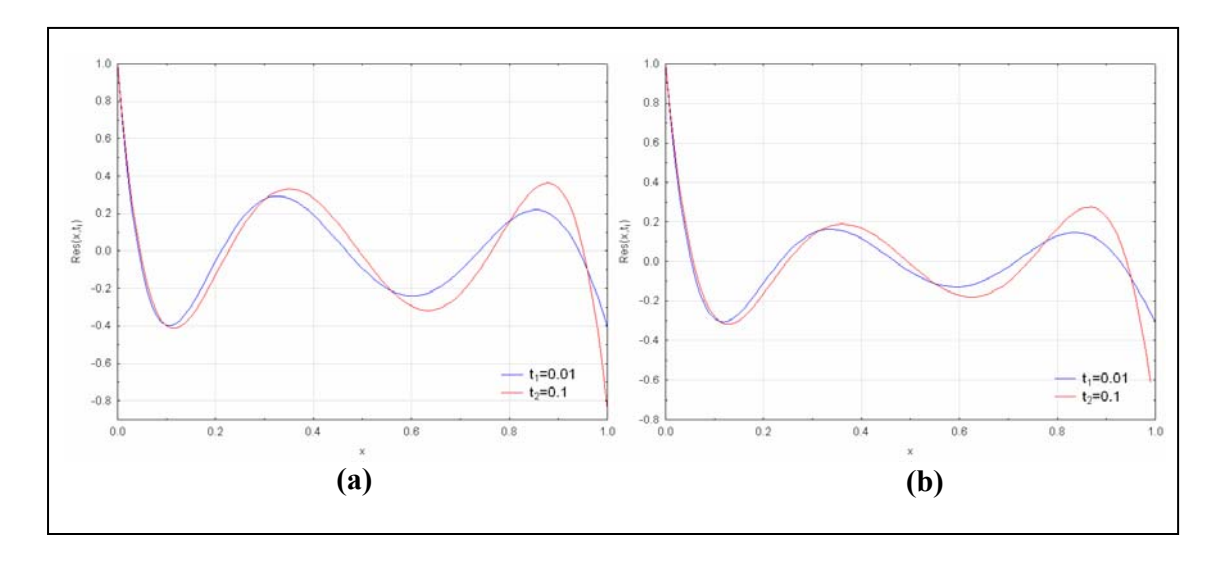

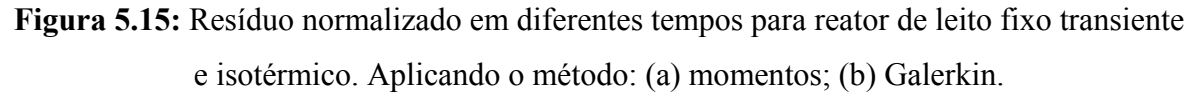

Na tabela abaixo estão apresentado os valores dos resíduos médios quadráticos em diferentes tempos, para n=6, m=2, Pe=1, Da=2,  $y_b$ =1 e  $y_{ini}$ =0.

| T    | $\int \text{Re } s^2(x) dx$ |            |  |  |
|------|-----------------------------|------------|--|--|
|      | <b>Momentos</b>             | Galerkin   |  |  |
| 0.01 | 0.4744E-01                  | 0.4778E-01 |  |  |
| 0.05 | 0.9830E-04                  | 0.1008E-03 |  |  |
| 0.1  | 0.7139E-05                  | 0.8513E-05 |  |  |
| 0.2  | 0.1198E-06                  | 0.1370E-06 |  |  |

**Tabela 5.11:** Valor médio do quadrado do resíduo para diferentes tempos.

Foi observado que o maior valor da integral do resíduo médio quadrático é obtido na partida do reator. Entretanto, este valor cai rapidamente à medida que o tempo aumenta, bastando pequenos incrementos de tempo para que seu valor seja considerado desprezível, Tabela 5.11. Estes maiores valores de resíduo podem ser explicados devido a inadequação da utilização de aproximações polinomiais na aproximação dos perfis de concentração na partida do reator, uma vez que no início do processo a reação ocorre apenas na entrada do reator, fazendo com que o perfil seja extremamente acentuado. Tais perfis, como já mencionados, dificilmente são bem aproximados por funções polinomiais. Entretanto a ocorrência de tal fato não compromete o perfil gerado pela aplicação da metodologia uma vez que estes maiores valores de resíduos apenas ocorrem nos instantes iniciais da resolução do modelo. Para valores elevados do número de Damköhler também foram observadas oscilações nos instantes iniciais do processo. Tais oscilações podem ser amenizadas pelo aumento do número de pontos internos de quadraturas utilizados.

Analisando a Figura 5.15, é possível observar que os pontos no qual a expressão do resíduo é nula mudam com o tempo tanto para o método dos momentos como para o método de Galerkin indicando mais uma vez a adaptabilidade apresenta pelo procedimento.

#### *Estado estacionário e não isotérmico*

As equações abaixo, descrevem o balanço de massa e energia de um reagente de uma reação química irreversível e exotérmica de ordem *m*, em um reator de leito fixo operando no estado estacionário.

$$
\frac{dy(x)}{dx} - \frac{1}{Pe_m} \cdot \frac{d^2y(x)}{dx^2} + \Re[x, y(x), \theta(x)] = 0
$$
\n(5.17)

$$
\frac{d\theta(x)}{dx} - \frac{1}{Pe_h} \cdot \frac{d^2\theta(x)}{dx^2} - \lambda \cdot \Re[x, y(x), \theta(x)] = 0
$$
\n(5.18)

No domínio:  $0 < x < 1$ 

onde 
$$
\Re[x, y(x), \theta(x)] = Da \cdot [y(x)]^m \cdot \exp\left[ \gamma \cdot \left( 1 - \frac{1}{\theta(x)} \right) \right]
$$

Sujeita às condições de contorno:

 $\mathbf{r}$ 

$$
CC1: -\frac{1}{Pe_m} \cdot \frac{dy(x)}{dx}\bigg|_{x=0} + y(x)\bigg|_{x=0} = 1
$$
\n(5.17a)

$$
-\frac{1}{Pe_h} \cdot \frac{d\theta(x)}{dx}\bigg|_{x=0} + \theta(x)\bigg|_{x=0} = 1
$$
\n(5.18a)

$$
\text{CC2: } \frac{1}{Pe_m} \cdot \frac{dy(x)}{dx}\bigg|_{x=1} = 0 \tag{5.17b}
$$

$$
\frac{1}{Pe_h} \cdot \frac{d\theta(x)}{dx}\bigg|_{x=1} = 0\tag{5.18b}
$$

A aplicação da metodologia proposta ao problema, dá origem a um sistema algébrico, linear ou não, constituído de *2n+4* equações, definido pelo conjunto de equações abaixo:

$$
\sum_{j=1}^{n+1} C_{y(j,j)} \cdot y_j(t) + \Re[x_i, y_i(t), \theta_i(t)] - v_{y(i,0)} \cdot \left[ \sum_{j=1}^{n+1} C_{y(0,j)} \cdot y_j(t) + \Re[x_0, y_0(t), \theta_0(t)] \right]
$$
  
\n
$$
-v_{y(i,1)} \cdot \left[ \sum_{j=1}^{n+1} C_{y(n+1,j)} \cdot y_j(t) + \Re[x_{n+1}, y_{n+1}(t), \theta_{n+1}(t)] \right] = 0
$$
  
\n
$$
\sum_{j=1}^{n+1} C_{\theta(i,j)} \cdot \theta_j(t) - \lambda \cdot \Re[x_i, y_i(t), \theta_i(t)] - v_{\theta(i,0)} \cdot \left[ \sum_{j=1}^{n+1} C_{\theta(0,j)} \cdot \theta_j(t) - \lambda \cdot \Re[x_0, y_0(t), \theta_0(t)] \right]
$$
  
\n
$$
v_{\theta(i,1)} \cdot \left[ \sum_{j=1}^{n+1} C_{\theta(n+1,j)} \cdot \theta_j(t) - \lambda \cdot \Re[x_{n+1}, y_{n+1}(t), \theta_{n+1}(t)] \right] = 0
$$
  
\n
$$
- \frac{1}{Pe_n} \cdot \sum_{j=0}^{n+1} A_{0,j} \cdot \theta_j(t) + y_{n+1}(t) - 1 = 0 \qquad \frac{1}{Pe_n} \cdot \sum_{j=0}^{n+1} A_{n+1,j} \cdot y_j(t) = 0
$$
  
\n
$$
- \frac{1}{Pe_n} \cdot \sum_{j=0}^{n+1} A_{0,j} \cdot \theta_j(t) + \theta_{n+1}(t) - 1 = 0 \qquad \frac{1}{Pe_n} \cdot \sum_{j=0}^{n+1} A_{n+1,j} \cdot \theta_j(t) = 0
$$
  
\n
$$
C_{P(i,j)} = \left[ A_{i,j} - \frac{1}{Pe_n} \cdot B_{i,j} \right]
$$
  
\n
$$
C_{\theta(i,j)} = \left[ A_{i,j} - \frac{1}{Pe_n} \cdot B_{i,j} \right]
$$
  
\n
$$
C_{\theta(i,j)} = H_j \cdot \theta_{\theta(i)}(x_j)
$$
  
\n
$$
v_{\theta(i)} = -G_{\theta}^{-1} \cdot p_{\theta}
$$
<

Para i,j = 1, 2, ..., n

O método dos resíduos ponderados utilizado é definido pela ponderação aplicada no cálculo das matrizes de discretização do sistema segundo a tabela abaixo:

| <b>Momentos</b>                   | Galerkin                                                                                                    | Colocação                   |  |
|-----------------------------------|----------------------------------------------------------------------------------------------------|-----------------------------|--|
| $\omega_{v(i)}(x) = x^{j-1}$      | $\left  (1-x)^2 - \left( 1 + \frac{2}{Pe_m} \right) \right $ para j = 1<br>$\omega_{y(j)}(x) = \begin{cases} (1-x)^2 \cdot x + \frac{1}{Pe_m} \text{ para } j = 2 \\ (1-x)^2 \cdot x^{j-1} \text{ para } j = 3, \cdots, n \end{cases}$ | $\mathbf{v}_y = \mathbf{0}$ |  |
| $\omega_{\theta(i)}(x) = x^{j-1}$ | $\omega_{\theta(j)}(x) = \begin{cases} (1-x)^2 - \left(1 + \frac{2}{Pe_h}\right) \text{ para } j = 1 \\ (1-x)^2 \cdot x + \frac{1}{Pe_h} \text{ para } j = 2 \\ (1-x)^2 \cdot x^{j-1} \text{ para } j = 3, \dots, n \end{cases}$       | ${\bf v}_{\theta}={\bf 0}$  |  |
| Para $j = 1, 2, , n$ .            |                                                                                                    |                             |  |

**Tabela 5.12:** Ponderações associadas ao MRP.

A figura abaixo apresenta os perfis de concentração e temperatura ao longo da direção axial do reator pela aplicação do método dos momentos e do método de Galerkin utilizando 7 pontos internos de quadraturas, para o conjunto de parâmetros retirados do livro do FINLAYSON (1972): Da=3.36, m=2, Pem =2, Peh =2, *γ*=17.6 e λ=0.056.

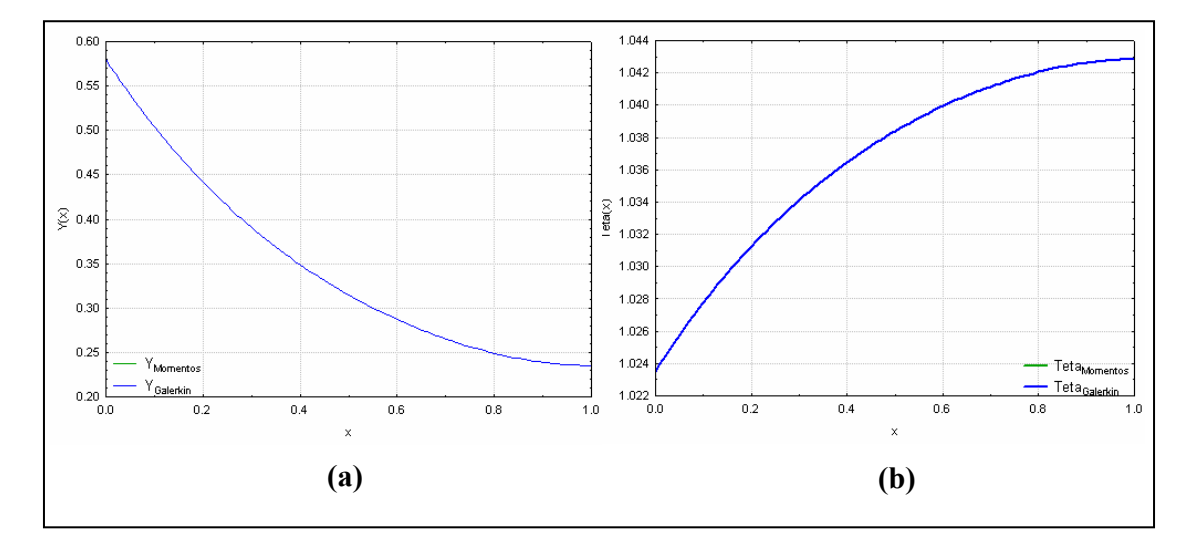

**Figura 5.16:** (a) Y(x) e (b) θ(x) para reator de leito fixo em estado estacionário e não isotérmico. Aplicando o método dos momentos e de Galerkin.

Analisando a Figura 5.16 é possível constatar que os perfis gerados pela aplicação do método dos momentos e do método de Galerkin são idênticos, quando considerados sete pontos internos de quadraturas.

Na Tabela abaixo encontram-se apresentados os valores para concentração e temperatura obtidos na entrada e na saída do reator para o conjunto de parâmetros apresentado no livro do FINLAYSON (1972): Da=3.8117037, m=2, Pe<sub>m</sub> =96, Pe<sub>h</sub> =96, *γ*=17.6 e λ=0.056, confrontando os resultados obtidos pela aplicação da metodologia desenvolvida aos resultados apresentados no livro.

**Tabela 5.13:** Valores de concentração e temperatura na entrada e na saída do reator retirados do livro do FINLAYSON (1972) e obtidos pela aplicação na nova metodologia.

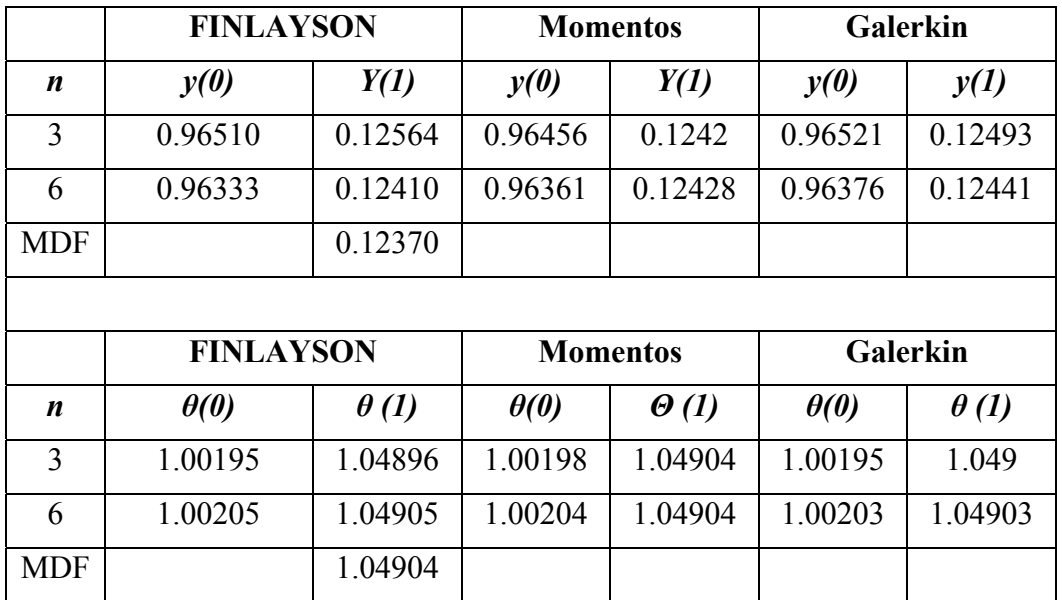

Os valores do resíduo médio quadrático para o método de momentos e para o método de Galerkin encontram-se na tabela abaixo:

**Tabela 5.14:** Valores dos resíduos médios quadráticos.

|            | <b>Método dos momentos</b> | <b>Método de Galerkin</b> |             |  |
|------------|----------------------------|---------------------------|-------------|--|
|            | $\overline{R}(\theta)$     |                           | $R(\theta)$ |  |
| 0.1088E-06 | 0.3411E-09                 | 0.1224E-06                | 0.3840E-09  |  |

Comparando os resultados apresentados na Tabela 5.14, pode-se constatar que o método dos momentos apresenta o valor do resíduo médio quadrático inferior ao método de Galerkin, tanto para o balanço de massa quanto para o balanço de energia, embora esta diferença não seja significativa ao ponto de classificar que um método é melhor que o outro.

Na figura abaixo são apresentados os gráficos referentes aos resíduos normalizados para a equação de balanço de massa e energia quando aplicado o método dos momentos e o método de Galerkin, com: Da=3.36, m=2, Pem=2, Peh=2, *γ*=17.6 e λ=0.056.

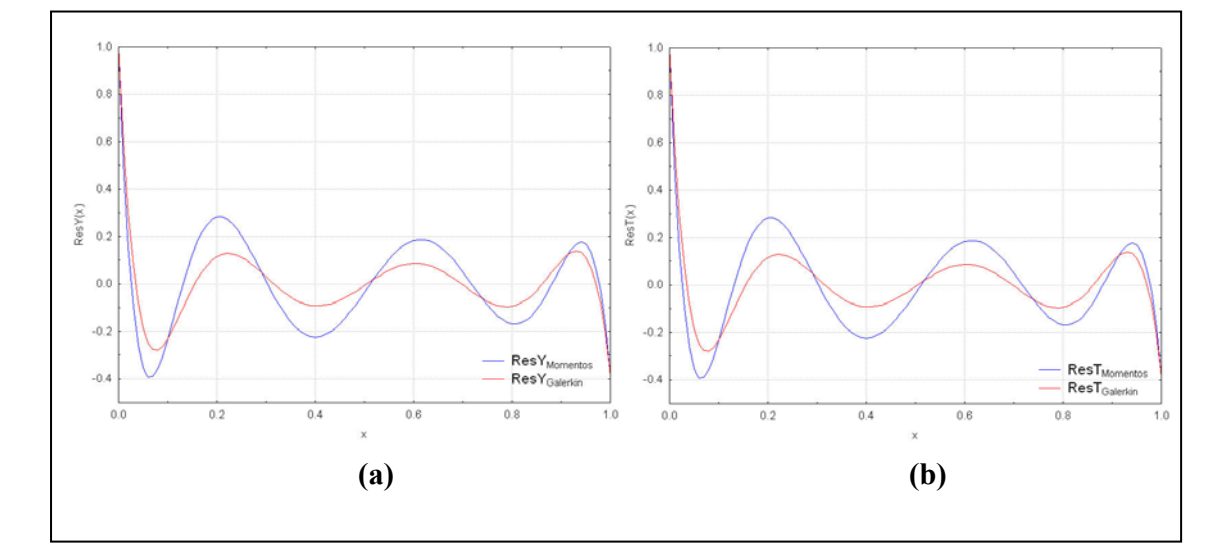

**Figura 5.17:** Resíduo normalizado para equação de balanço: (a) massa; (b) energia do reator de leito fixo em estado estacionário e não isotérmico. Considerando a aplicação do método dos momentos e de Galerkin

Analisando a Figura 5.17, pode-se verificar que os pontos no qual a expressão do resíduo é nula diferem-se para aplicação do método dos momentos e de Galerkin. Embora, os pontos no qual a expressão de resíduo se anula tanto para o balanço de massa e energia sejam os mesmos, tal fato apenas ocorre por conseqüência do conjunto de parâmetros adotados no qual Pem=Peh.

Abaixo são apresentados os pontos no qual a expressão de resíduo é nula para aplicação do método dos momentos e do método de Galerkin considerando o mesmo conjunto de parâmetros do caso anterior exceto, Pem=4.Peh:

|                |              | <b>Momentos</b>              | Galerkin     |                              |  |
|----------------|--------------|------------------------------|--------------|------------------------------|--|
| $\mathbf{x}$   | $Res_v(x)=0$ | $Res_{\theta}(\mathbf{x})=0$ | $Res_v(x)=0$ | $Res_{\theta}(\mathbf{x})=0$ |  |
| X <sub>1</sub> | 0.0012       | 0.0244                       | 0.0905       | 0.0318                       |  |
| $X_2$          | 0.0598       | 0.1226                       | 0.2132       | 0.1442                       |  |
| $X_3$          | 0.1830       | 0.2816                       | 0.3692       | 0.2992                       |  |
| $X_4$          | 0.3527       | 0.4781                       | 0.5447       | 0.4810                       |  |
| $X_5$          | 0.5455       | 0.6816                       | 0.7177       | 0.6678                       |  |
| $X_6$          | 0.7328       | 0.8572                       | 0.8652       | 0.8356                       |  |
| $X_7$          | 0.8849       | 0.9709                       | 0.9711       | 0.9629                       |  |

**Tabela 5.15:** Valores onde a expressão de resíduo é nula.

Analisando os resultados apresentados na Tabela 5.15, onde  $Pe_m = 4.Pe_h$  com todos os demais valores de parâmetros idênticos ao do caso anterior, pode–se observar que os pontos nos quais a expressão de resíduo de balanço de massa e energia se anulam são distintos tanto para aplicação dos métodos dos momentos quanto para aplicação do método de Galerkin. Assim sendo, mais uma vez pode-se comprovar a adaptabilidade que a metodologia apresenta em relação aos valores dos parâmetros que compõem o modelo.

#### *Estado não estacionário e não isotérmico*

As equações abaixo, descrevem o balanço de massa e energia de um reagente de uma reação química irreversível e exotérmica, de ordem *m*, em um reator de leito fixo operando em estado não estacionário.

$$
\frac{\partial y(x,t)}{\partial t} + \frac{\partial y(x,t)}{\partial x} - \frac{1}{Pe_m} \cdot \frac{\partial^2 y(x,t)}{\partial x^2} + \Re[x, y(x,t), \theta(x,t)] = 0
$$
\n(5.20)

$$
\frac{\partial \theta(x,t)}{\partial t} + \frac{\partial \theta(x,t)}{\partial x} - \frac{1}{Pe_h} \cdot \frac{\partial^2 \theta(x,t)}{\partial x^2} - \lambda \cdot \Re[x, y(x,t), \theta(x,t)] = 0
$$
\n(5.21)

No domínio:  $0 < x < 1$  e t > 0

onde 
$$
\Re[x, y(x,t), \theta(x,t)] = Da \cdot [y(x,t)]^m \cdot \exp\left[ \gamma \cdot \left( 1 - \frac{1}{\theta(x,t)} \right) \right]
$$

Sujeita às condições de contorno:

$$
\text{CC1: } -\frac{1}{Pe_m} \cdot \frac{\partial y(x,t)}{\partial x}\bigg|_{x=0} + y(x,t)\bigg|_{x=0} = y_b(t)
$$
\n(5.20a)\n  
\n(5.21a)

$$
-\frac{1}{Pe_h} \cdot \frac{\partial \theta(x,t)}{\partial x}\Big|_{x=0} + \theta(x,t)\Big|_{x=0} = \theta_b(t)
$$
  
CC2: 
$$
\frac{1}{Pe_m} \cdot \frac{\partial y(x,t)}{\partial x}\Big|_{x=1} = 0
$$
 (5.20b)  

$$
\frac{1}{\partial \theta(x,t)} \cdot \frac{\partial \theta(x,t)}{\partial x}\Big|_{x=0} = 0
$$
 (5.21b)

$$
\left. \frac{1}{Pe_h} \cdot \frac{co(x, t)}{\partial x} \right|_{x=1} = 0 \tag{5.21b}
$$

Tendo como condições iniciais:

$$
y(x,t)_{t=0} = y_{\text{ini}}(x)
$$
\n(5.20c)

$$
\left.\theta(x,t)\right|_{t=0} = \theta_{\text{ini}}(x) \tag{5.21c}
$$

A aplicação da metodologia proposta ao problema, dá origem a um sistema algébrico-diferencial de equações constituído de 2*n* equações diferenciais e 4 equações algébricas, definido pelo conjunto de equação abaixo:

$$
\frac{dy_i}{dt} + \sum_{j=1}^{n+1} C_{y(i,j)} \cdot y_j + \Re[x_i, y_i, \theta_i] +
$$
\n
$$
-v_{y(i,0)} \cdot \left[ \frac{dy_0}{dt} + \sum_{j=1}^{n+1} C_{y(0,j)} \cdot y_j + \Re[x_0, y_0, \theta_0] \right]
$$
\n
$$
-v_{y(i,1)} \cdot \left[ \frac{dy_{n+1}}{dt} + \sum_{j=1}^{n+1} C_{y(n+1,j)} \cdot y_j + \Re[x_{n+1}, y_{n+1}, \theta_{n+1}] \right] = 0
$$
\n
$$
\frac{d\theta_i}{dt} + \sum_{j=1}^{n+1} C_{\theta(i,j)} \cdot \theta_j - \lambda \cdot \Re[x_i, y_i, \theta_i] +
$$
\n
$$
-v_{\theta(i,0)} \cdot \left[ \frac{d\theta_0}{dt} + \sum_{j=1}^{n+1} C_{\theta(0,j)} \cdot \theta_j - \lambda \cdot \Re[x_0, y_0, \theta_0] \right]
$$
\n(5.22)

$$
-v_{\theta(i,1)} \cdot \left[ \frac{d\theta_{n+1}}{dt} + \sum_{j=1}^{n+1} C_{\theta(n+1,j)} \cdot \theta_j - \lambda \cdot \Re[x_{n+1}, y_{n+1}, \theta_{n+1}]\right] = 0
$$

$$
-\frac{1}{Pe_m} \cdot \sum_{j=0}^{n+1} \mathbf{A}_{0,j} \cdot y_j + y_{n+1} - y_b(t) = 0
$$
\n
$$
-\frac{1}{Pe_n} \cdot \sum_{j=0}^{n+1} \mathbf{A}_{n+1,j} \cdot y_j = 0
$$
\n
$$
-\frac{1}{Pe_h} \cdot \sum_{j=0}^{n+1} \mathbf{A}_{0,j} \cdot \theta_j + \theta_{n+1} - \theta_b(t) = 0
$$
\n
$$
\frac{1}{Pe_h} \cdot \sum_{j=0}^{n+1} \mathbf{A}_{n+1,j} \cdot \theta_j = 0
$$

onde 
$$
\Re[x_i, y_i, \theta_i] = Da \cdot [y_i]^m \cdot \exp\left[ \gamma \cdot \left( 1 - \frac{1}{\theta_i} \right) \right]
$$
  
\n
$$
\mathbf{C}_{y(i,j)} = \left[ \mathbf{A}_{i,j} - \frac{1}{Pe_m} \cdot \mathbf{B}_{i,j} \right]
$$
\n
$$
\mathbf{C}_{\theta(i,j)} = \left[ \mathbf{A}_{i,j} - \frac{1}{Pe_h} \cdot \mathbf{B}_{i,j} \right]
$$

As matrizes de discretização utilizadas para o caso transiente são idênticas as utilizadas para o caso estacionário, definidas na Tabela 5.12.

A figura abaixo apresenta os principais resultados obtidos através da aplicação do método de Galerkin, com 8 pontos internos de quadraturas, ao modelo do reator de leito fixo transiente e não isotérmico, utilizando os parâmetros obtidos no livro do FINLAYSON (1972): Da=3.36, m=2, Pe<sub>m</sub> =2, Pe<sub>h</sub> =2,  $\gamma$ =17.6,  $y_b$ =θ<sub>b</sub>=1 e λ=0.056. Considerando a situação de partida do reator, ou seja,  $y_{ini}=0$  e  $\theta_{ini}=1$ .

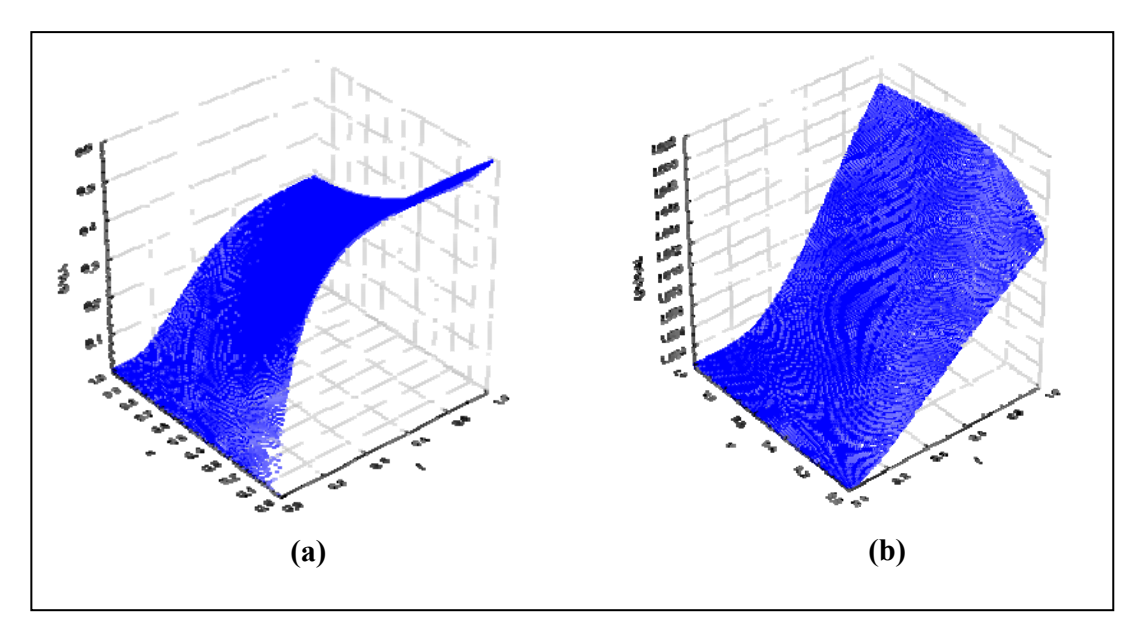

**Figura 5.18:** (a) Y(x,t) e (b) θ(x,t) para reator de leito fixo, modelo transiente e não isotérmico.

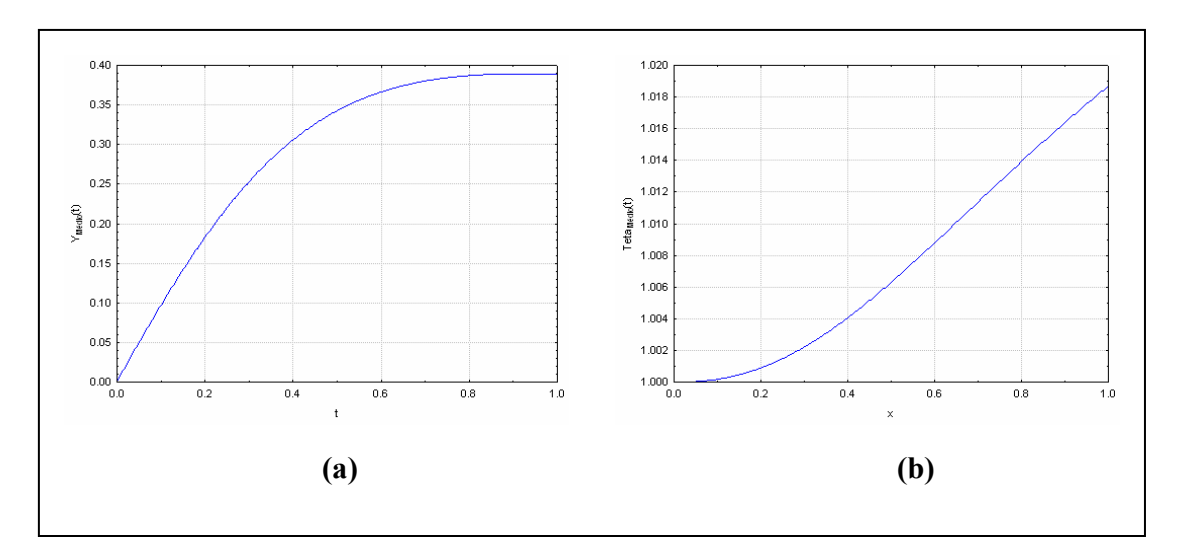

**Figura 5.19:** Valor médio: (a) concentração (b) temperatura no reator de leito fixo, modelo transiente e não isotérmico.

Na figura abaixo é apresentado o gráfico da expressão do resíduo normalizado da aproximação, quando aplicado o método de Galerkin em diferentes tempos de integração.

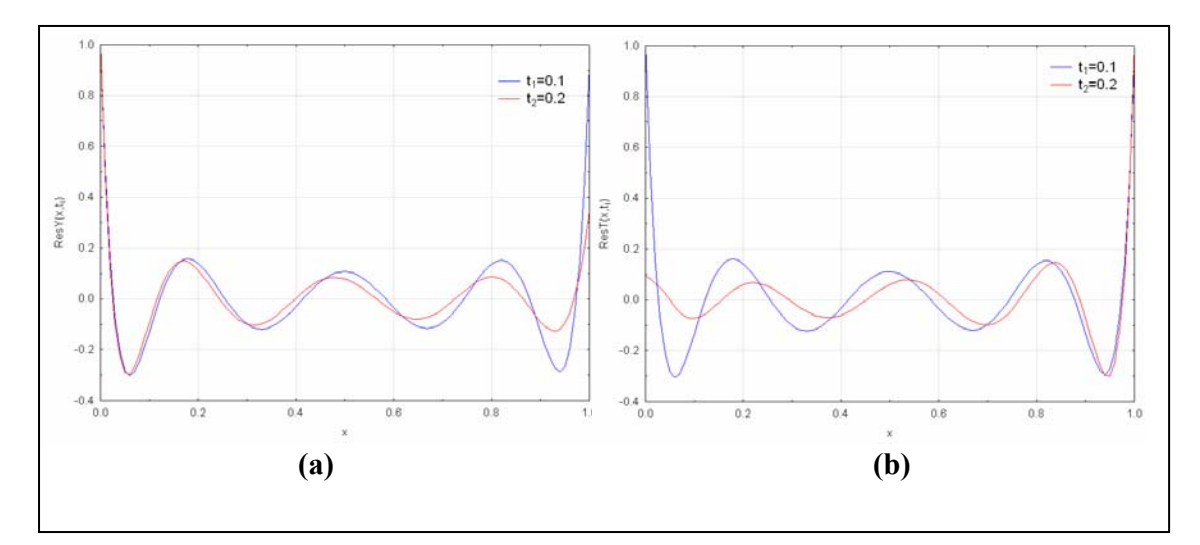

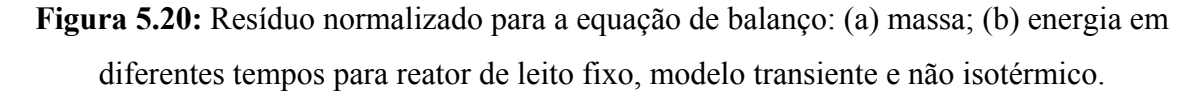

Os resultados obtidos pela aplicação da metodologia proposta mostraram-se satisfatórios para aplicação de 8 pontos de internos de quadraturas, Figuras 5.18. Pequenas oscilações foram observadas nos instantes iniciais de integração, que ocorre devido ao fato dos perfis iniciais do problema dificilmente serem bem aproximados por funções polinomiais. Estas oscilações podem ser sanadas pelo aumento do número de pontos de quadraturas ou pode-se utilizar o valor médio da variável, como apresentado na Figura 5.19, onde é possível constatar que as oscilações iniciais não comprometem o perfil gerado.

Analisando a Figura 5.20 pode-se observar que os pontos nos quais a expressão de resíduo do balanço de massa e energia se anulam são modificados para valores diferentes de tempo. Embora, estes gráficos sejam somente apresentados para o método de Galerkin a mesma adaptabilidade foi observada quando o método dos momentos foi aplicado ao problema.

# **5.3 Conclusões do capítulo**

A aplicação do procedimento proposto aos exemplos selecionados da literatura permitiu a avaliação da metodologia e do código computacional desenvolvido.

Para todos os exemplos testados a metodologia e o código computacional apresentaram uma atuação satisfatória. As imprecisões ocorridas não comprometem a metodologia desenvolvida, tão pouco o código computacional, uma vez que tais imprecisões são características das técnicas que aplicam aproximações de caráter global e podem ser minimizadas com o aumento do número de pontos de quadraturas.

Os pontos no qual a expressão de resíduo se anula mudam com valores dos parâmetros do modelo bem como, apresentam valores diferentes para a expressão do balanço de massa e energia. Esta característica dá ao código desenvolvido uma capacidade adaptativa que não é apresentada pelo MCO em sua forma tradicional, no qual os pontos onde a expressão de resíduo se anula são os mesmos tanto para a expressão de balanço de massa quanto de energia e não apresentam variação alguma perante alterações dos valores de parâmetros que compõem o modelo.

No caso de modelos descritos por EDPs foi observado, que os pontos nos quais a expressão de resíduo se anula mudam para valores diferentes da variável no qual a aproximação não foi aplicada. Como demonstrado para diferentes tempos, no modelo de reator de leito fixo e para diferentes posições axiais no modelo do reator tubular.

Os cálculos do resíduo médio quadrático e do resíduo da aproximação polinomial interpolado constituem ferramentas de grande importância, que torna possível ao usuário, de forma extremamente simples, avaliar e até mesmo quantificar o erro associado à solução numérica do problema.

A utilização da DASSL na resolução do sistema discretizado permite trabalhar diretamente com o sistema gerado pelo procedimento de discretização dispensando manipulação das equações, tornando o procedimento mais rápido, sistemático e preciso.

O novo procedimento de quadratura de Gauss-Lobatto desenvolvido foi capaz de calcular exatamente a integral de grau *2n+2* referente ao computo do n'ésimo resíduo ponderado quando aplicado o método de Galerkin ao reator de leito fixo isotérmico com reação de primeira ordem, possibilitando que a metodologia desenvolvida fosse capaz de reproduzir exatamente o método de Galerkin para este caso.

A possibilidade de aplicar o método dos momentos, Galerkin e colocação ortogonal em um único programa sem a necessidade de redefinir a expressão do resíduo permite ao usuário estudar a aplicação dos três método de forma simples, rápida e objetiva. Uma vez que todo o procedimento de cálculo da matriz de discretização do sistema, que caracteriza o MRP empregado, é feito de forma automática, sendo ao usuário necessário apenas informar a ponderação utilizada pelo método Galerkin.

# **CAPÍTULO 6**

# **Conclusões e perspectivas futuras**

### **6.1 Conclusões**

A obtenção de um modelo matemático capaz de reproduzir adequadamente uma determinada operação ou processo é de grande importância, nas mais diferentes áreas da ciência, pois possibilita o estudo e a análise do processo, permitindo que condições operacionais mais satisfatórias sejam encontradas com custo bem mais reduzido do que estudos realizados experimentalmente. Entretanto, todo o esforço desprendido na confecção do modelo de nada valerá se sua resolução não puder ser obtida. Como para grande maioria dos modelos não é possível a obtenção de uma solução analítica, é de fundamental importância a aplicação de um procedimento numérico que seja capaz de solucionar o modelo de forma rápida e precisa, sendo de fácil entendimento e aplicação.

A aplicação do MRP na resolução de modelos descritos por EDPs e EDOVC é amplamente estudada e aplicada na literatura, tendo como seus métodos mais aplicados e referenciados o método dos momentos, o método de Galerkin, o método da colocação ortogonal e o método de mínimos quadrados.

Geralmente a aplicação do MRP tem como aspecto positivo a necessidade de poucos pontos de discretização, que torna o procedimento de obtenção da solução numérica mais rápida quando comparado às demais metodologias aplicadas pela literatura. Tais como: o método das diferenças finitas, o método dos elementos finitos e o métodos dos volumes finitos. Embora, a obtenção do sistema discretizado envolva procedimentos complexos e trabalhosos que em muitos casos desestimulam a aplicação desta metodologia por parte do usuário, uma vez o procedimento sistematizado, a metodologia pode ser aplicada a diferentes tipos de problemas.

Durante a etapa de revisão bibliográfica, pode-se constatar que a grande maioria dos trabalhos relacionados ao MRP utilizam o MCO, que sem dúvida alguma é o método que apresenta maior simplicidade de aplicação, uma vez que dispensa o cálculo de integrais, restringindo-se apenas a anular a expressão do resíduo em pontos préselecionados do domínio do problema.

Embora o MCO seja amplamente aplicado na resolução de inúmeros modelos constituídos por EDPs e EDOVC encontrados na literatura, nenhum critério sistemático para escolha do polinômio ortogonal adequado a sua aplicação, foi encontrado. A maioria dos trabalhos se restringem a utilização do polinômio de Jacobi com os parâmetros α e β selecionados sem uma análise mais rigorosa da estrutura característica do sistema.

Neste trabalho foi demonstrado que a aplicação do MCO, utilizando como pontos de colocação as raízes do polinômio de Jacobi, para resolução do modelo de difusão em partícula de catalisador e do modelo de reator de leito fixo considerando operação isotérmica e reação de primeira ordem é incapaz de reproduzir o método dos momentos e de Galerkin. Tal aspecto contribuiu a favor da metodologia proposta, uma vez que o procedimento desenvolvido foi capaz de reproduzir ambos os MRP de forma bem simples, bastando apenas identificar as raízes do polinômio de Jacobi e seus correspondentes pesos das quadraturas sem a necessidade de toda manipulação matemática e esforço computacional necessário à obtenção do polinômio ortogonal específico.

A contribuição mais importante deste trabalho foi o critério de seleção de polinômio ortogonal desenvolvido para aplicação a problemas com condição de simetria e problemas sem condição de simetria, permitindo utilizar os mesmos pontos internos de quadratura tanto para o método de Galerkin como para o método dos momentos, a especificidade de cada método surge apenas no cálculo das matrizes de discretização do sistema. Desta forma o usuário é dispensado da escolha do polinômio ortogonal a ser utilizado, que até então vem sendo apresentado como o maior desafio para aplicação do MRP.

Um novo código computacional foi desenvolvido permitindo integrar o três MRP: momentos, Galerkin e colocação ortogonal sem a necessidade de redefinir a expressão de resíduo. Este novo código possibilita que o usuário estude a aplicação dos três métodos de forma simples, rápida e objetiva, uma vez que todo o procedimento de cálculo da matriz que caracteriza o MRP empregado é feita de forma automática, sendo necessário ao usuário apenas informar a ponderação utilizada pelo método Galerkin. Tal integração só se tornou possível graças ao aprimoramento realizado na formula tradicional de quadraturas que permitiu expressar os resíduos nos pontos internos em função dos resíduos nos contornos. Esta nova abordagem repotencializou o método da aproximação polinomial usual, já que a estrutura das equações discretizadas resultantes é bastante semelhante às equações resultantes da aplicação da forma clássica do MCO, fundamentado, entretanto em critérios rigorosos de ponderação dos resíduos. Após a aplicação do procedimento de discretização, o procedimento de resolução do sistema algébrico ou sistema algébrico-diferencial resultante, conforme o caso passa a ser o mesmo para os dois métodos.

A integração direta do sistema de EADs geradas pela aplicação da metodologia de discretização, a problemas constituídos por EDPs só foi possível graças à existência de pacotes computacionais, tipo DASSL, que permitem integrar diretamente este tipo de sistema. Sendo portando desnecessárias qualquer manipulação nas equações algébricas que constituem o sistema, tornando o procedimento mais prático e preciso.

O código computacional desenvolvido tornou o procedimento proposto o mais sistemático possível de forma que o usuário apenas precise inserir no código informações de natureza específicas do problema. A divisão do código desta forma auxilia a programação das rotinas e evita alterações desnecessárias no programa, evitando que erros cometidos por parte do usuário comprometam o procedimento de discretização.

A característica adaptativa apresentada pela metodologia desenvolvida pode ser evidenciada pela análise das expressões de resíduo, uma vez que os pontos nos quais tais expressões são nulas variam com mudanças nos valores dos parâmetros que compõem os modelos e para valores diferentes da variável independente no qual a técnica de aproximação não é aplicada. Também foi observado, que estes pontos não são os mesmos para o resíduo do balanço de massa e de energia. Esta capacidade adaptativa apresentada pelo novo procedimento não é observada pelo MCO em sua forma tradicional, no qual os pontos onde a expressão de resíduo se anula são mantidos fixos tanto para a expressão de balanço de massa quanto de energia e não apresentam variação alguma perante alterações dos valores de parâmetros que compõem o modelo.

Os arquivos de saída do código computacional constituem uma poderosa ferramenta para avaliação da solução numérica obtida. O cálculo do resíduo médio quadrático e do resíduo da aproximação polinomial interpolado torna possível ao usuário, de forma extremamente simples, avaliar e até mesmo quantificar o erro associado à solução numérica do problema. O formato com que os arquivos são gerados permite que estes sejam abertos em qualquer programa estatístico possibilitando a confecção de gráficos ou tratamentos estatísticos dos mesmos.

A aplicação da metodologia aos exemplos selecionados da literatura permitiu a avaliação tanto da metodologia como do código desenvolvido. Os resultados obtidos foram satisfatórios, as imprecisões numéricas obtidas decorrem da própria inadequação da aproximação polinomial ao problema e não da metodologia ou do código desenvolvido.

Um dos aspectos mais importantes observados foi a capacidade apresentada pela metodologia desenvolvida em reproduzir o método dos momentos e método de Galerkin para problemas lineares.

### **6.2 Sugestões para trabalhos futuros**

A seguir será apresentada uma lista contendo sugestões para trabalhos futuros:

- Aprimoramentos na estrutura do código computacional, visando tornar o procedimento ainda mais sistemático.
- Aplicação da metodologia desenvolvida neste trabalho para elementos finitos fixos e posterior aplicação em elementos móveis.
- Criação de critérios para seleção e distribuição destes elementos ao longo do domínio do problema.
- Elaboração de novos critérios que sejam capazes de checar a convergência do método e avaliar a precisão e acurácia da solução numérica obtida.
- Elaboração de uma função que seja capaz de controlar em conjunto o erro do processo de discretização espacial e o erro da integração via DASSL.
- Sistematizar a seleção da função peso da quadratura em função da característica do problema no qual o metodologia será aplicada.

# **APÊNDICE 1**

# **Nova técnica de quadratura de Gauss-Lobatto desenvolvida**

A equação abaixo expressa o cômputo da integral através da quadratura de Gauss-Lobatto do n'ésimo resíduo ponderado da aproximação, para o modelo do reator de leito fixo considerando operação isotérmica e reação de primeira ordem aplicando o método da Galerkin.

$$
\mathbf{R}_{n}^{(n+1)}(\mathbf{y}) = \int_{x=0}^{x=1} (1-x)^2 \cdot x^{n-1} \cdot \mathbf{R}^{(n+1)}(x, \mathbf{y}) \cdot dx \approx \sum_{i=0}^{n+1} H_i \cdot (1-x_i)^2 \cdot x_i^{n-1} \cdot \mathbf{R}_i \equiv 0
$$
 A1.01

onde  $\mathbf{R}_i = \mathbf{R}^{(n+1)}(x_i, \mathbf{y}) = \frac{dy^{(n+1)}(x)}{dx} - \frac{1}{R_2} \cdot \frac{d^2 y^{(n+1)}(x)}{dx^2} + Da \cdot y^{(n+1)}(x)$  $J^{(n+1)}(x_i, y) = \frac{dy^{(n+1)}(x)}{y} - \frac{1}{x} \cdot \frac{d^2y^{(n+1)}(x)}{y^2} + Da \cdot y^{(n+1)}(x)$ *dx*  $d^2y^{(n+1)}(x)$ *dx Pe*  $f(x_i, y) = \frac{dy^{(n+1)}(x)}{x} - \frac{1}{x} \cdot \frac{d^2y^{(n+1)}(x)}{x^2} + Da \cdot y^{(n)}$ *i n i*  $\mathbf{R}_{i} = \mathbf{R}^{(n+1)}(x_{i}, y) = \frac{dy^{(n+1)}(x)}{dx^{(n+1)}(x)} - \frac{1}{dx^{(n+1)}(x)} \cdot \frac{d^{2}y^{(n+1)}(x)}{dx^{(n+1)}(x)} + Da \cdot y^{(n+1)}(x)$ 

$$
y(x) \approx y^{(n+1)}(x) = \sum_{j=0}^{n+1} \ell_j(x) \cdot y_j
$$

onde  $\ell_j(x)$ : polinômio em <u>x</u> de grau <u>n+1</u>, tal que:

$$
\ell_j(x_i) = \delta_{i,j} = \begin{cases} 1 \text{ para } i = j \\ 0 \text{ para } i \neq j \end{cases} \text{[função } \delta \text{ de Krönecker]; } y_j = y^{(n+1)}(x_j) \text{ e}
$$

 $0 = x_0 < x_1 < x_2 < \cdots x_n < x_{n+1} \equiv 1$ 

Como o integrando da expressão,  $(1 - x)^2 \cdot x^{n-1} \cdot \mathbf{R}^{(n+1)}(x, y)$  é um polinômio em *x* de grau *2n+2* não é possível computar exatamente a integral pela aplicação direta do procedimento tradicional de quadratura de Gauss-Lobatto.

Da expressão geral da quadratura de Gauss-Lobatto tem-se que:

$$
\int_{x=0}^{x=1} f(x) \cdot dx = \sum_{j=0}^{n+1} H_j \cdot f(x_j) + \frac{1}{(2n+2)!} \cdot \frac{d^{2n+2} f(t)}{dt^{2n+2}} \bigg|_{t=\overline{\xi}} \cdot \int_{x=0}^{x=1} x \cdot (x-1) \cdot \left[ p_n^{(1,1)}(x) \right]^2 \cdot dx \tag{A1.02}
$$

No qual o termo  $\frac{1}{(2n+2)!} \cdot \frac{a}{dt^{2n+2}} \left[ \int_{-\frac{\pi}{2}}^{\infty} x \cdot (x-1) \cdot [p_n^{(1,1)}(x)] \right]$ =  $=\bar{\xi}$  x= + +  $\frac{1}{(x+2)!} \cdot \frac{a}{dt^{2n+2}} \bigg|_{t=\overline{z}} \cdot \int_{x=0}^{+\infty} x \cdot (x-1) \cdot$ 1  $\boldsymbol{0}$  $(1,1)$   $\binom{1}{2}$  $2n + 2$  $\frac{2n+2 f(t)}{2n+2}$   $\int_{0}^{x=1} x \cdot (x-1) dx$  $(2n + 2)!$ 1  $d^{2n+2}f(t)$   $x$ *x n t n n*  $x \cdot (x-1) \cdot p_n^{(1,1)}(x)$ *dt*  $d^{2n+2} f(t)$ *n* + 2)!  $dt^{2n+2}$   $\Big|_{t=\bar{\xi}}$ é o erro associado ao

computo da integral  $f(x)$  através da técnica de quadratura de Gauss-Lobatto.

Identificando o coeficiente de x<sup>2n+2</sup> da expressão  $(1-x)^2 \cdot x^{n-1} \cdot \mathbf{R}^{(n+1)}(x, y)$  como:  $\sum_{n=1}^{n+1}$ = 1 0 *n*  $j=0$   $\alpha$   $j$ *j* α *R*

onde 
$$
\alpha_j = \frac{dp_{nodal}(x)}{dx}\Big|_{x_j}
$$
 para j = 0, 1, ..., n, (n + 1)  
\n $p_{nodal}(x) = (x - x_0) \cdot (x - x_1) \cdot \dots \cdot (x - x_n) \cdot (x - x_{n+1}) = x \cdot (x - 1) \cdot p_n^{(1,1)}(x)$   
\nsendo 0 < x<sub>1</sub> < x<sub>2</sub> < ... x<sub>n</sub> < 1 as n raízes de P<sub>n</sub><sup>(1,1)</sup>(x), x<sub>0</sub>=0, x<sub>n+1</sub>=1

É possível representar o integrando da Equação A.01 pela expressão:

$$
(1-x)^2 \cdot x^{n-1} \cdot \mathbf{R}^{(n+1)}(x, \mathbf{y}) = \left(\sum_{j=0}^{n+1} \frac{\mathbf{R}_j}{\alpha_j}\right) \cdot x^{2\cdot n+2} + \cdots
$$

Permitindo identificar:

$$
\frac{1}{(2n+2)!} \cdot \frac{d^{2n+2} \left[ (1-x)^2 \cdot x^{n-1} \cdot \mathbf{R}^{(n+1)}(x, \mathbf{y}) \right]}{dx^{2n+2}} = \left( \sum_{j=0}^{n+1} \frac{\mathbf{R}_j}{\alpha_j} \right)
$$

Que substituído na expressão do erro definida pela Equação A1.02 resulta em:

$$
\mathbf{R}_{n}^{(n+1)}(\mathbf{y}) = \int_{x=0}^{x=1} (1-x)^{2} \cdot x^{n-1} \cdot \mathbf{R}^{(n+1)}(x, \mathbf{y}) \cdot dx = \sum_{j=0}^{n+1} H_{j} \cdot (1-x_{j})^{2} \cdot x_{j}^{n-1} \cdot \mathbf{R}_{j} +
$$
\n
$$
+ \left( \sum_{j=0}^{n+1} \frac{\mathbf{R}_{j}}{\alpha_{j}} \right) \cdot \int_{x=0}^{x=1} x \cdot (x-1) \cdot \left[ p_{n}^{(1,1)}(x) \right]^{2} \cdot dx
$$
\n
$$
\text{onde } \int_{x=0}^{x=1} x \cdot (1-x) \cdot \left[ p_{n}^{(1,1)}(x) \right]^{2} \cdot dx = \mathbf{C}_{n}^{(1,1)} = \frac{n! \cdot [(n+1)!]^{2} \cdot (n+2)!}{(2 \cdot n + 2)! \cdot (2 \cdot n + 3)!}
$$
\n
$$
\text{A1.06}
$$

Permitindo escrever:

$$
\mathbf{R}_{n}^{(n+1)}(\mathbf{c}) \approx \sum_{i=0}^{n+1} H_{i} \cdot (1 - x_{i})^{2} \cdot x_{i}^{n-1} \cdot \mathbf{R}^{(n+1)}(x_{i}, \mathbf{c}) + \left(\sum_{j=0}^{n+1} \frac{\mathbf{R}_{j}}{\alpha_{j}}\right) \cdot \mathbf{C}_{n}^{(1,1)} \equiv 0
$$

Como:

$$
(1 - x_0)^2 \cdot x_0^{n-1} = 0
$$
  
\n
$$
(1 - x_{n+1})^2 \cdot x_{n+1}^{n-1} = 0
$$
  
\nA1.08

Chega-se finalmente a expressão que permite computar exatamente através da técnica de quadratura de Gauss-Lobatto a expressão de grau *2n+2* definida pela Equação A1.01:

$$
\mathbf{R}_{n}^{(n+1)}(\mathbf{c}) = -\frac{\mathbf{C}_{n}^{(1,1)}}{\alpha_{0}} \cdot \mathbf{R}_{0} + \sum_{j=1}^{n} \left[ H_{j} \cdot (1 - x_{j})^{2} \cdot x_{j}^{n-1} - \frac{\mathbf{C}_{n}^{(1,1)}}{\alpha_{j}} \right] \cdot \mathbf{R}_{j} - \frac{\mathbf{C}_{n}^{(1,1)}}{\alpha_{n+1}} \cdot \mathbf{R}_{n+1} = 0
$$
\nA1.09

# **APÊNDICE 2**

Visando verificar a equivalência de metodologia proposta no CAPÍTULO 3 com a forma clássica do método da colocação ortogonal, desde que o polinômio ortogonal corresponda à forma integral do resíduo ponderado, será detalhado a seguir o procedimento de geração do polinômio ortogonal de dois exemplos teste apresentados no CAPÍTULO 3. As raízes dos polinômios gerados serão confrontadas com os pontos em que os resíduos das aproximações polinomiais se anulam, comprovando assim se forem idênticos que os dois procedimentos são absolutamente equivalentes.

# **A2.1 Difusão com reação de primeira ordem em partícula de catalisador conduzida de forma isotérmica. Modelo estacionário e método de Galerkin.**

Equação diferencial correspondente (já em termos da variável  $u=x^2$ ):

$$
u \cdot \frac{d^2 y(u)}{du^2} + \frac{s+1}{2} \cdot \frac{dy(u)}{du} - p \cdot y(u) = 0
$$
\n(A2.01)

No domínio  $0 \le u < 1$ 

Sujeita às condições de contorno:

$$
\left. \frac{dy(u)}{du} \right|_{u=0} \Rightarrow \text{FINITA} \tag{A2.02a}
$$

$$
q \cdot \frac{dy(u)}{du}\bigg|_{u=1} + y(u)\bigg|_{u=1} = 1
$$
\n(A2.02b)

Devido à linearidade da equação, o resíduo de uma aproximação polinomial de grau <u>n</u> em *u* de *y*, representada na forma:  $y^{(n)}(u) = \sum_{j=0}^{n} c_j$ . *j j*  $y^{(n)}(u) = \sum c_j \cdot u$ 0 , pode ser representada por:

$$
\mathbf{R}^{(n)}(u) = \mathbf{F}(p) \cdot \left(u^n + \sum_{j=0}^{n-1} a_j \cdot u^j\right),
$$

onde  $p_n(u) = \left| u^n + \sum a_i \cdot u^j \right|$ ⎠ ⎞  $\overline{\phantom{a}}$ ⎝  $=\left(u^n+\sum_{i=1}^{n-1}a_i\right)$ . = 1 0 *n j j j*  $p_n(u) = |u^n + \sum a_i \cdot u^j|$  seria o polinômio ortogonal correspondente e (A2.03)

 $F(p)$  seria uma constante dependente do parâmetro p do problema.

No CAPÍTULO 3 mostrou-se que o *j*'ésimo peso do resíduo correspondente ao método de Galerkin é:  $\omega_j(u) = u^{j} - 1 - q \cdot j$ , assim o *j*'ésimo resíduo ponderado do problema é:

$$
\mathbf{R}_{j}^{(n)}(u,\mathbf{a}) = \frac{s+1}{2} \cdot \int_{u=0}^{1} u^{\frac{s-1}{2}} \cdot (u^{j} - 1 - q \cdot j) \cdot \mathbf{R}^{(n)}(u) \cdot du = \left(\frac{s+1}{2}\right) \cdot \mathbf{F}(p) \cdot \int_{u=0}^{1} u^{\frac{s-1}{2}} \cdot (u^{j} - 1 - q \cdot j) \cdot p_{n}(u) \cdot du = 0 \quad \text{ou}
$$

seja, anular o *j*'ésimo resíduo ponderado do problema é equivalente a anular:

$$
\int_{u=0}^{1} u^{\frac{s-1}{2}} \cdot (u^j - 1 - q \cdot j) \cdot p_n(u) \cdot du = \int_{u=0}^{1} u^{\frac{s-1}{2}} \cdot (u^j - 1 - q \cdot j) \cdot u^n \cdot du +
$$
\n
$$
+ \sum_{i=0}^{n-1} \left[ \int_{u=0}^{1} u^{\frac{s-1}{2}} \cdot (u^j - 1 - q \cdot j) \cdot u^i \cdot du \right] \cdot a_i = 0 \quad \text{para } j = 1, \dots, n
$$
\n(A2.04)

Resultando em um sistema linear de dimensão n cujas incógnitas são os coeficientes *a0, a1, .....,an-1*. Determinados estes coeficientes as raízes de *pn(u)* são então determinadas por meio de procedimento numérico adequado. Note que estas raízes é que seriam os pontos de colocação do problema que correspondem exatamente ao método de Galerkin, estes polinômios são plotados para diferentes valores do parâmetro *q* do problema na Figura A2.01(a). Na Figura A2.01(b), para o valor do parâmetro *q*=1 (correspondendo ao *Sh*=1), s=1 e com *n* =4, o polinômio gerado é confrontado com o valor o perfil do resíduo resultante da aplicação da metodologia descrita no CAPÍTULO 3 considerando os mesmos valores de *q* e n, verificando-se que ambas as funções são idênticas, demonstrando a equivalência dos procedimentos.

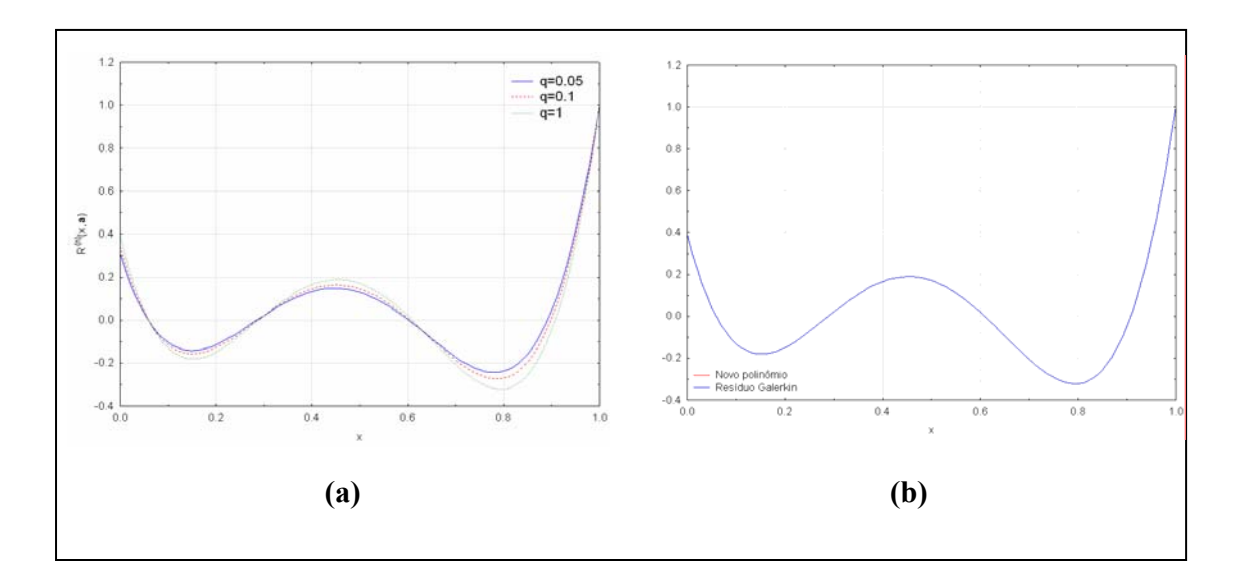

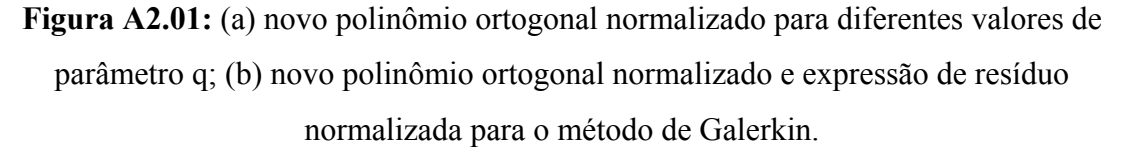

Três outros aspectos devem ser mencionados: (i) o polinômio  $p_n(u)$  independe do valor do parâmetro *p*, deste modo os pontos de colocação não se movem com a variação de *p*, apenas a amplitude do resíduo é que se modifica ao longo de *u* [apesar de sempre se manter nulo nas raízes de  $p_n(u)$ ]; (ii) no caso transiente o polinômio  $p_n(u)$  é o mesmo, indicando assim que os pontos de colocação não se movem com o tempo; (iii) o polinômio gerado só será um polinômio de Jacobi quando o parâmetro *q* for nulo (condição de contorno 2 : condição de Dirichlet), sendo neste caso o polinômio de Jacobi de grau n com α =1 e β=*(s-1)2*. Apenas nesta situação é que o método da colocação ortogonal em sua forma convencional se assemelha ao método de Galerkin.

**A2.2 Modelo do reator de leito fixo com dispersão axial com reação irreversível de primeira ordem conduzida de forma isotérmica. Modelo estacionário e métodos dos momentos e de Galerkin.** 

Equação diferencial correspondente:

$$
\frac{dy(x)}{dx} - q \cdot \frac{d^2y(x)}{dx^2} + p \cdot y(x) = 0
$$
\n(A2.05)

No domínio  $0 < x < 1$ 

Sujeita às condições de contorno tipo Danckwerts:

$$
-q \cdot \frac{dy(x)}{dx}\bigg|_{x=0} + y(x)\bigg|_{x=0} = 1
$$
\n(A2.06a)

$$
-q \cdot \frac{dy(x)}{dx}\bigg|_{x=1} = 0 \tag{A2.06b}
$$

Devido à natureza linear da equação (A2.05) e das condições de contorno (A2.06) é possível reescrever o problema em termos de uma nova variável:  $z(x) = \frac{y(x)}{y(x)}$  $(x)$ <sub> $_{x=1}$ </sub> =  $y(x)$ <sub>*x*</sub>  $z(x) = \frac{y(x)}{y(x)}$ , resultando em:

$$
\frac{dz(x)}{dx} - q \cdot \frac{d^2z(x)}{dx^2} + p \cdot z(x) = 0
$$
\n(A2.07)

No domínio  $0 < x < 1$ 

Sujeita às condições finais:

$$
z(x)_{x=1} = 1 \tag{A2.08a}
$$

$$
\left. \frac{dz(x)}{dx} \right|_{x=1} = 0 \tag{A2.08b}
$$

A variável original é resgatada ao final através da expressão:  $y(x) = y(x)|_{x=1} \cdot z(x)$ calculando-se  $y(x)$ <sub> $x=0$ </sub> pela condição de contorno A2.06a, assim:

$$
y(x)\Big|_{x=1} = \frac{1}{-q \cdot \frac{dz(x)}{dx}\Big|_{x=0} + z(x)\Big|_{x=0}}
$$
(A2.09)

Em termos da nova variável *z(x)* propõe-se a seguinte aproximação polinomial de grau n+1 em *x*, já satisfazendo as 2 condições finais (A2.08):

$$
z^{(n+1)}(x) = 1 + \sum_{j=1}^{n} a_j \cdot (x-1)^{j+1}
$$
 (A2.10)

Resultando na expressão do resíduo:

$$
\mathbf{R}^{(n+1)}(x,\mathbf{a}) = \frac{dz^{(n+1)}(x)}{dx} - q \cdot \frac{d^2 z^{(n+1)}(x)}{dx^2} + p \cdot z^{(n+1)}
$$
(A2.11)

Diferenciando 2 vezes a expressão (A2.10), substituindo as expressões resultantes em (A2.11) e coletando os termos de mesma potência em *(x-1)* resulta:

$$
\mathbf{R}^{(n+1)}(x, \mathbf{a}) = p \cdot a_n \cdot (x-1)^{n+1} + [p \cdot a_{n-1} + (n+1) \cdot a_n] \cdot (x-1)^n +
$$
  
+ 
$$
\sum_{j=2}^{n-1} [p \cdot a_{j-1} + (j+1) \cdot a_j - q \cdot (j+2) \cdot (j+1) \cdot a_{j+1}] \cdot (x-1)^j + [2 \cdot a_1 - 6 \cdot q \cdot a_2] \cdot (x-1) +
$$
  
+ 
$$
[p-2 \cdot q \cdot a_1]
$$
 (A2.12)

A expressão acima pode ser reescrita na forma:

$$
\mathbf{R}^{(n+1)}(x,\mathbf{b}) = \sum_{i=0}^{n+1} b_i \cdot (x-1)^i
$$
 (A2.13)

Igualando os coeficientes de (A2.12) e (A2.13), resulta no sistema linear:

$$
\begin{cases}\nb_0 = p - 2 \cdot q \cdot a_1 \\
b_1 = 2 \cdot a_1 - 6 \cdot q \cdot a_2 \\
b_j = p \cdot a_{j-1} + (j+1) \cdot a_j - q \cdot (j+2) \cdot (j+1) \cdot a_{j+1} \text{ para } j = 2, \dots, n-1 \\
b_n = p \cdot a_{n-1} + (n+1) \cdot a_n \\
b_{n+1} = p \cdot a_n\n\end{cases}
$$
\n(A2.14)

O *j*'ésimo resíduo ponderado é dado por:

$$
\overline{\mathbf{R}}_{j}^{(n+1)}(\mathbf{b}) = \int_{x=0}^{x=1} \omega_{j}(x) \cdot \mathbf{R}^{(n+1)}(x, \mathbf{b}) \cdot dx = \int_{x=0}^{x=1} \omega_{j}(x) \cdot \sum_{i=0}^{n+1} b_{i} \cdot (x-1)^{i} \cdot dx =
$$
\n
$$
= \sum_{i=0}^{n+1} \left( \int_{x=0}^{x=1} \omega_{j}(x) \cdot (x-1)^{i} \cdot dx \right) \cdot b_{i}
$$
\n(A2.15)

sendo:

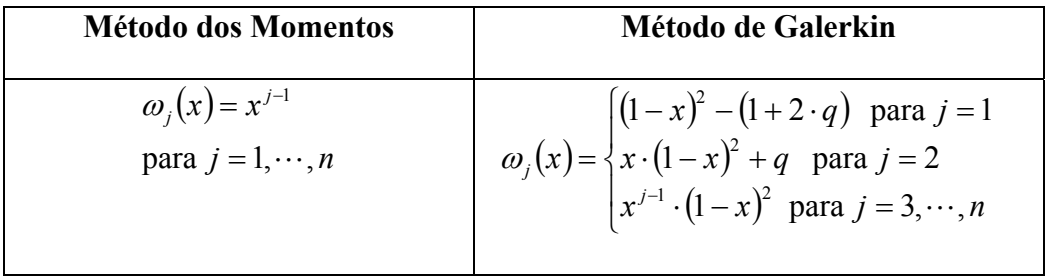

Adotando:  $M_{j,i} = \int \omega_j(x) \cdot (x-1)$ = =  $= \int \omega_i(x) \cdot (x-1)^i$ . 1  $\boldsymbol{0}$  $_{i} = \int \omega_{i}(x) \cdot (x-1)$ *x x*  $M_{i,i} = \int \omega_i(x) \cdot (x-1)^i \cdot dx$  e anulando os <u>n</u> resíduos ponderados, isto é:

 $\overline{\mathbf{R}}_j^{(n+1)}(\mathbf{b}) = 0$  para  $j = 1, \dots, n$ , têm-se as <u>n</u> equações lineares:

$$
\sum_{i=0}^{n+1} M_{j,i} \cdot b_i = 0 \quad \text{para } j = 1, \dots, n
$$
 (A2.16)

Às n equações lineares acima se associam as  $n+2$  equações descritas em A2.14 resultando em um sistema linear de dimensão 2n+2 cujas incógnitas são os n coeficientes *aj*  $(j=1,...n)$  e os <u>n+2</u> coeficientes  $b_j$  ( $j=0, 1,...n+1$ ). Determinados os coeficientes  $b_j$  as <u>n+1</u> raízes de  $\mathbf{R}^{(n+1)}(x, \mathbf{b})$  são então determinadas por meio de procedimento numérico adequado, note que os n pontos de colocação do problema são apenas as raízes de  $\mathbf{R}^{(n+1)}(x, \mathbf{b})$  entre 0 e 1. Note que estas raízes é que seriam os pontos de colocação do problema que correspondem exatamente ao método de resíduo ponderado considerado. Para os dois MRP considerados as curvas de  $\mathbf{R}^{(n+1)}(x, \mathbf{b})$  versus x são apresentadas, para diferentes valores dos parâmetros *p* e *q*, na Figura A2.02. Analisando esta Figura verifica-se que os pontos de colocação se deslocam com a variação de ambos os parâmetros *p* e *q*.

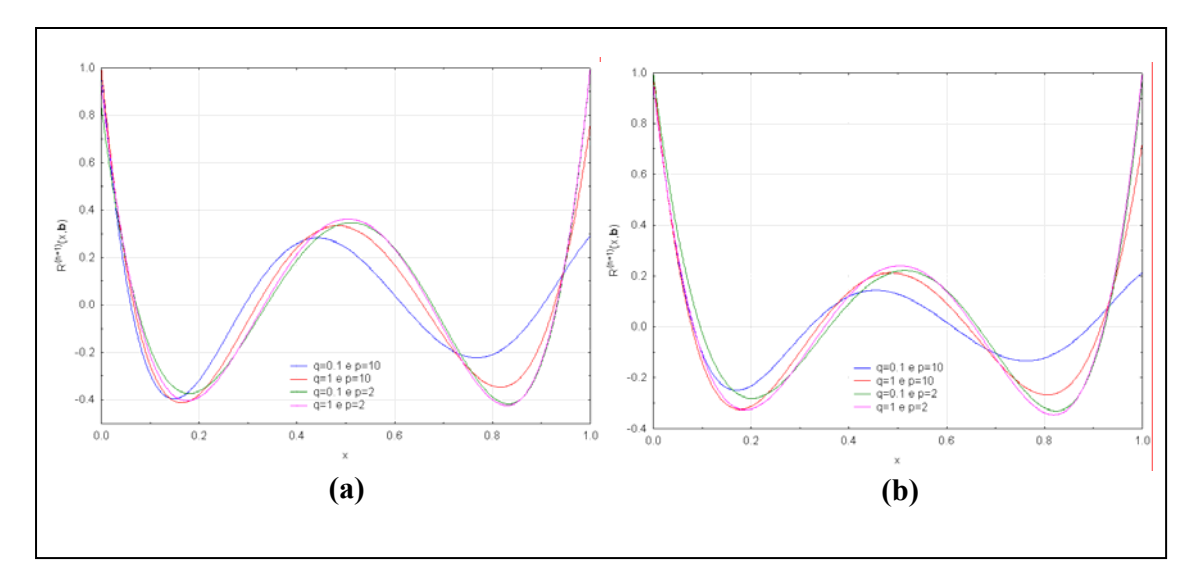

**Figura A2.02:** Novo polinômio ortogonal normalizado para o método: (a) momentos (b) Galerkin considerando diferentes valores de parâmetros q e p.

Na Figura A2.03, para o valor dos parâmetros *q*=0.1 e p=2 (correspondendo ao *Pe*=1 e *Da*=2), com *n* =4, o polinômio gerado para aplicação do método dos momentos e do método de Galerkin é confrontado com o valor do perfil do resíduo resultante da aplicação da metodologia descrita no CAPÍTULO 3 considerando os mesmos valores de *p* e *q* e n, verificando-se que para aplicação dos dois métodos ambas as funções são idênticas, demonstrando a equivalência dos procedimentos.

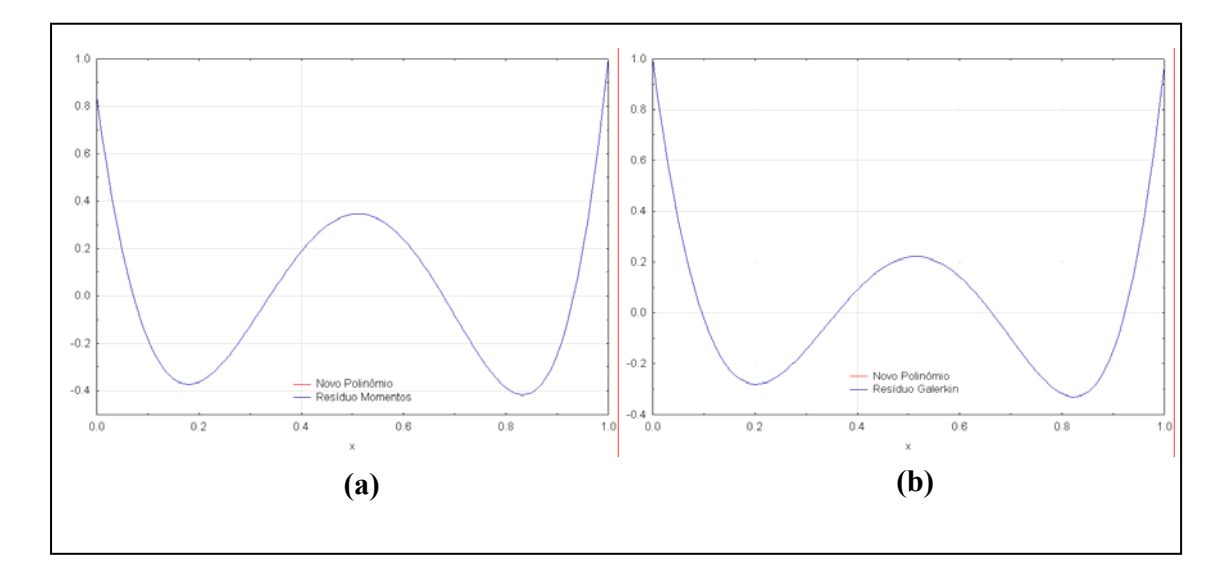

**Figura A2.03:** Novo polinômio ortogonal normalizado e expressão de resíduo normalizada para aplicação do método: (a) momentos (b) Galerkin.

Os resultados apresentados no CAPÍTULO 5 indicam que na situação não estacionária os pontos de colocação do sistema em questão se movem com tempo. Deste modo, a aplicação de procedimento análogo ao apresentado neste Anexo, para resgatar a forma polinomial do resíduo da equação de balanço de massa do problema, é na situação não estacionária bastante trabalhosa, pois os coeficientes da aproximação polinomial de *y* variam com o tempo e para o cálculo do resíduo seria necessário calcular também as derivadas temporais destes coeficientes. O sistema resultante da aplicação do procedimento é neste caso um sistema algébrico-diferencial de dimensão 2n+2, no qual as variáveis diferenciais seriam os <u>n</u> coeficientes da aproximação de grau  $n+1$  de  $y(x,t)$  segundo:

$$
y(x,t) = y_f(t) + [(1-x)^2 - (1+2 \cdot q)] \cdot a_1(t) + [x \cdot (1-x)^2 + q] \cdot a_2(t) +
$$
  
+ 
$$
(1-x)^2 \cdot \sum_{j=3}^n a_j(t) \cdot x^{j-1}
$$
 (A2.17)

# **APÊNDICE 3**

# **Manual de Utilização do Código Computacional**

**1. Aspectos gerais** 

**Índice** 

### **2. Detalhamento do código**

#### *2.1. Rotinas globais*

- *2.1.1. Sub-rotinas Globais*
- *2.1.2. Variáveis Globais*

#### *2.2. Rotinas específicas*

- *2.2.1. Sub-rotinas Globais*
- *2.2.2. Variáveis Específicas*
- *2.2.3. Sub-rotinas externas*

#### *2.3. Arquivos de entrada de dados*

- *2.3.1. Globais*
- *2.3.2. Específicas*

#### *2.4. Arquivos de saída de dados*

- *2.4.1. Para EDOVC*
- *2.4.2. Para EDPs*
- *2.5. DASSL*
- *2.6. Programa principal*

### **3. Modelo para rotinas específicas.**

- *3.1. Rotinas auxiliares* 
	- *3.1.1. Var\_Inter(...)*
	- *3.1.2. Somatorio(…)*

#### **3.2.** *Informações\_específicas(...)*

- *3.3. Matriz\_V\_Galerkin(...)*
- *3.4. Res (...)*
- *3.5. jac (...) ou Jacobiana\_analitica(...)*
- *3.6. Res\_inter(...)*
- *3.7. Res\_Pond(...)*

# **A3.1. Aspectos Gerais.**

O código computacional descrito neste manual tem por finalidade a resolução de sistemas de equações diferenciais parciais bidimensionais (EDPs) e equações diferenciais ordinárias com valores no contorno (EDOVC). A metodologia aplicada segue os princípios básicos de aplicação dos métodos de resíduos ponderados (MRP), utilizando como critério de ponderação: momentos, Galerkin e colocação ortogonal. O aspecto mais importante deste novo código e que, quando aplicado o método de momentos ou de Galerkin não é necessário ao usuário informar o polinômio ortogonal a ser utilizado, o programa faz o calculo do polinômio ortogonal adequado seguindo uma metodologia previamente estabelecida. A integração dos resíduos médios ponderados é realizada através da aplicação de um novo procedimento de quadratura de Gauss- Lobatto que é capaz de computar exatamente integrais de funções polinomiais de até grau *2n+2*. O pacote permite integras os três MRP de forma simples rápida e eficiente sem que haja a necessidade de qualquer alteração na expressão de resíduo.

O código computacional foi desenvolvido na linguagem de programação *Fortran 90*. Todas as rotinas de programação que compõem o código encontram-se dividas em rotinas de uso global e rotinas de uso específico. Cabe ao usuário apenas a programação das rotinas classificadas como especificas, segundo a estrutura recomendada no Tópico A3.3 deste manual. Uma descrição detalhada de todas estas rotinas que compõem o pacote será apresentada nos tópicos seguintes.

### **A3.2 Detalhamento do código**

Neste tópico serão descritas todas as principais rotinas que compõem o código computacional

#### **A3.2.1 Rotinas globais**

As rotinas globais constituem a parte do programa específica do procedimento de discretização, sendo seu uso comum a todos os tipos de problemas, diferindo apenas para problemas com simetria e para problemas sem simetria. Não é recomendada alterações por parte do usuário neste conjunto de rotinas.

### *A3.2.1.1 Sub-Rotinas Globais.*

Neste arquivo estão definidas todas as rotinas fundamentais para aplicação da metodologia que independem das características específicas do problema. Sendo compostas pelas seguintes rotinas e funções:

Pjac(...): gera o polinômio de Jacobi.

Raizes(...): calcula as raízes do polinômio de Jacobi.

Matriz\_AB(...): gera as matrizes de aproximações das derivadas.

Pesos(...): calcula os pesos das quadraturas correspondentes.

Matriz\_V\_Momentos(..): calcula a matriz V de discretização do sistema quando aplicado o método dos momentos.

Jacobiana\_numerica(...): calcula a matriz jacobina numérica do sistema para os caso de EDOVC. Em caso de EDPs esta rotina é calculada no próprio código da DASSL.

Newton\_Raphson(...): "*Solver"* para o sistema algébrico de equações obtido pela aplicação da metodologia a EDOVC..

Var\_inter(...): calcula o valor da variável dependente para qualquer ponto do domínio do problema através da interpolação polinomial de Lagrange.

Resposta(...): imprime no arquivo *".dat"* correspondente o valor da variável dependente nos pontos de quadraturas.

Quad\_Res(...): calcula e imprime no arquivo *".dat"* correspondente o valor médio do quadrado do resíduo.

Interpolação(...): imprime no arquivo *".dat"* correspondente os valores interpolados da variável dependente e do resíduo da aproximação para todo domínio do problema, aplicando a interpolação polinomial de Lagrange.

Val\_med(...): calcula e Imprime no arquivo *".dat"* correspondente

o valor médio da variável dependente.

**Figura A3.1:** Conjunto de arquivos que compõem a rotina *"Subrotinas\_Globais.f90"*.

Não é recomendado qualquer tipo de alteração por parte do usuário nas sub-rotinas que compõem este modulo.

#### *A3.2.1.2 Variáveis Globais.*

Nesta rotina estão definidas todas as variáveis de uso global do código, segundo a estrutura:

```
Inicio da Rotina Variaveis _Globais 
    <Nome da variável> <Tipo da variável> 
Fim da Rotina Variaveis _Globais
```
**Figura A3.2:** Estrutura para definição de variáveis na rotina *"Variaveis\_globais.f90"*

#### **A3.2.2 Rotinas Específicas**

As rotinas específicas constituem a parte do programa característica do problema a ser resolvido, tal como a estrutura do conjunto de equações e a declaração dos parâmetros do problema. Cabe ao usuário definir as variáveis específicas do problema bem como programar a rotinas necessárias, segundo a estrutura definida e detalhada no Tópico A3.3.

## *A3.2.2.1 Sub-Rotinas Específicas.*

Neste arquivo estão definidas todas as rotinas fundamentais para aplicação da metodologia que dependem das características específicas do problema. Sendo compostas pelas seguintes rotinas e funções:

> informacoes\_especificas(...): captura do arquivo de entrada *"Especificas.dat"* os valores dos parâmetros do problema.

> Matriz\_V\_Galerkin(..): calcula a matriz V de discretização do sistema quando aplicado o método de Galerkin.

> res(...): sub-rotina onde é definida a expressão de resíduo da

aproximação.

jac(...): definição da matriz jacobina analítica do sistema

Res\_inter(...): calcula o resíduo interpolado da aproximação para qualquer ponto do domínio do problema através da aproximação polinomial de Lagrange.

Res\_Pond(...): calcula e imprime no arquivo *".dat"* correspondente os resíduos médios ponderados para os método dos momentos e de Galerkin.

**Figura A3.3:** Conjunto de arquivos que compõem a rotina "*Subrotinas\_Especificas.f90"*.

Não é recomendado qualquer tipo de alteração por parte do usuário nas sub-rotinas que compõem este modulo.

# *A3.2.2.2 Variáveis Específicas.*

Nesta rotina estão definidas todas as variáveis de uso específico do código, segundo a estrutura:

```
Inicio da Rotina Variaveis_Especificas 
    <Nome da variável> <Tipo da variável> 
Fim da Rotina Variaveis _Especifica
```
**Figura A3.4:** Estrutura para definição de variáveis na rotina *"Variaveis\_Especificas.f90"*

### *A3.2.3 Sub-Rotinas Externas.*

Nesta rotina devem se carregada todas as bibliotecas externas utilizadas pelo programa, bem como a declaração das variáveis utilizadas por estas bibliotecas.

```
Inicio da Rotina Subrotinas_Externas 
   <Chamada das bibliotecas utilizadas> 
!Declaração de variáveis utilizadas pelas 
bibliotecas
```
<*Nome da variável*> <*Tipo da variável*>

**Fim da Rotina Subrotinas\_Externas** 

**Figura A3.5:** Estrutura para definição de variáveis na rotina *"Externas.f90"*

# **A3.2.4 Arquivos de entrada de dados**

O código apresenta dois arquivos de entradas de dados. Um para as variáveis inerentes a aplicação da metodologia e outro referente à informação dos valores das variáveis especificas do modelo.

# *A3.2.4.1 Globais.*

Neste arquivo, *"Globais.dat"*, são informadas todos os dados específicos da aplicação da metodologia, segunda a estrutura definida abaixo para problemas com simetria e para problemas sem simetria:

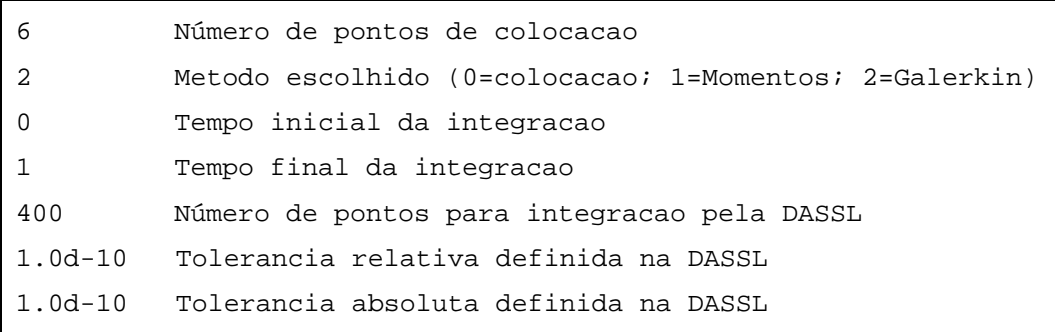

**Figura A3.6:** Estrutura do arquivo *"Gerais.dat"*para aplicação em EDPs.

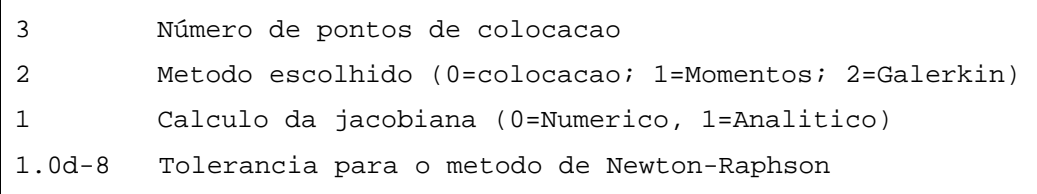

**Figura A3.7:** Estrutura do arquivo *"Gerais.dat"* para aplicação em EDOVC.

# *A3.2.4.2 Específicos.*

Neste arquivo, *"Especificos.dat"*, são informadas todos os valores das variáveis especificas do problema, segunda a estrutura definida abaixo:

<Valor da variável> <identificação(opcional) do parâmetro>
#### **Figura A3.8:** Estrutura do arquivo *"Especificas.dat.*

É recomendando ao usuário que após definir o valor do parâmetro informe o nome da variável para facilitar sua identificação. Os valores devem ser informados um por linha seguindo a ordem de captura definida na rotina *informacoes\_especificas(...)*.

#### **A3.2.5 Arquivos de saída de dados**

São gerados seis arquivos de saída de dados quando a metodologia é aplicada a EDPs e três arquivos de saída de dados quando a metodologia é aplicada a EDOVC. Todos os arquivos são gerados em formato *dat,* podendo ser facilmente exportados para programas estatísticos como ORIGIN, EXCEL e STATISTICA para análise e confecções de gráficos.

#### *A3.2.5.1 Para EDOVC.*

A aplicação da metodologia a EDOVC gera os seguintes arquivos de saída:

Relatório.dat: informa o valor da variável dependente do problema nos pontos de quadraturas, o valor do resíduo médio quadrático e o valor dos resíduos ponderados.

Variável interpolada: valor da variável dependente ao longo do domínio do problema obtida por interpolação de Lagrange. A primeira coluna refere-se ao valor da variável independente e a segunda coluna ao valor da variável dependente. Ex:  $x - y(x)$ 

Resíduo interpolado: valor do Resíduo da aproximação ao longo do domínio do problema obtido por interpolação de Lagrange. A primeira coluna refere-se ao valor da variável independente e a segunda coluna ao valor da expressão do resíduo. Ex: x – Res(x)

#### **Figura A3.9:** Arquivos de saída para EDOVC

### *A3.2.5.2 Para EDPs*

A aplicação da metodologia a EDPs gera os seguintes arquivos de saída:

Resposta: valor da variável dependente do problema nos pontos de quadraturas para todos os valores da variável de integração.

Variável interpolada: valor da variável dependente ao longo do domínio do problema obtida por interpolação de Lagrange. A primeira coluna refere-se ao valor da variável no qual o procedimento de discretização não foi aplicado, a segunda coluna ao valor da variável no qual a discretização foi aplicada e a terceira coluna o valor da variável dependente. Ex:  $t - x - y(x,t)$ 

Resíduo interpolado: valor do Resíduo da aproximação ao longo do domínio do problema obtido por interpolação de Lagrange. A primeira coluna refere-se ao valor da variável no qual o procedimento de discretização não foi aplicado, a segunda coluna ao valor da variável para qual a discretização foi aplicada e a terceira coluna o valor da expressão do resíduo. Ex:  $t - x - Res(x,t)$ 

Valor médio da variável: valor médio da variável ao longo do domínio do problema. A primeira coluna refere-se ao valor da variável independente e a segunda coluna ao valor médio da variável. Ex:  $t - \hat{y}(t)$ .

Resíduo médio quadrático: valor do resíduo médio quadrático ao longo do domínio do problema. A primeira coluna refere-se ao valor da variável independente e a segunda coluna ao valor do resíduo médio quadrático. Ex:  $t - Res_{M\acute{e}d\text{Ouad}}(x)$ .

Resíduo ponderado: cálculo dos Resíduos médios ponderados para momento e Galerkin. A primeira elemento da coluna (i,1) é o valor da variável independentes os demais elementos (i,2) a (i, *n*) referem-se ao valor dos resíduos ponderados. Ex:  $t - Res(x_1) - Res(x_2) - ... - Res(x_n)$ 

**Figura A3.10:** Arquivos de saída para EDPs

#### **A3.2.6 DASSL**

A aplicação da metodologia desenvolvida a problemas constituídos por EDPs gera um sistema algébrico-diferencial de equações. Torna-se então necessária a utilização de um pacote computacional que seja capaz de integrar diretamente este sistema de EADs. O código utilizado neste trabalho para resolução deste tipo de sistema foi a DASSL desenvolvida em *Fortran 77* por PETZOLD (1989), este código é específico para resolução de sistemas de EADs de índice um. Esta rotina é apenas incluída no código, não sendo necessária nenhuma modificação na sua estrutura original. Toda alocação e atribuição de valores de variáveis pertencentes à DASSL são feitos automaticamente pelo código. A substituição da DASSL por outros códigos como PSIDE e MABDIF não foram estudadas embora tais substituições possam ser facilmente realizadas pelo usuário

#### **A3.2.7 Programa Principal**

O programa principal é responsável pela chamada de todas as rotinas que compõem o código computacional através da rotina *"Principal.f90"*. Nesta rotina cabe ao usuário apenas a definição da chamada da função *"informacoes\_especificas* (....)*"*, não sendo recomendada mais nenhuma alteração no código. Basicamente, a execução desta rotina segue as seguintes etapas:

```
1- Alocação das variáveis Globais 
2- Alocação e atribuição dos valores as variáveis 
específicas. 
3- Cálculo das raízes do polinômio de Jacobi 
4- Cálculo das matrizes de aproximações das 1º e 
2º derivadas 
5- Cálculo das matrizes V, uma vez selecionado o 
método dos momentos ou Galerkin, no caso do método 
da colocação ortogonal esta matriz é definida com 
todos seus elementos iguais à zero. 
6- Resolução do sistema gerado pelo procedimento
```

```
de discretização via método de Newton-Raphson para 
EDOVC e DASSL para EDPs. 
7- Geração dos arquivos de saída do código.
```
*Figura A3.11***:** Ordem de execução das sub-rotinas no programa principal

## **A3.3. Modelos para rotinas específicas.**

Neste tópico será definida uma estrutura de programação para as rotinas que necessitam ser programadas pelo usuário. É recomendado fazer a programação destas rotinas seguindo a estrutura apresentada nos próximos tópicos, evitando assim possíveis erros de programação ou de interpretação do programa.

#### **A3.3.1 Rotinas auxiliares**

Neste tópico serão descritas as rotinas, que embora não necessitem de alteração por parte do usuário, são utilizadas em etapas nas quais, o usuário tem a necessidade de programar.

#### *A3.3.1.1 Var\_Inter(...)*

Esta rotina calcula o valor da variável dependente para qualquer ponto do domínio do problema aplicando a aproximação polinomial de Lagrange. E tem sua estrutura de programação definida basicamente como:

```
Definição dos parâmetros: 
<nt> Número de pontos de quadraturas internos + 
número de pontos no contorno. 
<Raiz> Vetor contendo a valor das raízes adotadas 
como pontos de quadraturas. 
<Var> Vetor contendo os valores das variáveis 
dependentes em seus respectivos pontos de 
quadraturas. 
<z> Ponto no qual o valor da variável dependente 
será interpolado.
```

```
........ 
Inicio da função Var_Inter(nt,Raiz,Var,z) 
1. Declaração das variáveis 
2. Loop no qual o valor da variável dependente 
interpolada é obtido, através da aplicação da 
interpolação polinomial de Lagrange. 
3. Retorno do valor interpolado pela função 
Fim da função Var_Inter
```
*Figura A3.12***:** Estrutura da função *Var\_Inter(...)*

#### *A3.3.1.2 Somatorio(...)*

Esta rotina calcula o somatório das matrizes de aproximação da primeira e segunda derivadas, segundo a forma:  $\sum$ *Matriz*<sub>i,j</sub> Var<sub>j</sub> *nt*  $\sum_{j=1}^{n}$ *Matriz*<sub>*i*, *j*</sub> *Var* 1  $U_{i,j}$  Var<sub>j</sub>. Sua estrutura de programação pode ser definida como:

```
Definição dos parâmetros: 
<nt> Número de pontos de quadraturas internos + 
número de pontos no contorno. 
<Matriz> Matriz A ou B de aproximação das 
derivadas. 
<Vetor> Vetor contendo os valores das variáveis 
dependentes em seus respectivos pontos de 
quadraturas 
<i> Linha para qual o somatório será realizado. 
........ 
Inicio da função Somatorio(nt,Matriz,Vetor,i) 
1. Declaração das variáveis 
2. Loop no qual o somatório, na linha i, da Matriz 
de aproximação da derivada vezes a variável 
dependente é realizado. 
3. Retorno do somatório para linha i.
```
**Fim da função Somatorio** 

**Figura A3.13:** Estrutura da função *somatório(...)*

#### **A3.3.2 Informacoes\_Especificas(...)**

Nesta rotina o usuário deve informa os parâmetros do modelo que serão lidos do arquivo de entrada de dados "*específicos.dat*"

```
Definição dos parâmetros: 
<Par1,Par2...>- Variável na qual será alocada o 
valor do parâmetro 
Inicio da rotina Informacoes_Especificas(Par1...) 
1. Declaração das variáveis 
3. Abertura do arquivo de entrada de dados 
2. Leitura do valor do parâmetro e atribuição 
deste valor a variável correspondente. 
... 
Necessária a programação pelo usuário
READ(20,*) <Nome da variável> 
... 
3. Fechamento do arquivo de entrada de dados. 
Fim da rotina Informacoes_Especificas
```
**Figura A3.14:** Estrutura da rotina *Informacoes\_especificas(...)*

#### **A3.3.3 Matriz\_V\_Galerkin(...)**

Nesta rotina é definida a ponderação utilizada pelo método de Galerkin segundo a estrutura descrita a seguir:

```
Definição dos parâmetros: 
<n> Número de pontos de quadraturas internos. 
<nt> Número de pontos de quadraturas internos + 
número de pontos no contorno. 
<Par> Parâmetros do modelo
```

```
<Raiz> Vetor contendo a valor das raízes adotadas 
como pontos de quadraturas. 
<W> Vetor contendo os pesos da quadratura. 
<V> Matriz característica do método de Galerkin 
que será calculada pela rotina. 
Inicio da rotina Matriz_V_Galerkin(n,nt,Par,Raiz, 
W,V) 
1. Declaração das variáveis 
DEFINIÇÃO DA FUNÇÃO PESO DO MÉTODO DE GALERKIN:
2. Loop para cálculo da matriz V referente aos 
pontos internos 
... 
!Aplicação da quadratura: 
V1(i,j)=W(j)* & 
PONDERACAO UTILIZADA PARA OS PONTOS INTERNOS 
Necessária a programação pelo usuário
<Informar o peso correspondente> 
... 
3. Loop para cálculo da matriz V referente ao(s) 
ponto(s) externo(s) 
... 
!Aplicação da quadratura: 
V2(i,j)=W(nt)* & 
PONDERACAO UTILIZADA PARA O(S) PONTO(S) EXTERNO(S) 
Necessária a programação pelo usuário
<Informar o peso correspondente> 
... 
4. Operações matemáticas necessárias à obtenção da 
matriz de discretização. 
5. Atribuição dos valores da matriz V. 
Fim da rotina Matriz_V_Galerkin
```
# **Figura A3.15:** Estrutura da rotina *Matriz\_V\_Galerkin(...)*

# **A3.3.4 Res(...)**

Nesta rotina é definida a expressão de resíduo para EDOVC e EDPs segundo a estrutura proposta a seguir:

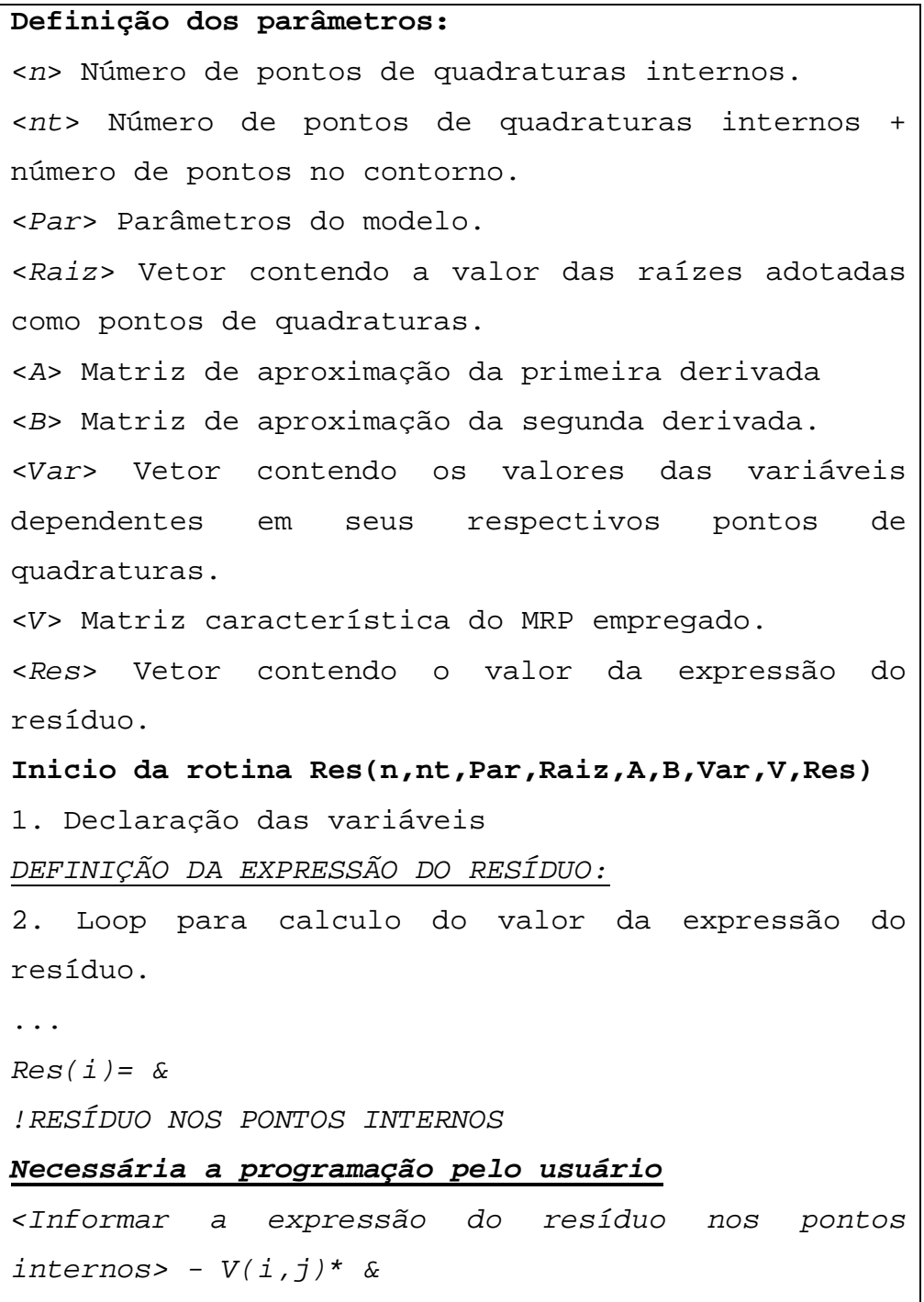

```
!RESÍDUO NOS PONTOS EXTERNOS 
Necessária a programação pelo usuário
<Informar a expressão do resíduo nos pontos 
externos> 
... 
3. Término da rotina 
Fim da rotina Res
```
**Figura A3.16:** Estrutura da rotina *Res(...)* aplicada a EDOVC

```
Definição dos parâmetros: 
<t> Valor da variável independente do problema. 
<y> Vetor contendo os valores das variáveis 
dependentes em seus respectivos pontos de 
quadraturas. 
<yprime> Vetor contendo os valores das derivadas 
das variáveis dependentes em seus respectivos 
pontos de quadraturas. 
<delta> valor da expressão do resíduo. 
<ires> Parâmetros da DASSL 
<rpar> Parâmetros da DASSL 
<ipar> Parâmetros da DASSL 
Inicio da rotina Res(t,y,yprime,delta,ires,rpar, 
ipar) 
1. Ativar o módulo que contem as variáveis de uso 
global e específico 
<USE Var_global> 
<USE Var_prob> 
2. Declaração das variáveis 
3. Loop para cálculo do valor da expressão do 
resíduo. 
... 
delta(i)= &
```

```
!RESÍDUO NOS PONTOS INTERNOS 
Necessária a programação pelo usuário
<Informar a expressão do resíduo nos pontos 
internos> - V(i,j)* & 
!RESÍDUO NOS PONTOS EXTERNOS 
Necessária a programação pelo usuário
<Informar a expressão do resíduo nos pontos 
externos> 
... 
4. Informar as condições de contorno pertencentes 
ao problema. 
... 
delta(1)= & 
!CONDIÇÃO DE CONTORNO EM X=0 
Necessária a programação pelo usuário
<Informar a condição de contorno em x=0> 
delta(nt)= & 
!CONDIÇÃO DE CONTORNO EM X=1 
Necessária a programação pelo usuário
<<Informar a condição de contorno em x=1> 
... 
5. Término da rotina 
Fim da rotina Res
```
**Figura A3.17:** Estrutura da rotina *Res(...)* aplicada a EDPs

## **A3.3.5 Jac(...)**

Nesta rotina é definida a matriz jacobiana analítica para EDOVC e EDP, no caso desta opção ser adotada pelo usuário. Sua programação deve ser realizada segundo a estrutura a seguir:

```
Definição dos parâmetros: 
<n> Número de pontos de quadraturas internos.
```

```
<nt> Número de pontos de quadraturas internos + 
número de pontos no contorno. 
<Par> Parâmetros do modelo. 
<Raiz> Vetor contendo a valor das raízes adotadas 
como pontos de quadraturas. 
<A> Matriz de aproximação da primeira derivada 
<B> Matriz de aproximação da segunda derivada. 
<Var> Vetor contendo os valores das variáveis 
dependentes em seus respectivos pontos de 
quadraturas 
<V> Matriz característica do MRP empregado. 
<Ja> Matriz contendo o valor da jacobiana. 
Inicio da rotina Jac(n,nt,Par,Raiz,A,B,Var,V,Ja) 
1. Declaração das variáveis 
DEFINIÇÃO DA MATRIZ JACOBIANA:
2. Loop para cálculo da matriz jacobiana analítica 
do sistema 
... 
Jac(i,j)= & 
Necessária a programação pelo usuário
<Informar a derivada da expressão do resíduo i com 
relação a variável dependente j, 
                                     j
                                      i
                                   dy
                                  d Re s
                                        > 
... 
3. Término da rotina 
Fim da rotina Jac
```
**Figura A3.18:** Estrutura da rotina *Jac(...)* aplicada a EDOVC

```
Definição dos parâmetros: 
<t> Valor da variável independente do problema. 
<y> Vetor contendo os valores das variáveis 
dependentes em seus respectivos pontos de
```

```
quadraturas. 
<yprime> Vetor contendo os valores das derivadas 
das variáveis dependentes em seus respectivos 
pontos de quadraturas. 
<Pd> Parâmetros da DASSL. 
<cj> Parâmetros da DASSL. 
<rpar> Parâmetros da DASSL. 
<ipar> Parâmetros da DASSL. 
Inicio da rotina jac(t,y,yprime,pd,cj,rpar,ipar) 
1. Declaração das variáveis 
DEFINIÇÃO DA MATRIZ JACOBIANA:
2. Loop para cálculo da matriz jacobiana analítica 
do sistema 
... 
Jac(i,j)= & 
Necessária a programação pelo usuário
<Informar a derivada da expressão do resíduo i com 
relação a variável dependente j, 
                                      j
                                       i
                                    dy
                                   d Re s
                                        > 
... 
3. Término da rotina 
Fim da rotina Jac
```
**Figura A3.19:** Estrutura da rotina *Jac(...)* aplicada a EDPs

#### **A3.3.6 Res\_inter(...)**

Nesta rotina é definida a expressão para cálculo do valor do resíduo em qualquer ponto do domínio do problema obtido pela aplicação da interpolação de Lagrange. Esta rotina deve ser programada seguindo a estrutura a seguir:

```
Definição dos parâmetros: 
<n> Número de pontos de quadraturas internos.
```
<*nt*> Número de pontos de quadraturas internos + número de pontos no contorno. <*Par*> Parâmetros do modelo. <*Raiz*> Vetor contendo a valor das raízes adotadas como pontos de quadraturas. <*A*> Matriz de aproximação da primeira derivada <*B*> Matriz de aproximação da segunda derivada. <*Var*> Vetor contendo os valores das variáveis dependentes em seus respectivos pontos de quadraturas. <*z*> Ponto no qual o valor da expressão do resíduo será interpolado **Inicio da função Res\_inter(nt,Par,Raiz,A,B,Var,z)**  1. Declaração das variáveis *DEFINIÇÃO DA EXPRESSÃO INTERPOLADA DO RESÍDUO:* 2. Loop para cálculo da parte linear da expressão do residuo ... *T\_Res(i)= & DEFINIÇÃO DA PARTE LINEAR DA EXPRESSÃO DE RESÍDUO: Necessária a programação pelo usuário <Informar parte linear da expressão do resíduo> j*  ... 3. Aplicar a interpolação polinomial de Lagrange na parte linear da expressão do resíduo 4. Interpolar o termo não linear da expressão ... *DEFINIÇÃO DA PARTE NÃO LINEAR DA EXPRESSÃO DE RESÍDUO: Necessária a programação pelo usuário <Informar parte não linear da expressão do* 

```
resíduo, interpolando a variável dependente 
através da função var_inter(nt,Raiz,Var,z)>
5. Somar ambos os termos. 
6. Retornar o valor do resíduo interpolado 
Fim da função Res_inter
```
**Figura A3.20:** Estrutura da rotina *Res\_inter(...)*.

#### **A3.3.7 Res\_Pond(...)**

Esta rotina calcula os resíduos médios ponderados para o método dos momentos e para o método de Galerkin. Sendo apenas necessário ao usuário informar a ponderação utilizada pelo método de Galerkin, seguindo a estrutura definida a seguir:

```
Definição dos parâmetros: 
<n> Número de pontos de quadraturas internos. 
<nt> Número de pontos de quadraturas internos + 
número de pontos no contorno. 
<Par> Parâmetros do modelo. 
<Raiz> Vetor contendo a valor das raízes adotadas 
como pontos de quadraturas. 
<A> Matriz de aproximação da primeira derivada 
<B> Matriz de aproximação da segunda derivada. 
<Var> Vetor contendo os valores das variáveis 
dependentes em seus respectivos pontos de 
quadraturas. 
Inicio da Função Res_Pond(n,nt,Par,Raiz,A,B,Var) 
1. Declaração das variáveis 
2. Verificação do MRP utilizado 
3.Cálculo da expressão do resíduo médio ponderado 
DEFINIÇÃO DA FUNÇÃO PESO DO MÉTODO DE GALERKIN:
... 
!Expressão do resíduo médio ponderado: 
FRes_Pond_Gal = &
```

```
!PONDERACAO REFERENTE AO METODO DE GALERKIN 
Necessária a programação pelo usuário
<Informar o peso correspondente ao método de 
Galerkin> *& 
Res_inter(nt,Par,Raiz,A,B,Var,z)
... 
4. Retornar o valor do resíduo médio ponderado 
Fim da função Res_Pond
```
**Figura A3.21:** Estrutura da rotina *Res\_pond(...)*

# **REFERÊNCIAS**

- ADOMAITIS, R. A., 2002, "Objects for MWR", *Computers and Chemical Engineering*, v. 26, pp. 981-998.
- ALHUMAIZI, K., HENDA, R., SOLIMAN, M., 2003, "Numerical Analysis of a Reactiondiffusion-convection System", *Computers and Chemical Engineering*, v. 27, pp. 579- 594.
- ALMEIDA, A., 1987, *Avaliação do Método de Resíduos Ponderados na Resolução de Problemas de Engenharia Química*, Dissertação de M.sc., PEQ/COPPE/UFRJ, Rio de Janeiro, RJ, Brasil.
- AL-MUFTAH, A., ABU-REESH, I. M., 2005, "Effects of Simultaneous Internal and External mass Transfer and Product Inhibition on Immobilized Enzyme-catalyzed Reactor", *Biochemical Engineering Journal*, v. 27, pp. 167-178.
- AMES, W. F., 1977, *Numerical Method for Partial Differential Equations.* 2 ed. Orlando, Academic Press.
- ANDRADE Jr., J. S., 1986, *Modelagem de Adsorção Seletiva de Misturas Multicomponentes*, Tese de M.sc., PEQ/COPPE/UFRJ, Rio de Janeiro, RJ, Brasil.
- ARORA, S., DHALIWAL, S. S., KUKREJA, V. K., 2006, "Application of Orthogonal Collocation on Finite Elements for Solving Non-linear Boundary Value Problems", *Applied Mathematics and Computations*, v. 180, pp. 516-523.
- ASCHER, U. M., PETZOLD, L. R., 1998, *Computer Method for Ordinary Differential Equations and Differential-Algebraic Equation.* 1 ed. Philadelphia, SIAM.
- ASCHER, U., CHRISTIANSEN, J., RUSELL, R. D., 1981, "ALGORITHM 569 COLSYS, Collocation Software for Boundary-Value ODEs[D2]", *ACM Transactions on Mathematical Software*, v. 7, n. 2 (Jun), pp. 223-229.
- ASCHER, U., CHRISTIANSEN, J., RUSELL, R. D., 1981, "ALGORITHM 569 COLSYS: Collocation Software for Boundary-Value ODEs[D2]", *ACM Transactions on Mathematical Software*, v. 7, n. 2 (Jun), pp. 223-229.
- ASCHER, U., CHRISTIANSEN, J., RUSELL, R. D., 1981, "Collocation Software for Boundary-Value ODEs", *ACM Transactions on Mathematical Software*, v. 7, n. 2 (Jun), pp. 209-222.
- BARROSO, M. A. S., HENRIQUE, H. M., SARTORI, D. J. M., FREIRE, J. T., 2006, "The Use of the Orthogonal Collocation Method on the Study of the Drying Kinetics of Soybeans seeds", *Journal of Stored Products Research*, v. 42, pp. 348-356.
- BERZINS, M., DEW, P. M., 1991, "ALGORITHM 690 Chebyshev Polynomial Software for Elliptic Systems of PDEs", *ACM Transactions on Mathematical Software*, v. 17, n. 2 (Jun), pp. 178-206.
- BISCAIA Jr., E. C., MANSUR, M. B., SALUM, A., CASTRO, R. M. Z., 2001, "A Moving Boundary Problem and Orthogonal Collocation in Solving a Dynamic Liquid Surfactant Membrane Model Including Osmosis and Breakage", *Brazilian Journal of Chemical Engineering*, v. 18.
- BLOM, J. G., ZEGELING, P. A., 1994, "ALGORITHM 731: A Moving-Grid Interface for Systems of One-Dimensional Time-Dependent Partial Differential Equations", *ACM Transactions on Mathematical Software*, v. 20, n. 2 (Jun), pp. 194-214.
- CAREY, G. F., FINLAYSON, B A., 1975, "Orthogonal Collocation on Finite Elements", *Applied Mathematics and Computations*, v. 180, pp. 516-523.
- CHANG, H., ADOMATIS, A. R., LIN, Y., 1999, "*MWRtolls: a Library for Weighted Residuals Method Calculation*", *Computers and Chemical Engineering*, v. 23, pp. 1041-1061.
- COIMBRA, M. C., SERENO, C., RODRIGUES, A., 2001, "Application of Moving Finite Element Method", *Chemical Engineering Science*, v. 30, pp. 587-596.
- COSTA, E. F., LAGE, P. L. C., BISCAIA, E. C., 2003, "On the Numerical Solution and Optimization of Styrene Polymerization in Tubular Reactor", *Computers and Chemical Engineering*, v. 27, pp. 1591-1604.
- CRUZ, P., MENDES, A, MAGALHÃES, F. D., 2004, "High-order approximations for intra-particle mass transfer", *Chemical Engineering Science*, v. 59 , pp. 4393-4399.
- DAMAK, T., 2006, "Procedure for Asymptotic State and Parameter Estimation of Nonlinear Distributed Parameter Bioreactor", *Applied Mathematical Models*, Article in Press.
- DUDUKOVIC, M. P., LAMBA, H. S., 1978, "Solution of Moving Boundary Problems for Gas-Solid Noncatalytic Reaction by Orthogonal Collocation", *Chemical Engineering Science*, v. 33, pp. 303-314.
- FERGURSON, N. B., FINLAYSON, B. A., 1972, "Error Boundary for Approximate Solutions to Nonlinear Ordinary Differential Equations", *AIChE Journal*, v. 18, n. 5 (Sep). pp. 1053-1059.
- FERREIRA, R. M., COSTA, C. A. A., RODRIGUES, A. E., 1996, "Effect of Intraparticle Convection on the Transient Behavior of Fixed-bed Reactors Finite Difference and Collocation Method for Solving Unidimensional Models", *Computers and Chemical Engineering*, v. 20, pp. 1201-1225.
- FINLAYSON, B. A, 1971, "Packed Bed Reactor Analysis by Orthogonal Collocation", *Chemical Engineering Science*, v. 26, pp. 1081-1091.
- FINLAYSON, B. A., 1972, *The Method of Weighted Residuals and Variational Principles.* 1 ed. USA, Academic Press.
- FINLAYSON, B. A., SCRIVEN, L.E., 1966, "The Method of Weighted Residuals A review", *Applied Mechanics Review*, v. 19, n. 9 (Sep), pp. 735-748.
- GOLUB, G. H., ORTEGA, J. M., 1992, *Scientific Computing and Differential Equations.*  Rev. Ed. Orlando, Academic Press.
- GROTCH, S. L., 1969, "The Solution of a Boundary Value Problem in Reactor Design Using Galerkin's Method", *AIChE Journal*, v. 15, n. 3 (May). pp. 463-465.
- HANSE, K. W., 1971, "Analysis of Transient Models for Catalytic Tubular Reactor by Orthogonal Collocation", *Chemical Engineering Science*, v. 26 , pp. 1555-1569.
- HOFFMAN, J. D., 2001, *Numerical Method for Engineers and Scientists.* 2 ed. New York Marcel Dekker, Inc.
- HUANG, W., RUSSEL, R. D., 1996, "A moving Collocation Method for Solving Time Dependent Partial Differential Equation", *Applied Numerical Mathematics*, v. 20, pp. 101-116.
- HUZIWARA W. K., 1993, *Resolução Numérica de Modelos Cinéticos de Polimerização por Aproximações Adaptativas*, Dissertação de M.sc., PEQ/COPPE/UFRJ, Rio de Janeiro, RJ, Brasil.
- KALIAKIN, V. N., 2001, *Introduction to Approximate Solution Techniques, Numerical Modeling and Finite Method.* 1 ed. USA, CRC.
- KEAST, P., MUIR, P. H., 1991, "ALGORITHM 688 EDPCOL: A More Efficient PDECOL Code", *ACM Transactions on Mathematical Software*, v. 17, n. 2 (Jun), pp. 153-166.
- KIPARISSIDES, C., 2006, "Challenges in Particulate Polymerization Reactor Modeling and Optimization A population Balance Perspective", *Journal of Process Control*, v. 16, pp. 205-224.
- LEFRÈVE, L., DOCHAIN, D., AZEVEDO, S. F., MAGNUS, A., 2000, "Optimal Selection of Orthogonal Polynomials Applied to the Integration of Chemical Reactor

Equations by Collocation Methods", *Computers and Chemical Engineering*, v. 24, pp. 2571-2588.

- LUIZE, A., 1991, *Avaliação de Técnicas Numéricas para a Resolução de Problemas de Difusão com Reação Química*, Dissertação de M.sc., PEQ/COPPE/UFRJ, Rio de Janeiro, RJ, Brasil.
- LUYBEN, W B., 1989, *Process Modeling, Simulation and Control for Chemical Engineers.* 2 ed London, McGraw-Hill Education.
- MADSEN, N. K., SINCOVEC, R. F., 1979, "ALGORITHM 540 PDECOL, General Collocation Software for Partial Differential Equations[D3]", *ACM Transactions on Mathematical Software*, v. 5, n. 3 (Sep), pp. 326-351.
- McGOWIN, C. R., PERLMUTTER, J, 1971, "A Comparison of Techniques for Local Stability Analysis of Tubular Reactor Systems", *The Chemical Engineering Journal*, v. 2 , pp. 125-132.
- MICHELSEN, M. L., VILLADESEN, J, 1972, "A Convenient Computation Procedure for Collocation Constants", The *Chemical Engineering Journal*, v. 4, pp. 64-68.
- MICHELSEN, M. L., VILLADSEN, J, 1971, "Diffusion Reaction on Spherical Catalyst Pellets Steady and Local Stability Analysis", *Chemical Engineering Science*, v. 22, pp. 751-762.
- MILLS, P. L., DUDUKOVIC, M. P., 1980, "Application of the Method of Weighted Residuals to Mixed Boundary Value Problems: Dual-Series Relations", *Chemical Engineering Science*, v. 35 , pp. 1557-1570.
- MOORE, P. K., 1995, "Comparison of Adaptive Method for One-Dimensional Parabolic Systems", *Applied Numerical Mathematics*, v. 16, pp. 471-488.
- NETA, B., 2002, *Partial Differential Equations Lecture Notes.* 1 ed. Califormia, Department of Mathematics – Naval Postgraduate School.
- PATANKAR, S., 1980, *Numerical Heat Transfer and Fluid Flow.* 1 ed. Washington, Taylor and Francis.
- PETZOLD, L. R., 1989, *Computing and Mathematics Research Division*, Lawrence Livermore National Laboratory, L316, PO Box 808, Livermore, CA 94559
- PINTO, J. C., LAGE, P. L. C., 2001, *Métodos Numéricos em Problemas de Engenharia Química.* 1 ed. Rio de Janeiro, E-Books.
- PINTO, J. C, ENRIQUE, L. L., MERQUIOR, D. M., 2002, "Modelagem do processo de Fragmentação de Catalisadores Suportados Durante a Pré-polimerização de Olefinas", *Polímeros: Ciência e Tecnologia*, v. 12, pp. 220-227.
- PINTO, J. C, ENRIQUE, L. L., ASUA, J. M., ARAÚJO, P. H. H., SAYER, C., 2000, "Reações de Polimerização de Acetato de Vinila e VEOVA10 em Emulsão em um Reator Loop Contínuo – Modelagem da Distribuição de Pesos Moleculares", In: *XIII Congresso Brasileiro de Engenharia Química(COBEQ)*.
- PRESS, W. H., TEUKOLSKY, S. A., VETTERLING, W. T., FLANNERY, B P., 1992, Numerical Recipes in Fortran 77*.* 2 ed. USA Cambridge University Press.
- RICE R.G., DO D.D, 1995, *Numerical Applied Mathematics and Modeling for Chemical Engineers.* 1 ed. USA, John Wiley and Sons,Inc.
- ROCCO Jr., D. B. F., 1991, *Modelagem e Simulação da Polimerização em Processo de suspensão com Catalisador*, Dissertação de M.sc., PEQ/COPPE/UFRJ, Rio de Janeiro, RJ, Brasil.
- ROCHA, L. H. R., 1998, *Avaliação de Um Método de Colocação Ortogonal Spline em Elementos Finitos Móveis*, Dissertação de M.sc., PEQ/COPPE/UFRJ, Rio de Janeiro, RJ, Brasil.
- SCHNEIDER, F. A., MALISKA, C. R., 2000, "A Finite Volume Formulation Using Unstructured and Hybrid Gids", *ENCIT*, pp. 74, Porto Alegre-RS, Brazil.
- SECCHI A. R., WADA, K., TESSARO, I. C., 1999, "Simulating of an Ultrafiltration Process of Bovine Serum Albumin in Hollow-filber Membranes", *Journal of Membrane Science*, v. 160, pp. 255-265.
- SERENO, C., RODRIGUES A., VILLADSEN, J., 1991, "The Moving Finite Element Method with Polynomial Approximation of any Degree", *Computers and Chemical Engineering*, v. 15, pp. 25-33.
- SNYDER, L. J., SPRIGGS, T. W., STEWART, W. E., 1964, "Solution of the Equation of Change by Galerkin's Method", *AIChE Journal*, v. 10, n. 4 (Jul). pp. 535-540.
- SOUSA, J. M., MENDES, A., 2004, "Simulating Catalytic Membrane Reactors Using Orthogonal Collocation with Spatial Coordinates Transformations", *Journal of Membrane Science*, v. 243, pp. 283-292.
- STEWART, W.E., VILLADSEN, J. V., 1969, "Graphical Calculation of multiple Steady States and Effectiveness Factors for Porous Catalysts", *AIChE Journal* , v. 15, n. 1 (Jan), pp. 28-34.
- VIEIRA, R. C., 1998, *Métodos Diretos para Iniciação de Sistemas Algébrico-difereciais*, Tese de D.sc., PEQ/COPPE/UFRJ, Rio de Janeiro, RJ, Brasil.
- VILLADSEN, J. V., STEWART, W.E., 1967, "Solution of Boundary Value Problems by Orthogonal Collocation", *Chemical Engineering Science*, v. 22, pp. 1483-1501.
- VILLADSEN, J., MICHELSEN, M. J., 1978, *Solution of Differential Equations Models by Polynomial Approximation.* 1 ed. USA, Prentice-Hall, Inc.
- VILLADSEN, J., SORENSEN, J. P., 1969, "Solution of Parabolic Partial Differential Equations by a Double Collocation Method", *Chemical Engineering Science*, v. 24 , pp. 1337-1349.
- WANG, J., ANTHONY, R. G., AKGERMAN, A., 2005, "Mathematical Simulations of the Performance of Trickle Bed and Slurry Reactor for Methanol Synthesis", *Computers and Chemical Engineering*, v. 29, pp. 2474-2484.
- WANG, R., KEAST, P., MUIR, P., 2004, "BACOL: B-Spline Adaptive Collocation Software for 1-D Parabolic PDEs", *ACM Transactions on Mathematical Software*, v. 30, n. 4 (Dec), pp. 454-470.
- WEDEL, S., MICHELSEN, M. L., VILLADESEN, J. 1977, "Asymptotic Stability of a Catalyst Particle", *Chemical Engineering Science*, v. 32, pp. 179-190.
- YOUNG, WARREN, C., 1989, *Roark's Formulas Stress and Strain.* 6 ed. New York McGraw-Hill Education.
- YU, G., WANG, F., DAI, Z., YU, Z., 2005, "Porous Catalysts Intraparticle Status of Parallel Equilibrium-restrained Reactions", *Chemical Engineering and Processing*, v. 44, pp. 33-39.
- ZENG, Y., MU, S. J., LOU, S. J., TARTAKOVSKY, B., GUIOT, S. R., WU, P., 2005, "Hydraulic Modeling and Axial Dispersion Analysis of UASB Reactor", *Biochemical Engineering Journal*, v. 25, pp. 113-123.